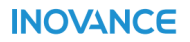

# **SV660P系列伺服 调试手册**

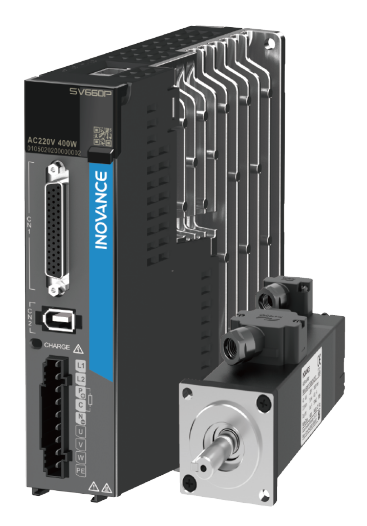

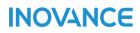

资料编码 19011266 A07

# <span id="page-1-0"></span>**前言**

### **资料简介**

SV660P系列伺服是汇川技术研制的高性能中小功率的交流伺服产品。该系列产品功率范围 为50W~7.5kW,支持Modbus、CANopen 和CANlink等通信协议,采用对应的通信接口, 配合上位机可实现多台伺服驱动器联网运行。产品提供了自适应调节刚性表设置、惯量辨 识及振动抑制等功能,使伺服驱动器简单易用。配合包括小惯量、中惯量的MS1 系列高响 应伺服电机(电机搭配23位单圈绝对值编码器或者23位多圈绝对值编码器),运行更加安 静平稳,定位控制更加精准。适用于电子制造、机械手、包装、机床等行业的自动化设 备,以高性价比的方案实现快速精确的位置控制、速度控制、转矩控制。

本手册介绍产品的简单调试,包括调试工具介绍、调试与运行、常见故障和参数一览表 等。

### **更多资料**

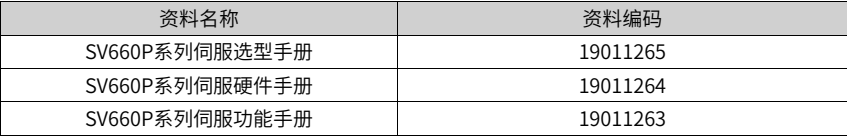

### **版本变更记录**

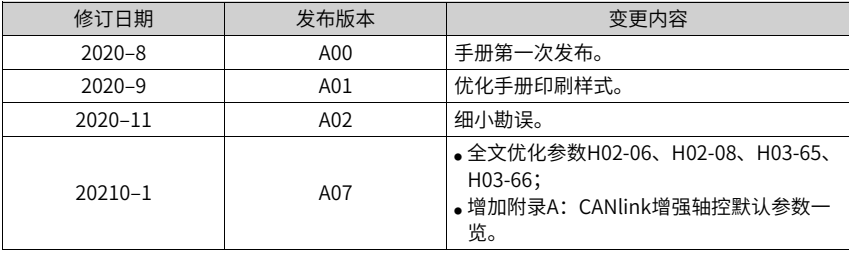

### **说明**

为了保持PS版本与资料编码版本的一致性,手册发布版本由A02升级到A07。

### **关于手册获取**

本手册不随产品发货,如需获取电子版PDF文件,可以通过以下方式获取:

■ 登录汇川技术官网网站 (<http://www.inovance.com>) 下载PDF文件。

[前言](#page-1-0)

# 目录

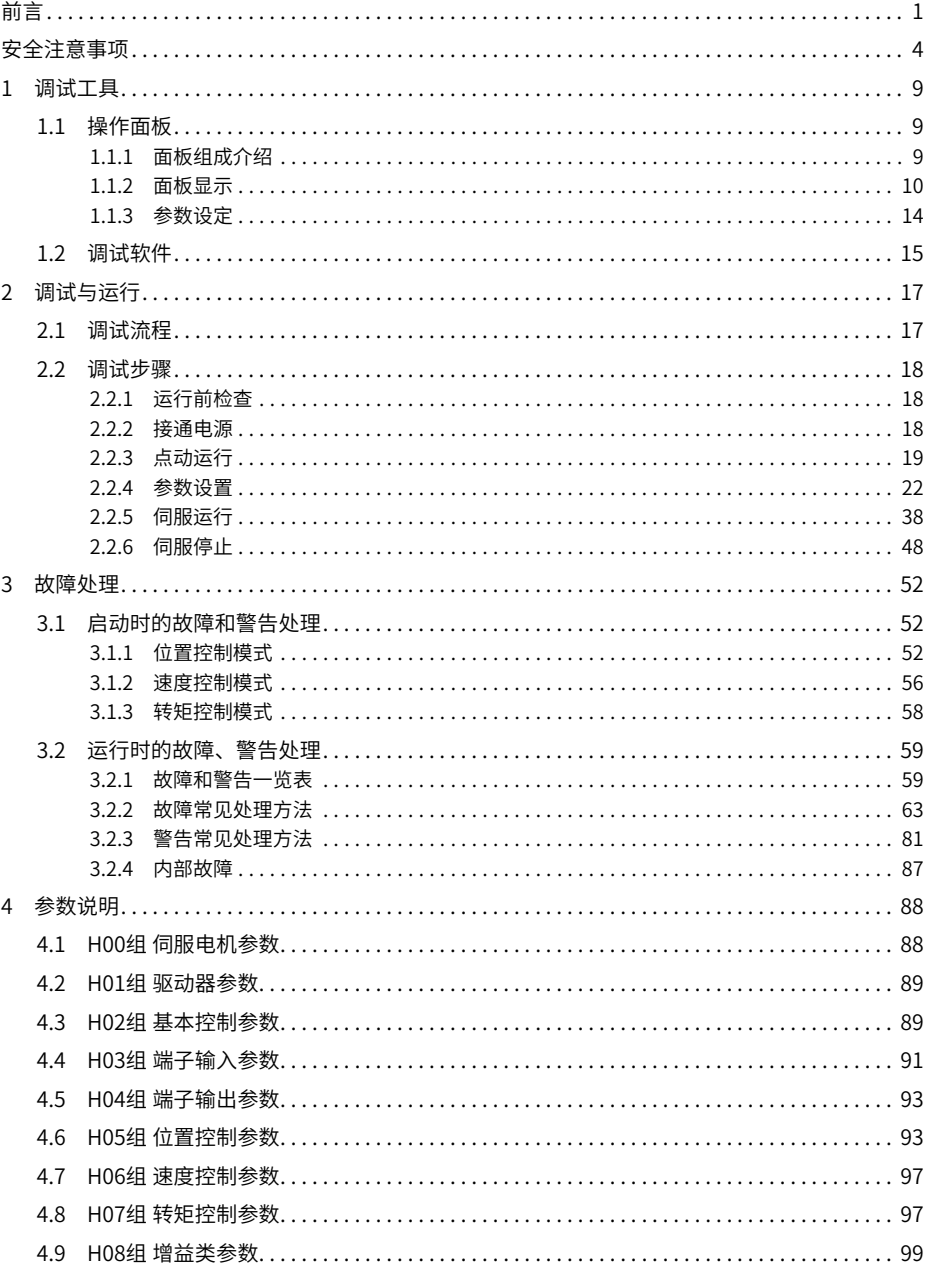

 $-2-$ 

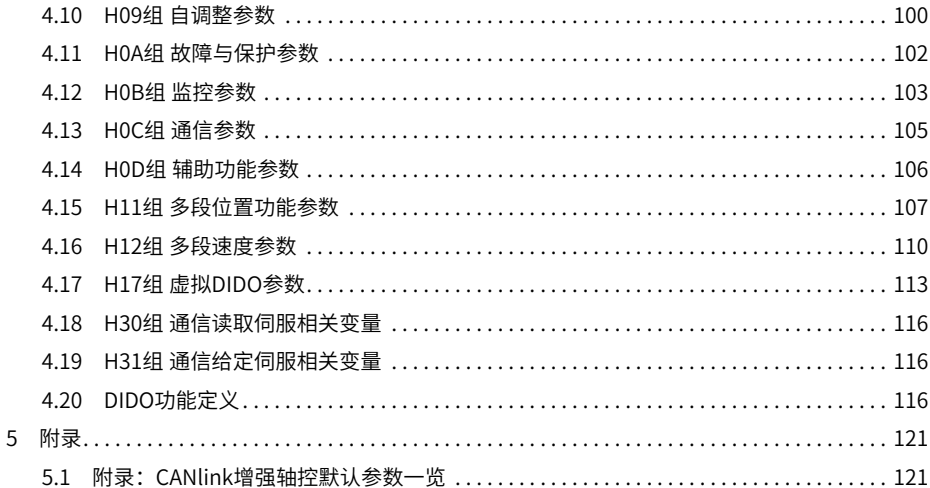

# <span id="page-4-0"></span>**安全注意事项**

### **安全声明**

- 1. 本章对正确使用本产品所需关注的安全注意事项进行说明。在使用本产品之前,请先阅 读使用说明书并正确理解安全注意事项的相关信息。如果不遵守安全注意事项中约定的 事项,可能导致人员死亡、重伤,或设备损坏。
- 2. 手册中的"危险"、"警告"和"注意"事项, 并不代表所应遵守的所有安全事项, 只 作为所有安全注意事项的补充。
- 3. 本产品应在符合设计规格要求的环境下使用,否则可能造成故障,因未遵守相关规定引 发的功能异常或部件损坏等不在产品质量保证范围之内。
- 4. 因未遵守本书的内容、违规操作产品引发的人身安全事故、财产损失等,我司将不承担 任何法律责任。

**安全等级定义**

 $\hat{a}$  险  $\parallel$ <br>表示如里不按规定操作, 则导致死亡或严重身休伤害。 <u>警(告)</u><br>● 春日の果不按规定操作,则可能导致死亡或严重身体伤害。 ● 表示如果不按规定操作,则可能导致轻微身体伤害或设备损坏。

**安全注意事项**

- 本说明书中产品的图解,有时为了展示产品细节部分,产品为卸下外罩或安全遮盖物的 状态。使用本产品时,请务必按规定装好外罩或遮盖物,并按使用说明书的规定操作。
- 本说明书中的产品图示仅为示例,可能与您订购的产品略有差异,请以实际订购产品为 准。

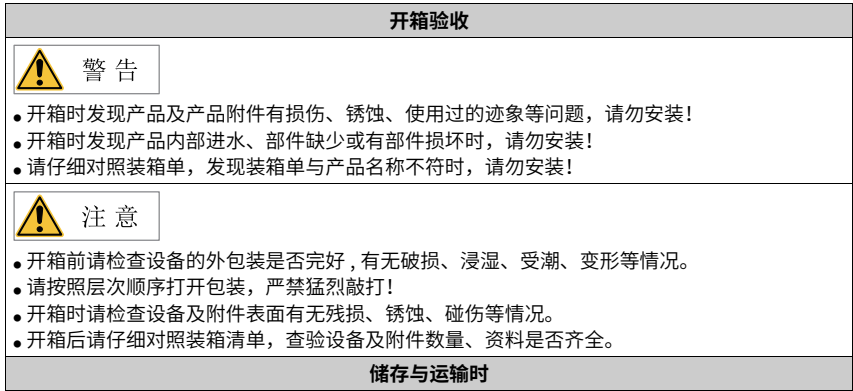

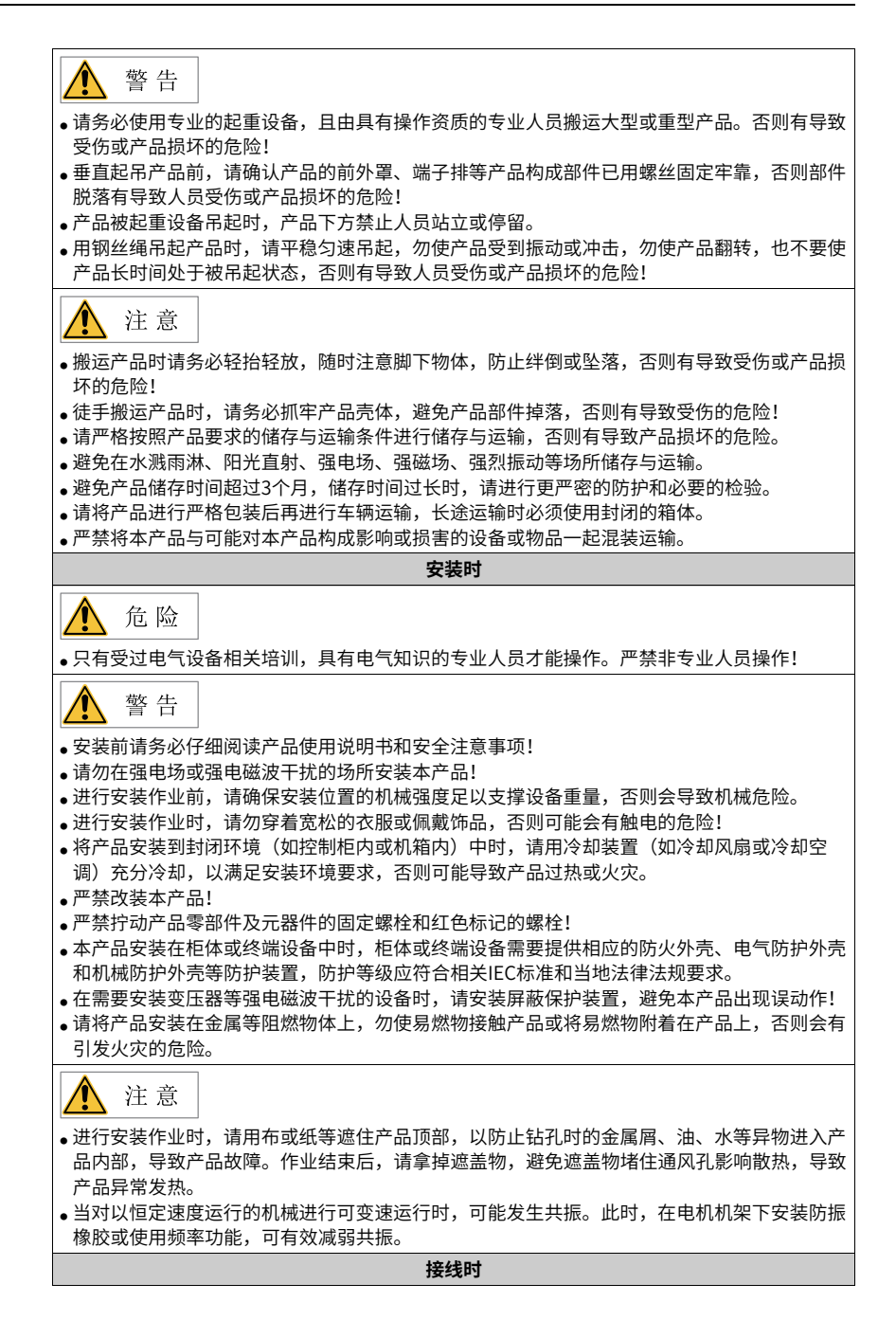

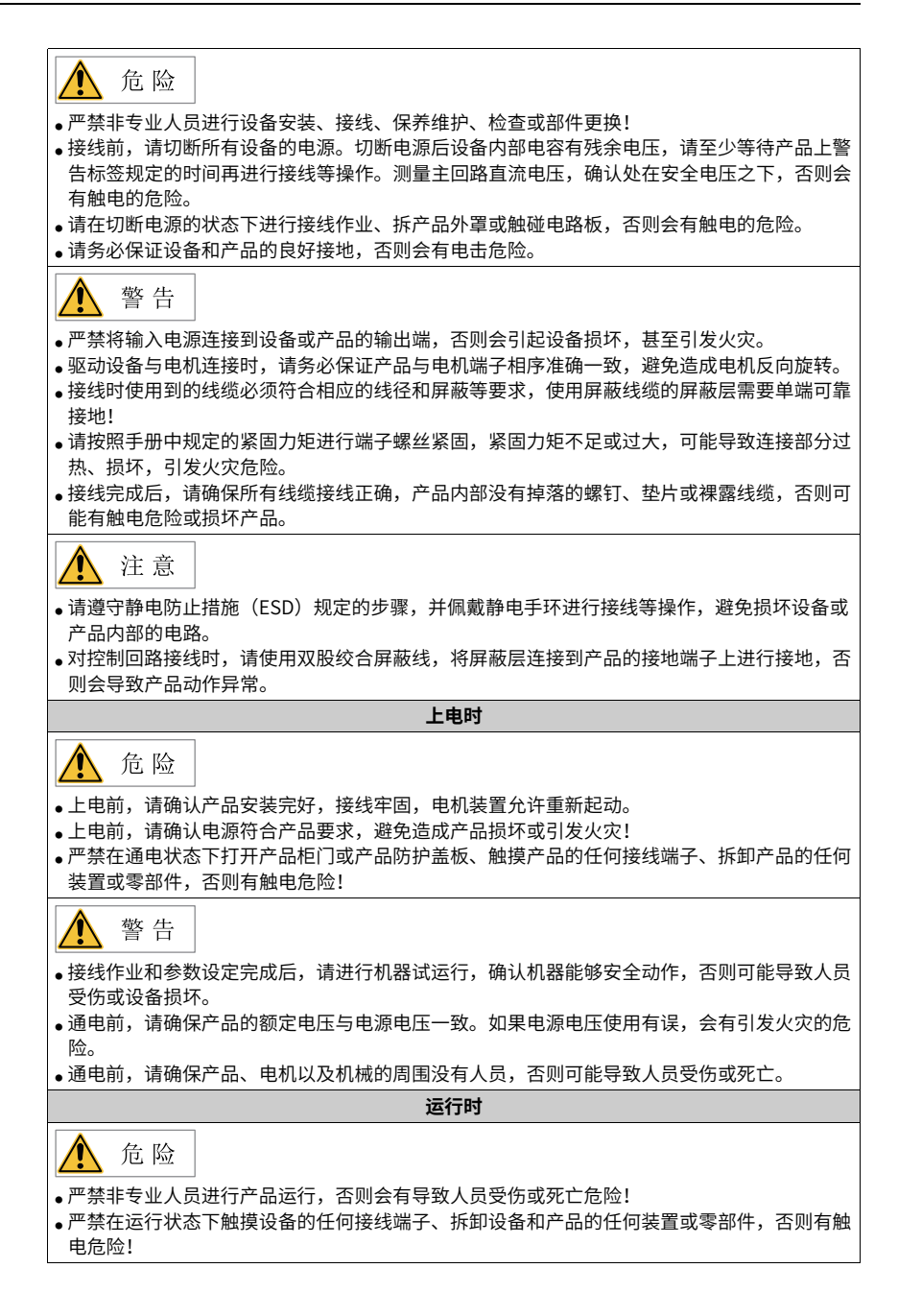

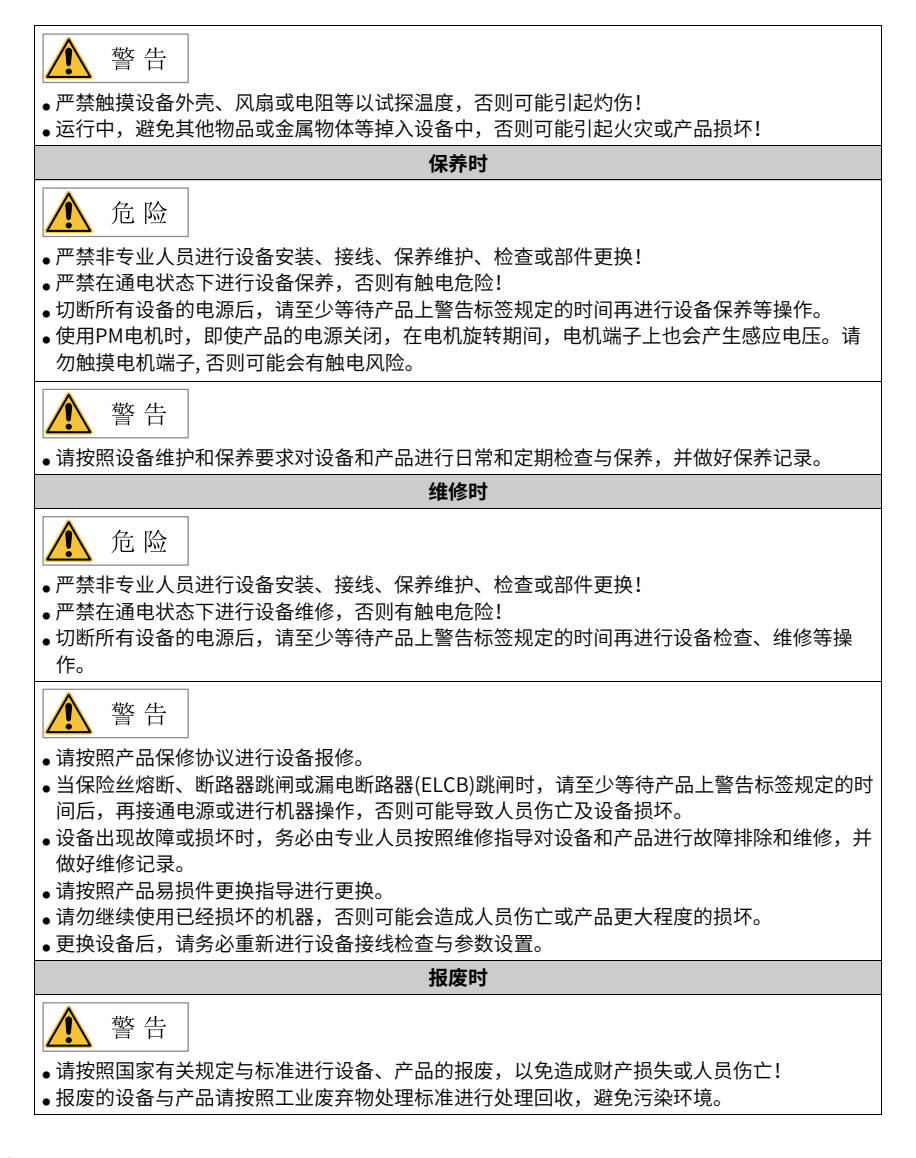

### **安全标识**

为了保障安全作业,请务必遵守粘贴在设备上的安全标识,请勿损坏、剥下安全标识。安 全标识说明如下:

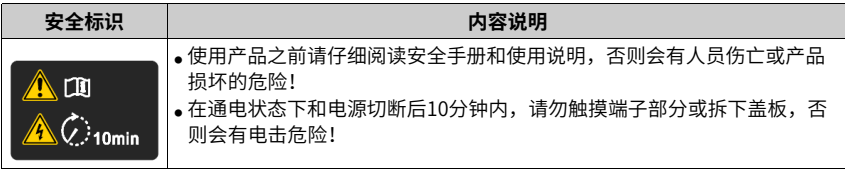

# <span id="page-9-0"></span>**1 调试工具**

# <span id="page-9-1"></span>**1.1 操作面板**

# <span id="page-9-2"></span>**1.1.1 面板组成介绍**

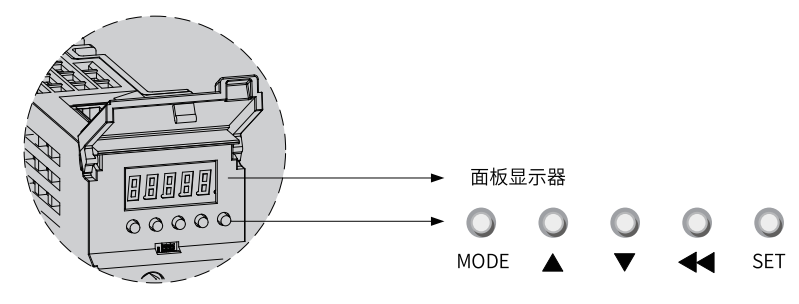

图1-1 面板外观示意图

SV660P伺服驱动器的面板由显示器(5位7段LED数码管)和5个按键组成。可用于伺服驱动器 的各类显示、参数设定、用户密码设置及一般功能的执行。以参数设定为例,按键常规功 能如下表所示:

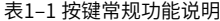

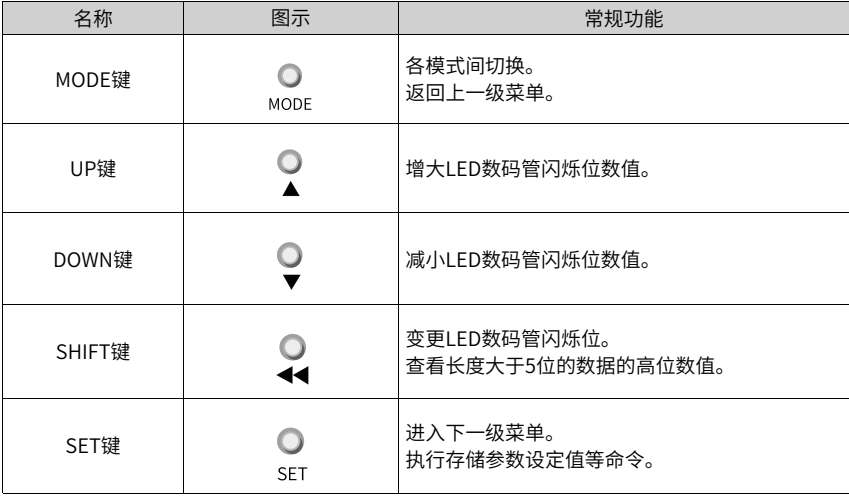

### **1.1.2 面板显示**

<span id="page-10-0"></span>伺服驱动器运行时,显示器可用于伺服的状态显示、参数显示、故障显示和监控显示。

- 状态显示:显示当前伺服所处状态,如伺服准备完毕、伺服正在运行等。
- 参数显示:显示功能码及功能码设定值。
- 故障显示:显示伺服发生的故障及警告。
- 监控显示:显示伺服当前运行参数。

### **面板显示切换方法**

<span id="page-10-1"></span>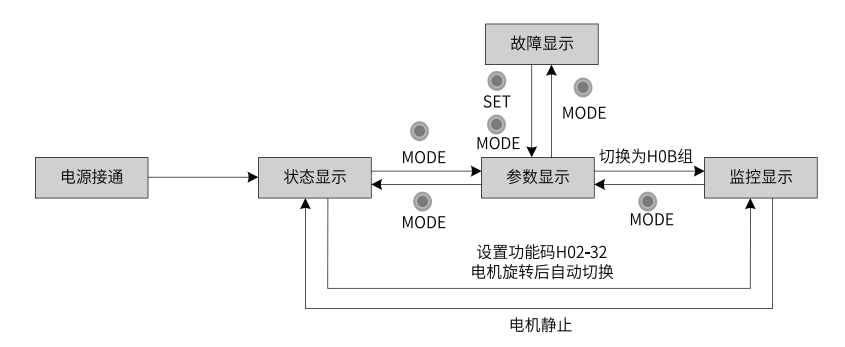

图1-2 面板各类型显示切换方法示意图

- 电源接通时,面板显示器立即进入状态显示模式。
- 按"MODE"键可在不同显示模式之间切换,切换条件如第10页"图1-2"面板各类型 [显示切换方法示意图](#page-10-1)所示。
- 状态显示时,设置H02-32 选择监控的目标参数后,电机旋转同时,显示器自动切换至 监控显示,电机静止后,显示器自动恢复状态显示。
- 参数显示时,设置H0B组功能码选择预监控的目标参数,即可切换至监控显示。
- 一旦发生故障,立即切换为故障显示模式,此时5位数码管同步闪烁。按"SET"键停止 数码管闪烁,再按"MODE"键,切换到参数显示模式。

### **状态显示**

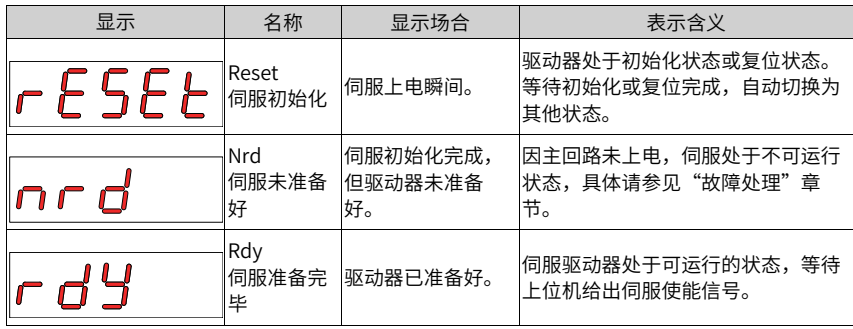

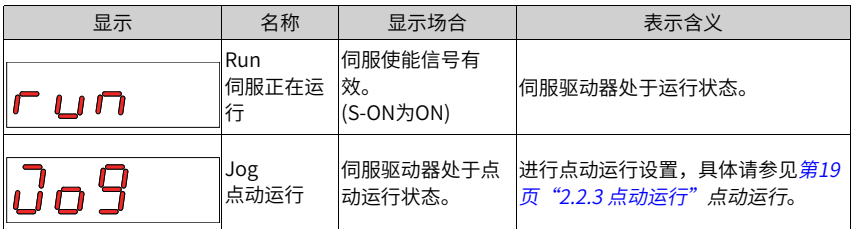

### **参数显示**

SV660P系列伺服依照参数功能的不同,划分为19组参数,根据参数组别快速定位参数位 置。参数一览表请参见"参数说明"章节。

● 参数组别显示

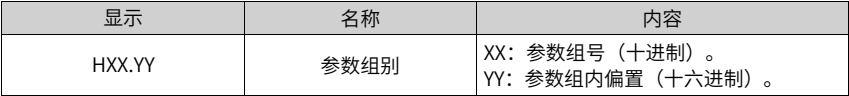

举例: H02-00显示如下:

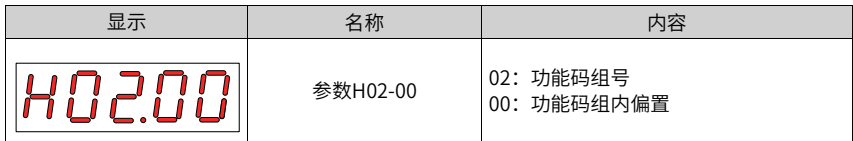

- 不同长度数据及负数显示
	- 4位及以下有符号数或5位及以下无符号数 采用单页(5位数码管)显示, 对于有符号数, 数据最高位"-"表示负号。

举例:-9999显示如下:

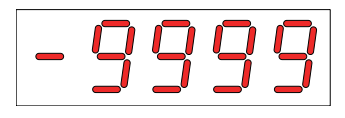

举例:65535显示如下:

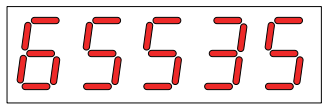

■ 4位以上有符号数或5位以上无符号数 按位数由低到高分页显示,每5位为一页,显示方法:当前页+当前页数值,如下图 所示,通过长按"SHIFT"2秒以上,切换当前页。 举例:-1073741824显示如下:

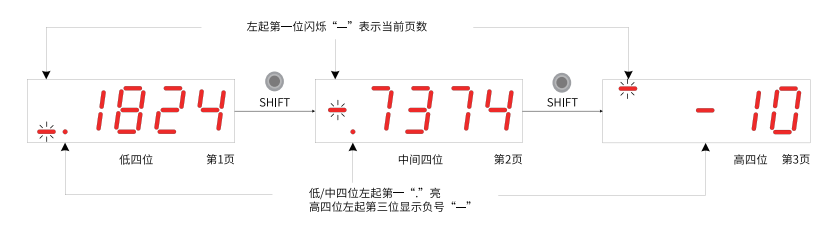

图1-3 -1073741824显示操作示意图

举例: 1073741824显示如下:

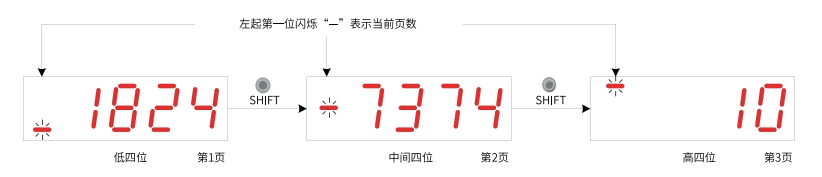

图1-4 1073741824显示操作示意图

● 小数点显示

个位数据的数码管的"."表示小数点, 且小数点"."不闪烁。

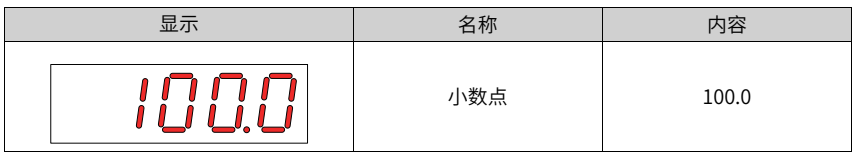

● 参数设定显示

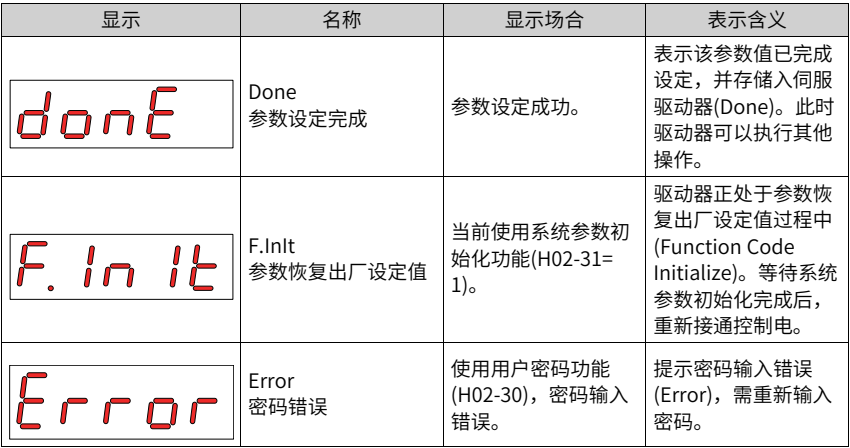

### **故障显示**

- 面板可以显示当前或历史故障与警告代码,故障与警告的分析与排除请参见"故障处 理"章节。
- 当有单个故障或警告发生时,立即显示当前故障或警告代码;有多个故障或警告发生 时,则显示故障级别最高的故障代码。
- 通过H0B-33设定拟查看历史故障次数后,查看H0B-34,面板显示已选定的故障或警告 代码。
- 设置H02-31=2,可清除伺服驱动器存储的十次故障或警告相关信息。

举例: Er.941、Er.600和Er.B00故障显示如下:

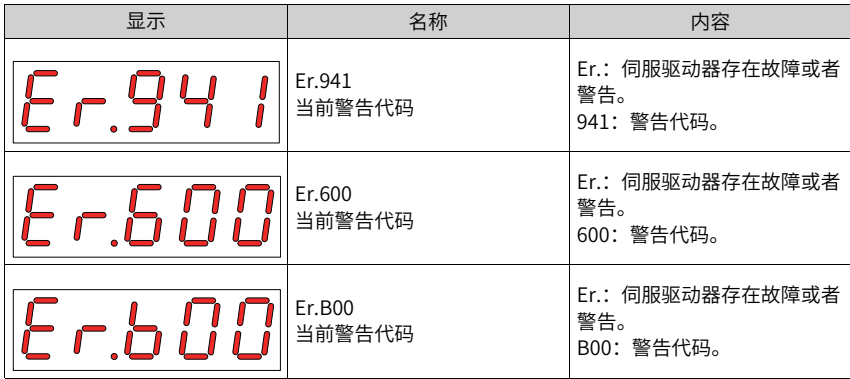

**监控显示**

- 伺服驱动器的H0B组: 显示参数可用于监控伺服驱动器的运行状态。
- 通过设置功能码H02-32(面板默认显示功能),伺服电机正常运行后,显示器将自动从 "伺服状态显示模式"切换到"参数显示模式",参数所在的功能码组号为H0B,组内 编号为H02-32设定值。
- 举例:设置H02-32=00,则伺服电机转速不为0时,显示器将显示H0B-00对应的参数 值。

H0B-00监控显示具体说明如下:

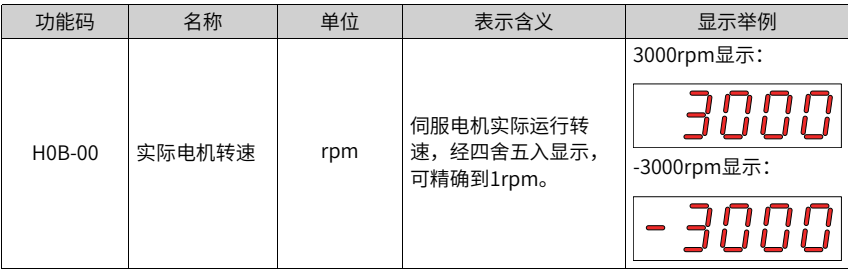

### **说明**

<span id="page-14-0"></span>H0B组监控显示详细说明请参见第122页"附录: 面板监控显示"附录: 面板监控显示

### **1.1.3 参数设定**

### **参数设定举例**

使用伺服驱动器的面板可以进行参数设定。参数详情请参见"参数说明"章节。以接通电 源后,将驱动器从位置控制模式变更到速度控制模式为例:

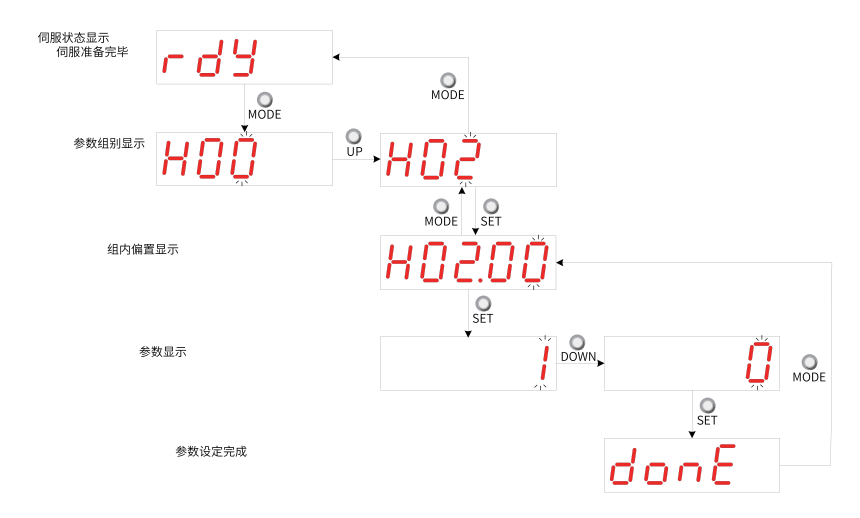

#### 图1-5 参数设定步骤示意图

- "MODE"键可用于切换面板显示模式,以及返回上级界面。
- "UP"/"DOWN"键可增加或减少当前闪烁位数值。
- "SHIFT"键可变更当前闪烁位。
- "SET"键可存储当前设定值或进入下级界面。

在参数设定完成显示,即"Done"界面下,可通过"MODE"键返回参数组别显示 ("H02-00"界面)。

### **用户密码**

用户密码(H02-30)功能启用后,用户持有参数设定权限,其他操作者只能查看,不能变更 参数值。

● 用户密码设定 用户密码设定流程与对应显示如下图所示,以将密码设为"00001"为例。

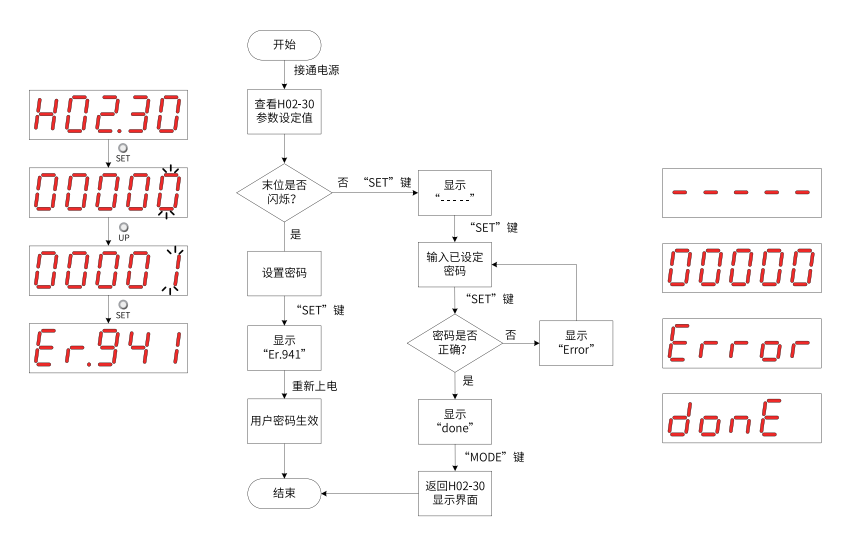

图1-6 用户密码设定步骤示意图

修改用户密码时,首先输入当前密码,使参数设定权限开通。再次进入H02-30,即可设 置新的密码,设置方法同上图。

### **说明**

末位不闪烁,表示当前处于密码保护状态;末位闪烁,表示未设置过密码或已输入正确密码。

● 用户密码取消 用户必须输入已设置的用户密码后,将H02-30参数值设定为"00000"即表示用户密码 取消。

# <span id="page-15-0"></span>**1.2 调试软件**

本公司网站www.inovance.com提供免费下载和使用的后台软件InoDriverShop。配合公司 提供的PC 通讯线缆(S6-L-T00-3.0),可以使个人电脑与伺服驱动器通讯。通讯线缆也可以 自制,接线方式详见《SV660P系列伺服硬件手册》。 InoDriverShop具有如下功能:

- 示波器:可检测和保存伺服运行中的瞬时数据。
- 参数管理:可批量读取和下载参数。
- 数据库:可正确识别一些非标软件的功能码。
- 惯量辨识:可通过一系列动作对负载惯量比进行辨识。
- 机械特性分析:可分析出机械系统的共振频率。
- 运动JOG:可规划一段位置指令使电机反复运行。
- 增益调整:可调整伺服的刚性等级并具有简易的运动信息监控功能。

InoDriverShop支持Windows7 x86&x64和Windows10 x64操作系统。关于InoDriverShop 的详细使用方法,请参见InoDriverShop 的帮助文件。 后台软件中有SV660P 调试向导,可以辅助进行现场调试。

# <span id="page-17-0"></span>**2 调试与运行**

# <span id="page-17-1"></span>**2.1 调试流程**

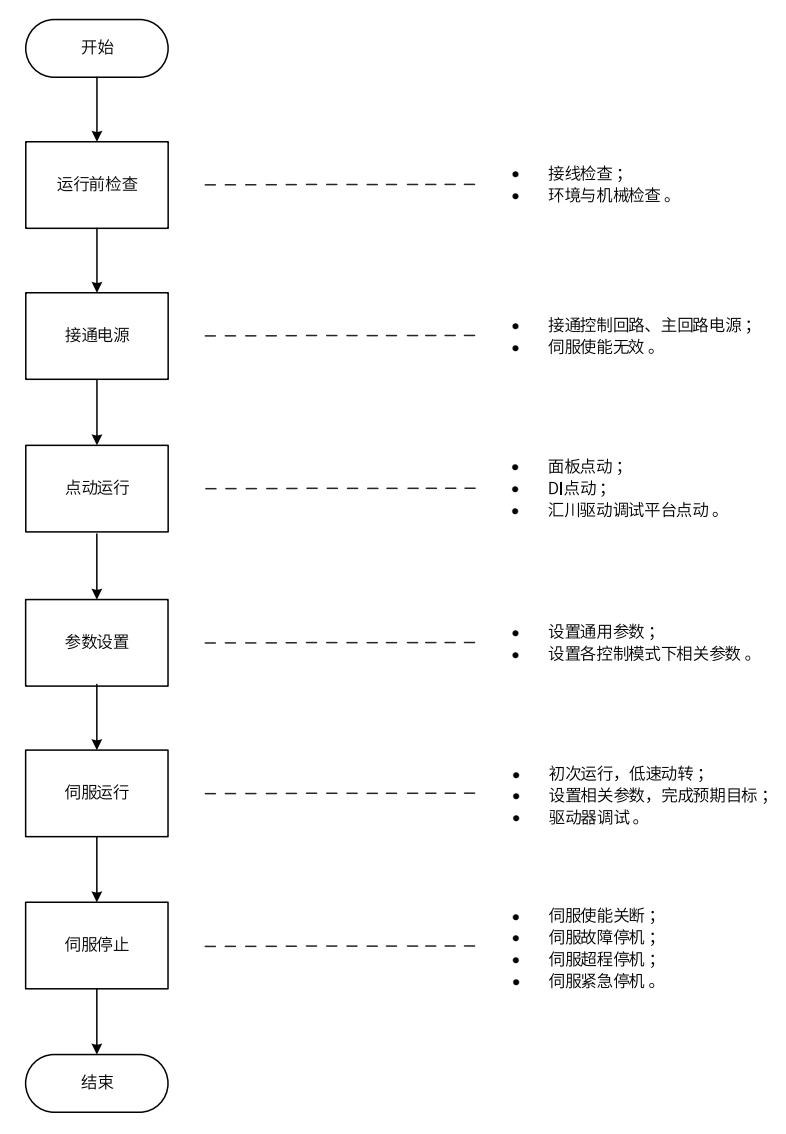

图2-1 伺服调试流程

# <span id="page-18-0"></span>**2.2 调试步骤**

### **2.2.1 运行前检查**

<span id="page-18-1"></span>伺服驱动器和伺服电机运行之前需进行以下检查:

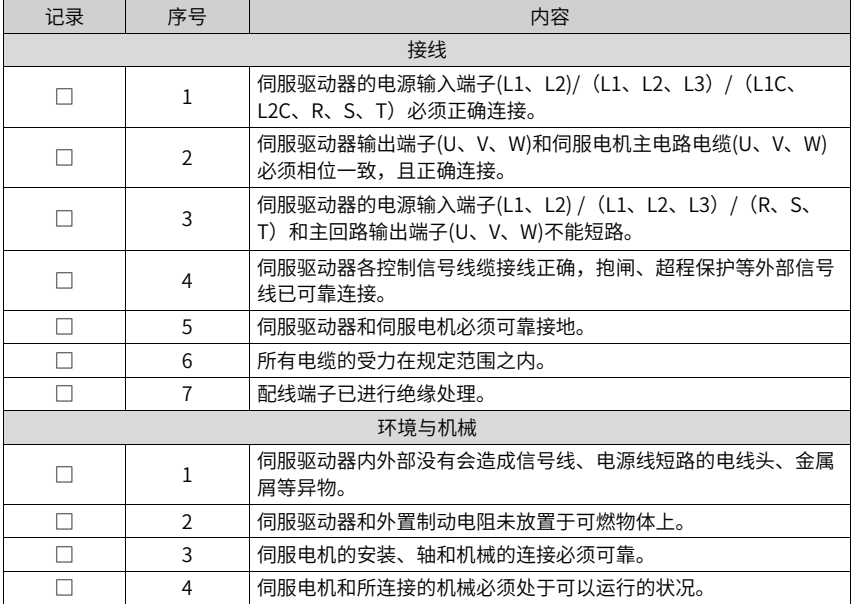

表2–1 运行前检查列表

### **2.2.2 接通电源**

- <span id="page-18-2"></span>● 接通输入电源
	- 对于单相220V输入电源端子为L1、L2。
	- 对于三相输入,电源端子为L1、L2、L3 或L1C、L2C(控制回路电源输入),R、 S、T(主回路电源输入端子)。

接通输入电源后,母线电压指示灯显示无异常,且面板显示器依次显示

"Reset"→ "Nrd"→ "Rdy", 表明伺服驱动器处于可运行的状态, 等待上位机给出 伺服使能信号。

#### **说明**

- 若驱动器面板显示器一直显示"Nrd",请参见"故障处理"章节,分析并排除故障原 因。
- 若驱动器面板显示器显示故障,请参见"故障处理"章节,分析并排除故障原因。
- 将伺服使能(S-ON)置为无效(OFF) 使用伺服使能时,首先将伺服驱动器的1个DI端子配置为功能1(FunIN.1: S-ON,伺服使 能),并确定DI端子有效逻辑。然后通过上位机通信或者外部开关将其置为无效。

☆关联功能编码:

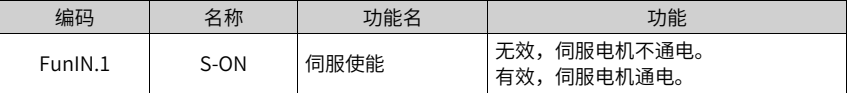

### <span id="page-19-0"></span>**2.2.3 点动运行**

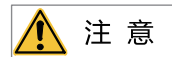

使用点动运行功能时,需将伺服使能信号(S-ON)置为无效,否则不能执行!

为试运转伺服电机及驱动器,可使用点动运行功能确认伺服电机是否可以正常旋转,转动 时无异常振动和异常声响。可以通过面板、配置两个外部DI、汇川驱动调试平台三种方式 使用点动运行功能。电机以当前功能码H06-04存储值作为点动速度。

### **面板点动**

● 调试步骤

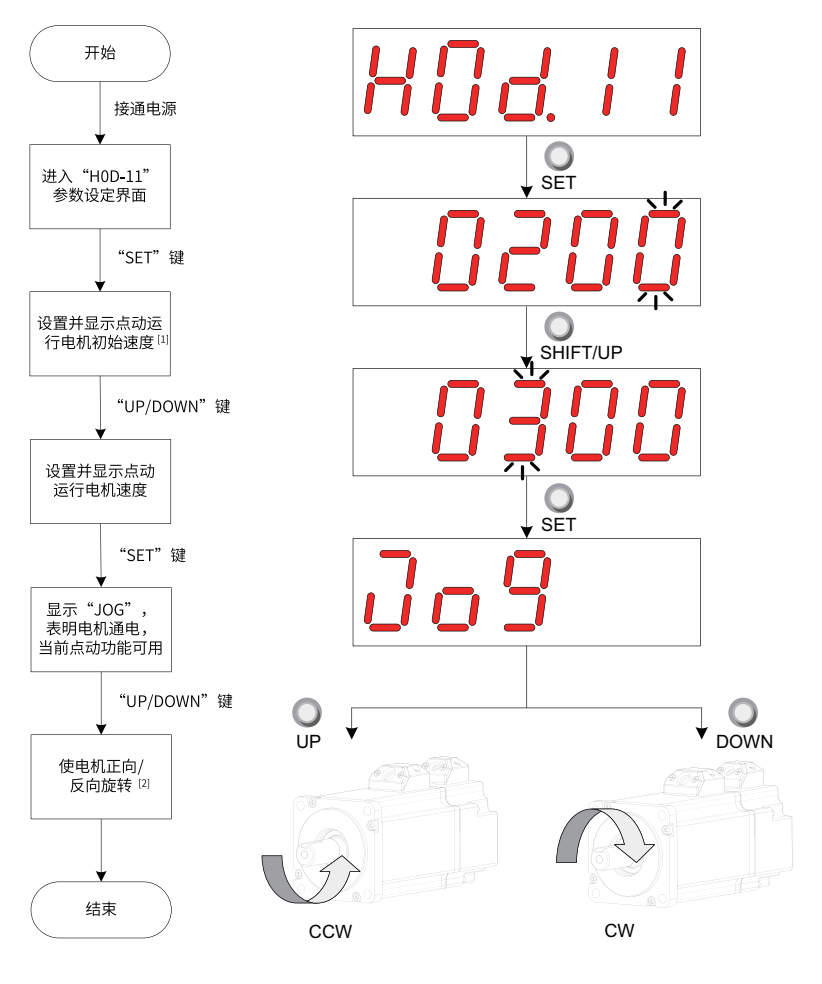

图2-2 点动运行设定步骤示意图

### **说明**

- [1] 使用"UP"或"DOWN"键,可增大或减小本次点动运行电机转速,退出点动运行 功能即恢复初始转速。
- [2] 按下"UP"或"DOWN"键,伺服电机将朝正方向或反方向旋转,放开按键则伺服 电机立即停止运转。
- 操作方法说明

1. 通过面板操作H0D-11进入点动运行模式。

此时面板显示H06-04点动速度默认值。

2. 通过UP/DOWN键调整点动运行速度,按SET键进入点动状态。

此时面板显示"JOG"状态。

- 3. 通过UP/DOWN键可实现正反转点动运行。
- 4. 按MODE键退出点动运行模式,同时返回上级菜单。

之前设置的H06-04点动运行速度值并不保存,重新还原成默认值。

☆关联功能码:

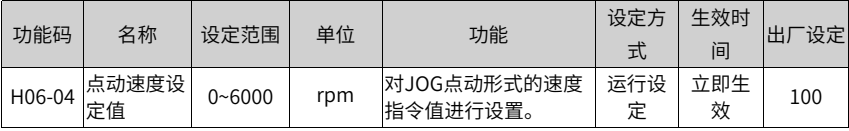

● 退出点动运行 可通过"MODE"键退出当前点动运行状态,同时返回上级菜单。

### **DI点动运行**

### **说明**

DI点动运行不受伺服控制模式的影响,即:在任何控制模式下,均可以进行DI点动运行功能。

配置2个外部DI端子,分别置为FunIN.18、FunIN.19功能,设置H06-04点动速度值后,打 开伺服使能S-ON,通过DI状态点动运行。

☆关联功能编码:

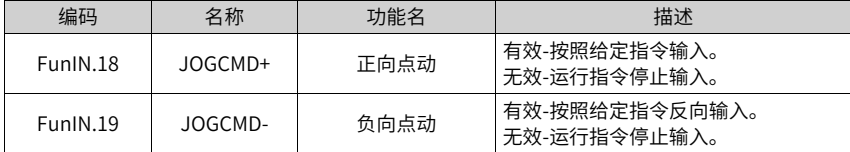

### **驱动调试平台点动运行**

打开汇川驱动调试平台点动运行界面,设置H06-04点动速度值,单击界面伺服ON按钮后, 通过界面上正反转按钮实现点动正反转运行功能。

当关闭点动运行界面,退出点动运行模式时,之前设置的H06-04点动运行速度值并不保 存,重新还原成默认值。

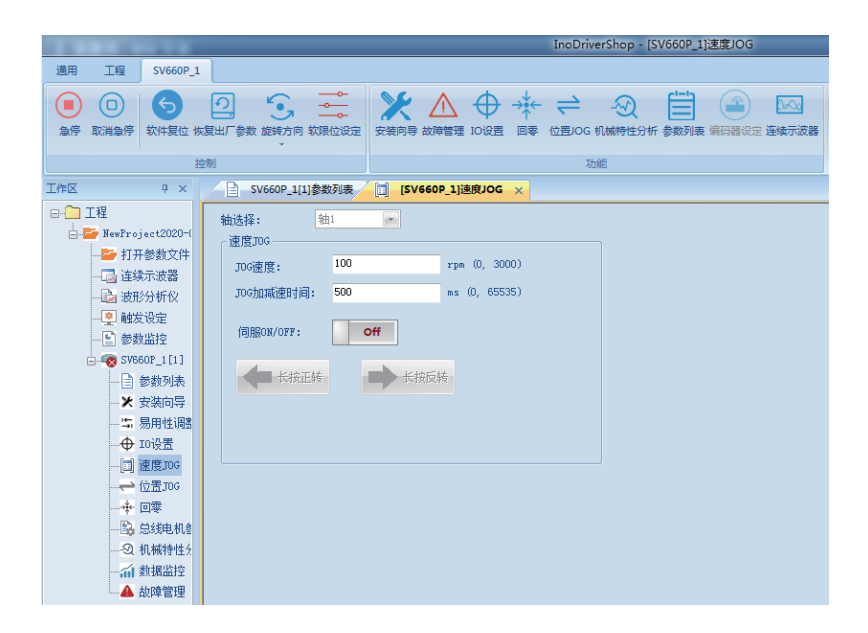

# <span id="page-22-0"></span>**2.2.4 参数设置**

### **数字信号强制输入输出**

数字信号包括数字输入信号(Digital Input Signal, 即 DI信号)、数字输出信号(Digital Output Signal,即DO信号),用户可利用面板(或上位机通信)将DI/DO功能及端子逻辑分 别配置到H03/H04组参数,从而上位机可通过DI控制相应的伺服功能,或伺服驱动器输出 DO信号供上位机使用。

除此之外,伺服驱动器具有DI/DO强制输入输出功能,其中,强制DI输入可用于测试驱动器 DI功能,强制DO输出可用于检查上位机和驱动器间DO信号连接。

使用数字信号强制输入输出功能时,物理DI与虚拟DI的逻辑均由强制输入给定。

### **DI信号强制输入**

此功能开启后,各DI信号电平仅受控于强制输入(H0D-18)的设置,与外界DI信号状态无 关。

● 操作方法

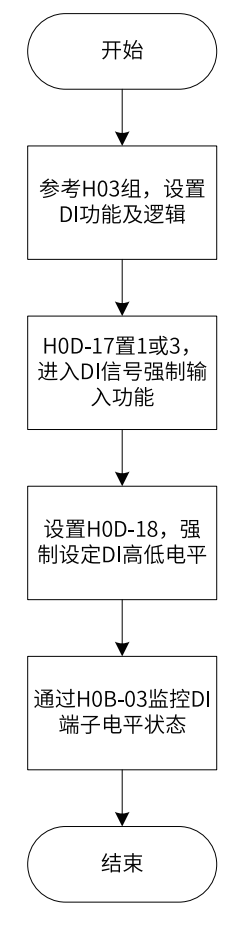

图2-3 DI信号强制输入设定步骤示意图

关联功能码:

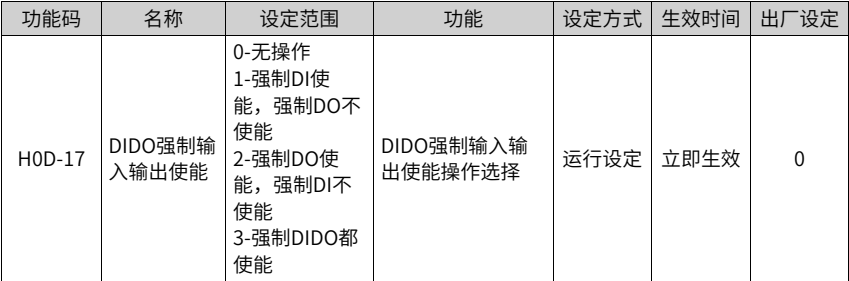

其中, H0D-18用于强制设定DI电平, 面板上为十六进制显示, 转化成二进制后, "1" 表示高电平, "0"表示低电平。

通过H03组参数设置DI端子逻辑选择。H0B-03用于监控DI端子电平状态,面板上为电平 显示,后台软件读取的H0B-03为十进制数。

● 举例说明

"DI1端子对应的DI功能有效,而DI2~DI9端子对应的DI功能均无效"的设置方法如下: (9个DI端子逻辑均为"低电平有效")

因"1"表示高电平, "0"表示低电平, 则对应二进制为"110011110", 对应十六进 制数"19E", 因此可通过面板将"H0D-18"参数值设为"19E"。

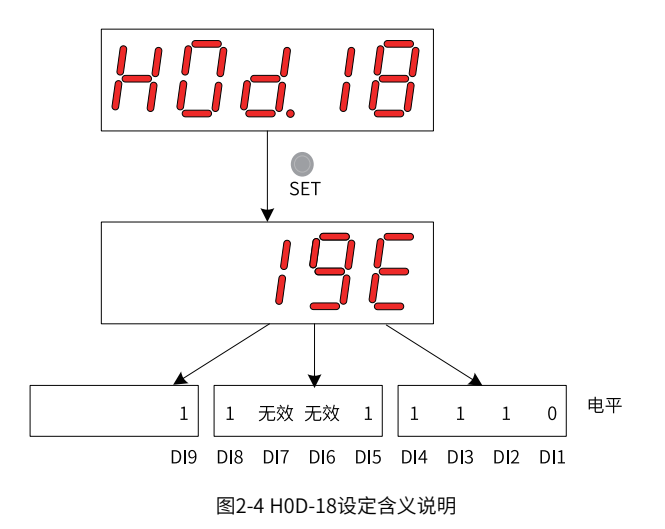

H0B-03监控DI电平状态:

若DI功能无故障,H0B-03的显示值总是与H0D-18一致。

故此时面板上显示DI1端子为低电平,DI2~DI9端子为高电平,后台软件读取的H0B-03 值为414(十进制)。显示如下:

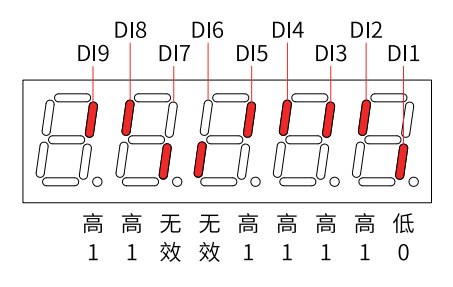

图2-5 H0B-03对应DI电平状态说明

● 退出功能

DI信号强制输入功能在断电后不记忆,重新上电即可恢复正常DI,或设定H0D-17=0亦 可切回正常DI模式。

### **DO信号强制输出**

此功能开启后,各DO信号电平仅受控于强制输出(H0D-19)的设置,与驱动器内部DO功能 状态无关。

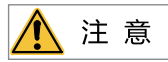

若伺服电机用于垂直运动场合,将抱闸输出信号(DO功能9: BK)置为有效时,抱闸将打开,负载 可能会坠落。因此,应在机械上做好防止坠落的保护措施。

● 操作方法

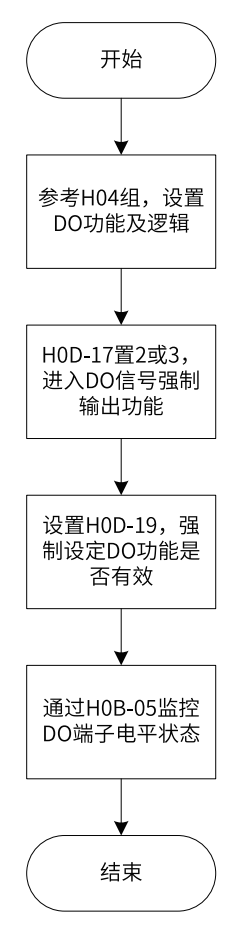

图2-6 DO信号强制输出设定步骤示意图

其中,H0D-19用于强制设定DO功能是否有效,面板上为十六进制显示,转化成二进制 后,"1"表示该DO功能有效,"0"表示该DO功能无效。

通过H04组参数设置DO端子逻辑选择。H0B-05用于监控DO电平状态,面板上为电平显 示,后台软件读取的H0B-05为十进制数。

● 举例说明

"DO1端子对应的DO功能无效, DO2~DO5端子对应的DO功能均有效"的设置方法如 下:

因"1"表示该DO功能有效,"0"表示该DO功能无效,则对应二进制为"11110", 对应十六进制数"1E",因此可通过面板将"H0D-19"参数值设为"1E"。

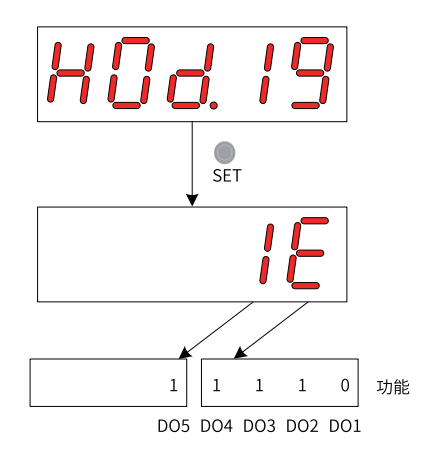

图2-7 H0D-19设定含义说明

H0B-05监控DO电平状态:

若5个DO端子逻辑选择均为"低电平有效",则此时DO1端子为高电平,DO2~DO5端 子为低电平,对应二进制码为"00001",后台软件读取的H0B-05值为1(十进制)。显示 如下:

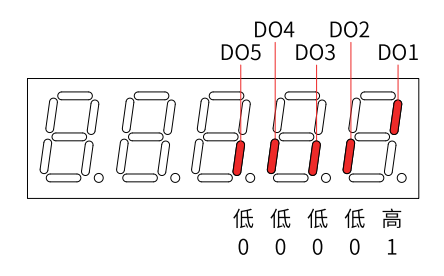

图2-8 DO端子电平均为"低电平有效"时H0B-05显示

若5个DO端子逻辑选择均为"高电平有效",则此时DO1端子为低电平,DO2~DO5端 子为高电平,对应二进制码为"11110",后台软件读取的H0B-05值为30(十进制)。显 示如下:

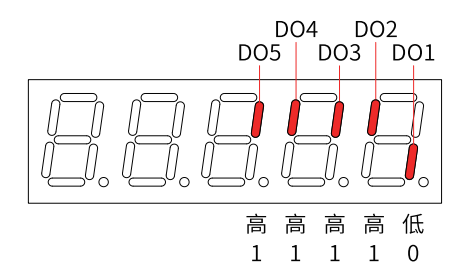

图2-9 DO端子电平均为"高电平有效"时H0B-05显示

● 退出功能

DO信号强制输出功能在断电后不记忆,重新上电即可恢复正常DO,或设定H0D-17=0亦 可切回正常DO模式。

### **旋转方向选择**

通过设置"旋转方向选择(H02-02)",可以在不改变输入指令极性的情况下,改变电机的 旋转方向。

☆关联功能码:

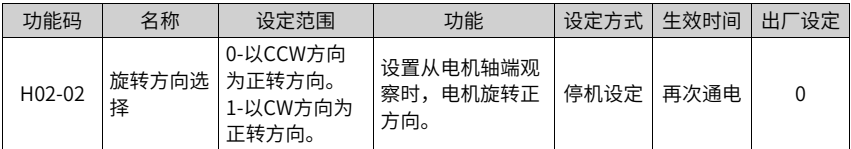

旋转方向选择(H02-02)改变时,伺服驱动器输出脉冲的形态、监控参数的正负不会改变。 超程防止功能中"正向驱动"与旋转方向选择(H02-02)设置一致。

### **输出脉冲相位选择**

伺服驱动器的输出脉冲是A相+B相正交脉冲。

通过设置输出脉冲相位(H02-03),可以在电机旋转方向不改变的情况下,改变A相脉冲与B 相脉冲间的相位关系。

☆关联功能码:

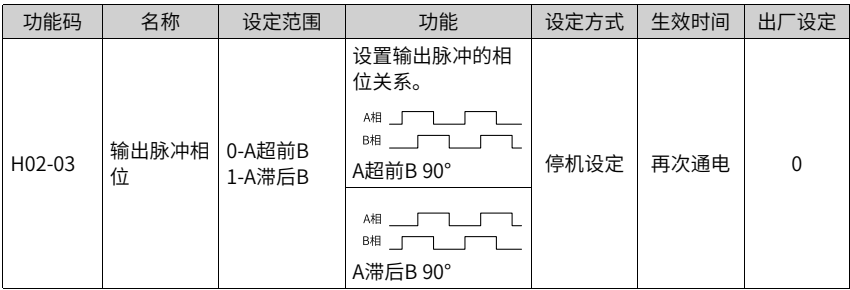

旋转方向选择(H02-02)改变时,伺服驱动器输出脉冲的形态、监控参数的正负不会改变。 超程防止功能中"正向驱动"与旋转方向选择(H02-02)设置一致。

#### **抱闸设置**

抱闸是在伺服驱动器处于非运行状态时,防止伺服电机轴运动,使电机保持位置锁定,以 使机械的运动部分不会因为自重或外力移动的机构。

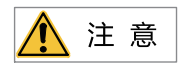

- 内置于伺服电机中的抱闸机构是非通电动作型的固定专用机构,不可用于制动用途,仅 在使伺服电机保持停止状态时使用。
- 抱闸线圈无极性。
- 伺服电机停机后,应切断伺服开启信号(S-ON)。
- 内置抱闸的电机运转时,抱闸可能会发出咔嚓声,功能上并无影响。
- 抱闸线圈通电时(抱闸开放状态),在轴端等部位可能发生磁通泄漏。在电机附近使用磁 传感器等仪器时,请注意。

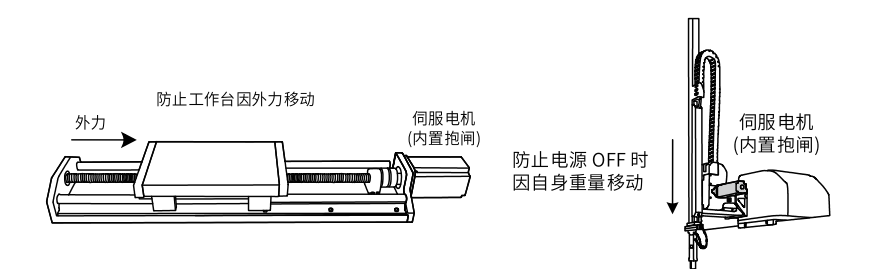

图2-10 抱闸应用示意图

<span id="page-30-0"></span>

| 电机型号                                  | 保持力矩<br>(Nm) | 供电电压<br>(Vd<br>$c) \pm 10%$ | 线圈电阻<br>$(\Omega) \pm 7\%$ | 励磁电流<br>(A) | 脱离时间<br>(ms) | 吸合时间<br>(ms) | 回转间隙<br>$(^\circ)$ |
|---------------------------------------|--------------|-----------------------------|----------------------------|-------------|--------------|--------------|--------------------|
| MS1H1-05B/<br>10B                     | 0.32         | 24                          | 94.4                       | 0.25        | $\leq$ 20    | ≤40          | $\leq 1.5$         |
| MS1H1-20B/<br>40B<br><b>MS1H4-40B</b> | $1.5\,$      |                             | 75.79                      | 0.32        | $\leq$ 20    | $≤60$        | $\leq 1.5$         |
| MS1H1-75B/<br><b>MS1H4-75B</b>        | 3.2          |                             | 57.6                       | 0.42        | $\leq 40$    | ≤60          | $\leq 1$           |
| MS1H2-10C/<br>15C/20C/25C             | $\mathsf{R}$ |                             | 25                         | 0.96        | $\leq 30$    | $\leq 85$    | $≤0.5$             |
| MS1H2-30C/<br>40C/50C                 | 16           |                             | 21.3                       | 1.13        | ≤60          | $\leq 100$   | ≤ 0.5              |
| MS1H3-85B/<br>13C/18C                 | 12           |                             | 29.7                       | 0.81        | ≤60          | $\leq 120$   | $≤0.5$             |
| MS1H3-29C/<br>44C/55C/75C             | 50           |                             | 14.4                       | 1.67        | $\leq 100$   | $\leq$ 200   | $≤ 0.5$            |

表2–2 抱闸参数表

● 抱闸软件设置

对于带抱闸的伺服电机,必须将伺服驱动器的1个DO端子配置为功能9(FunOUT.9: BK,抱闸输出),并确定DO端子有效逻辑。

☆关联功能编码:

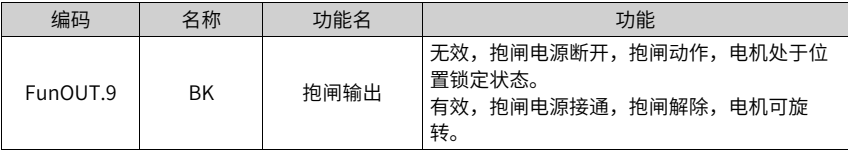

根据伺服驱动器当前状态,抱闸机构的工作时序可分为伺服驱动器正常状态抱闸时序和 伺服驱动器故障状态抱闸时序。

- 伺服驱动器正常状态抱闸时序 正常状态的抱闸时序可分为电机静止和电机旋转两种情况:
	- 静止:电机实际转速低于20rpm。
	- 旋转:电机实际转速达到20rpm及以上。
- 伺服电机静止时的抱闸时序 伺服使能由ON转为OFF时,若当前电机速度低于20rpm,则驱动器按静止抱闸时序动 作。

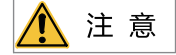

- 抱闸输出由OFF置为ON后,在H02-09时间内,请勿输入位置/速度/转矩指令,否则会造 成指令丢失或运行错误。
- 用于垂直轴时,机械运动部的自重或外力可能会引起机械轻微移动。伺服电机静止情况 时,发生伺服使能OFF,抱闸输出立刻变为OFF,但在H02-10时间内,电机仍然处于通 电状态,防止机械运动部由于自重或外力作用移动。

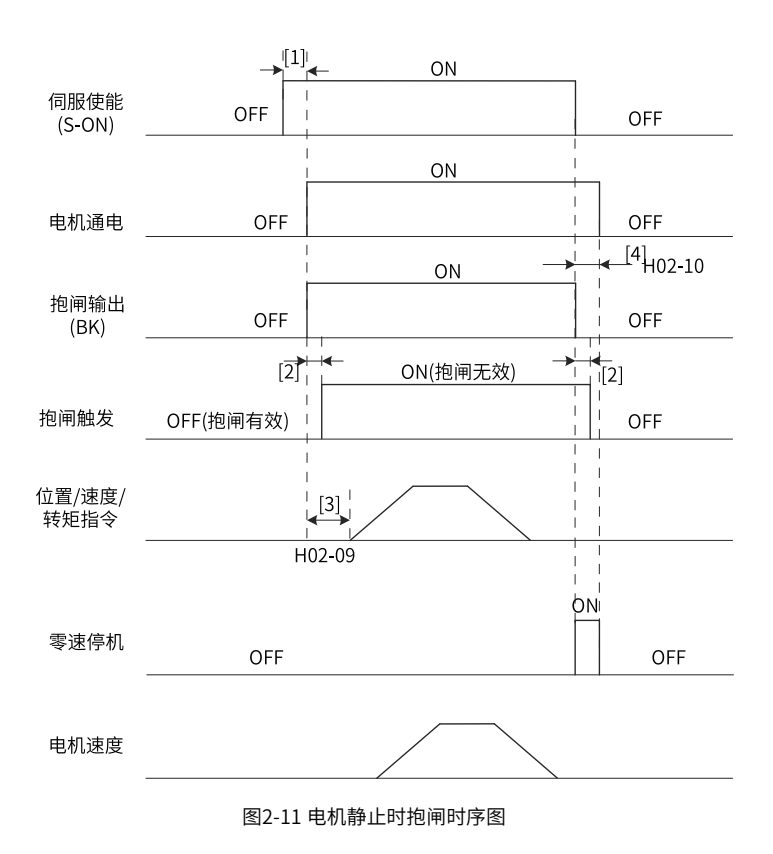

#### **说明**

- [1]: 伺服使能ON时,延迟约100ms,抱闸输出被置为ON,同时电机进入通电状态。
- [2]: 拘闸接触部动作的延迟时间请参考电机相关规格,请参见第30页["表2–2"抱闸参](#page-30-0) [数表](#page-30-0)。
- [3]:从抱闸输出设为ON到输入指令,请间隔H02-09时间以上。
- [4]:伺服电机静止情况(电机转速低于20rpm)下,伺服使能OFF时,抱闸输出同时被置 为OFF,通过H02-10可以设定抱闸输出OFF后,电机进入非通电状态的延时。

☆关联功能码:

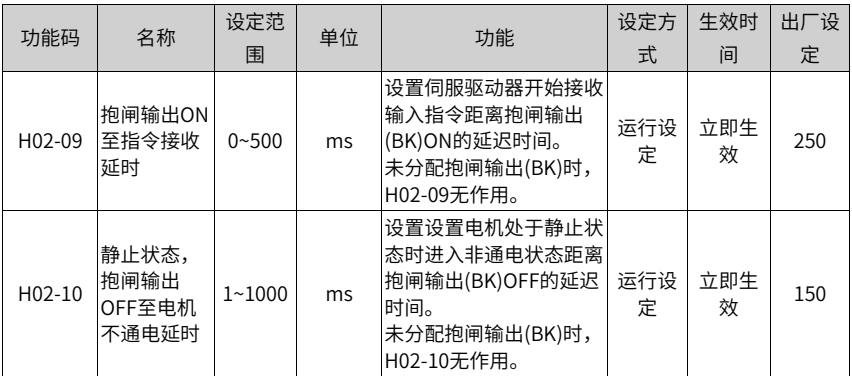

● 伺服电机旋转时的抱闸时序 伺服使能由ON转为OFF时,若当前电机速度大于等于20rpm,则驱动器按旋转抱闸时序 动作。

注意

- 伺服使能由OFF置为ON时,在H02-09时间内,请勿输入位置/速度/转矩指令,否则会造 成指令丢失或运行错误。
- 伺服电机旋转时,发生伺服使能OFF,伺服电机进入零速停机状态,但抱闸输出需满足 以下任一条件才被设为OFF:
	- H02-12时间未到,但电机已减速至H02-11。
	- H02-12时间已到,但电机转速仍高于H02-11。
- 抱闸输出由ON变为OFF后,在50ms时间内,电机仍然处于通电状态,防止机械运动部 由于自重或外力作用移动。

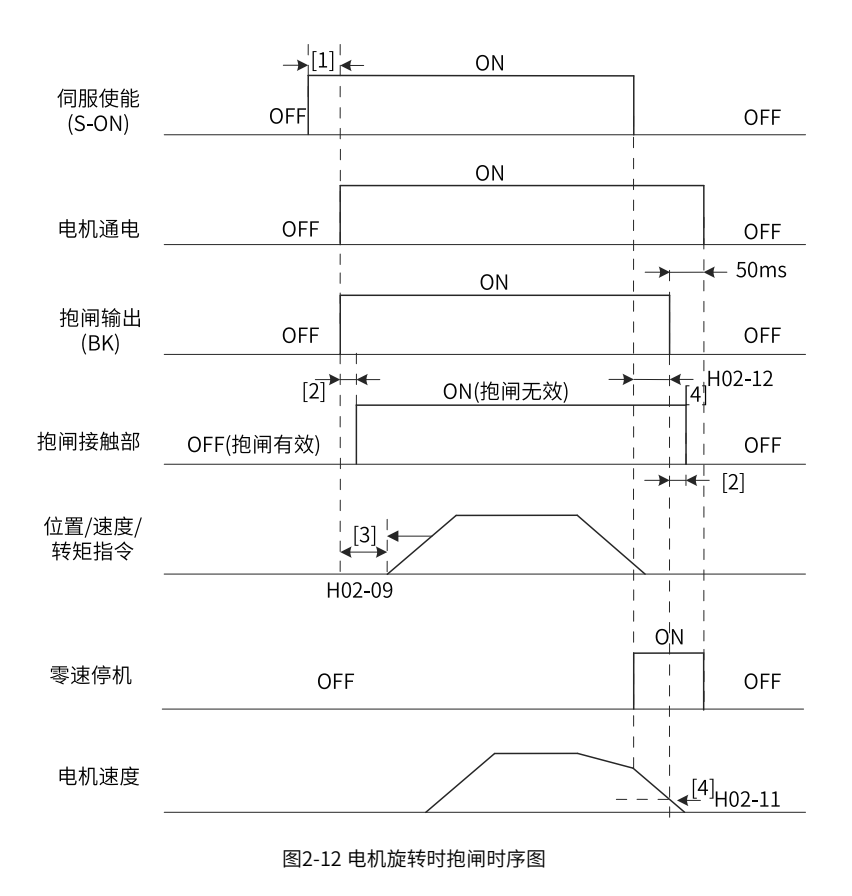

### **说明**

- [1]:伺服使能ON时,延迟约100ms,抱闸输出被置为ON,同时电机进入通电状态。
- [2]: 抱闸接触部动作的延迟时间请参考电机相关规格,请参见第30页"表2-2"抱闸参 [数表](#page-30-0)。
- [3]:从抱闸输出设为ON到输入指令,请间隔H02-09时间以上。
- [4]:伺服电机旋转情况下,伺服使能OFF时,通过H02-11和H02-12可以设定伺服使能 OFF后,抱闸输出OFF的延时,在抱闸输出OFF后再延时50ms,电机才进入非通电状 态。

☆关联功能码:

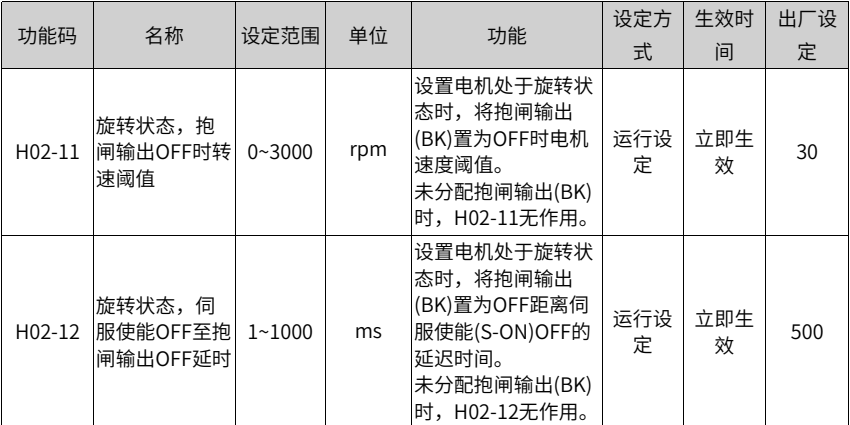

● 伺服驱动器故障状态抱闸时序 伺服故障按照停机方式的不同,分为第1类故障(简称:NO.1)和第2类故障(简称: NO.2),请参见"故障处理"章节。伺服驱动器故障状态抱闸时序可分为以下2种情况:

- 发生第1类故障: 抱闸DO输出条件与"伺服驱动器正常状态下,伺服电机旋转时的抱闸时序"相同。 即: 抱闸输出需满足以下任一条件才被设为OFF:
	- H02-12时间未到, 但电机已减速至H02-11。
	- H02-12时间已到, 但电机转速仍高于H02-11。
- 发生第2类故障:

发生第2类故障且使能抱闸时, 第2类故障停机方式被强制为"零速停机, 保持DB状 态"。

此时,伺服电机首先进行零速停机,当电机实际转速低于20rpm时,抱闸DO输出条 件与"伺服驱动器正常状态下,伺服电机静止时的抱闸时序"相同,即:抱闸输出 立刻变为OFF,但在H02-10时间内,电机仍然处于通电状态。

### **制动设置**

当电机的转矩和转速方向相反时,能量从电机端传回驱动器内,使得母线电压值升高,当 升高到制动点时,能量只能通过制动电阻来消耗。此时,制动能量必须根据制动要求被消 耗,否则将损坏伺服驱动器。制动电阻可以内置,也可以外接。内置与外置制动电阻不能 同时使用。制动电阻相关规格如下:

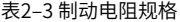

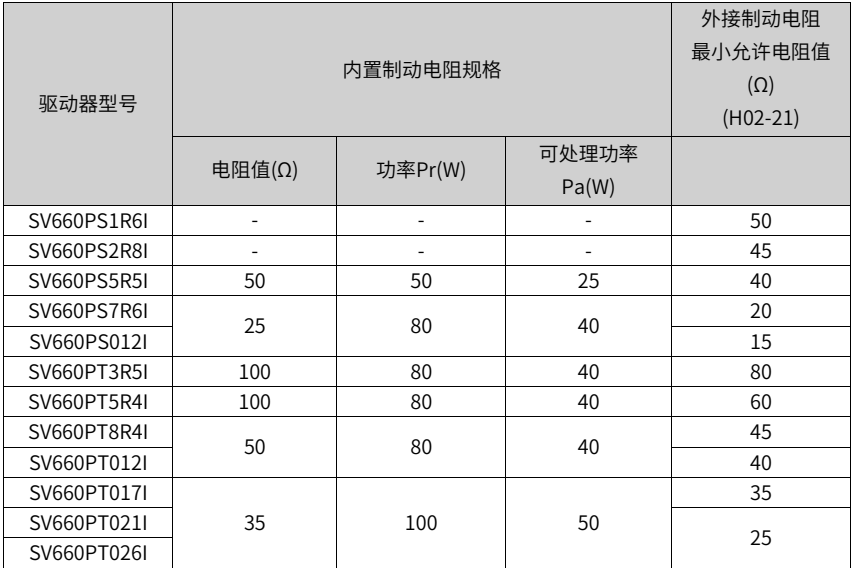

### **说明**

S1R6及S2R8机型无内置制动电阻,如需使用,请用户自行配置外置制动电阻。

● 无外部负载转矩 若电机做来回往复动作,刹车时动能将转化为电能回馈到母线电容,待母线电压超过制 动电压,制动电阻将消耗多余的回馈能量。以电机空载由3000rpm到静止为例,电机速 度曲线如下:
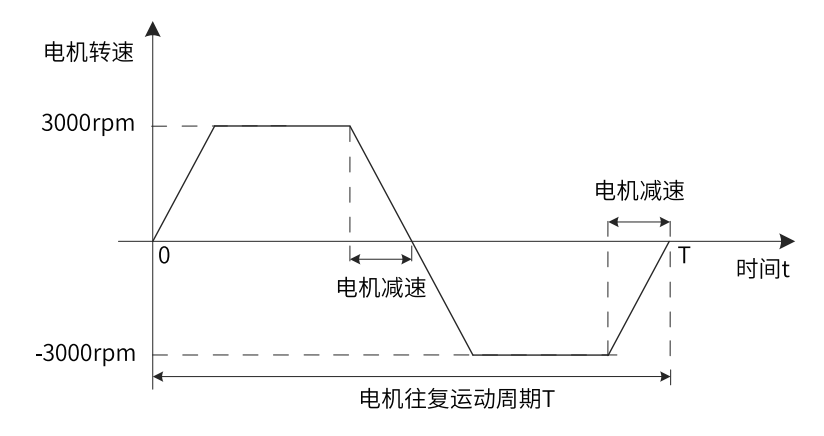

图2-13 外部负载转矩不存在情况下电机速度曲线举例

● 能量计算数据

伺服驱动器SV660PS1R6I和SV660PS2R8I型号未内置制动电阻。可通过电容器进行充电 的能量请参见《SV660P系列伺服硬件手册》中的"制动电阻接线与设置"章节。 伺服 电机和负载的旋转能量超出下表中可处理的再生能量的值时,请连接外接制动电阻。

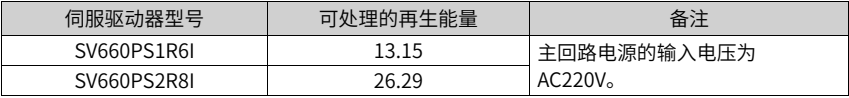

■ 220V电机从空载额定转速到静止过程中,所产生的能量数据如下所示:

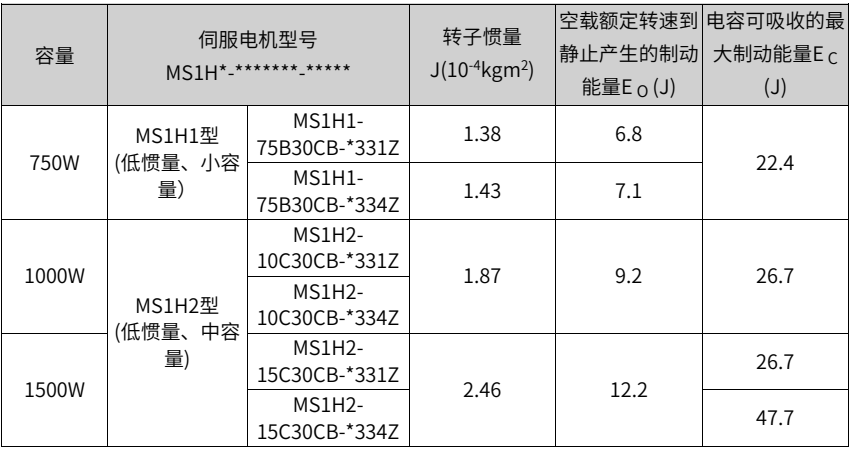

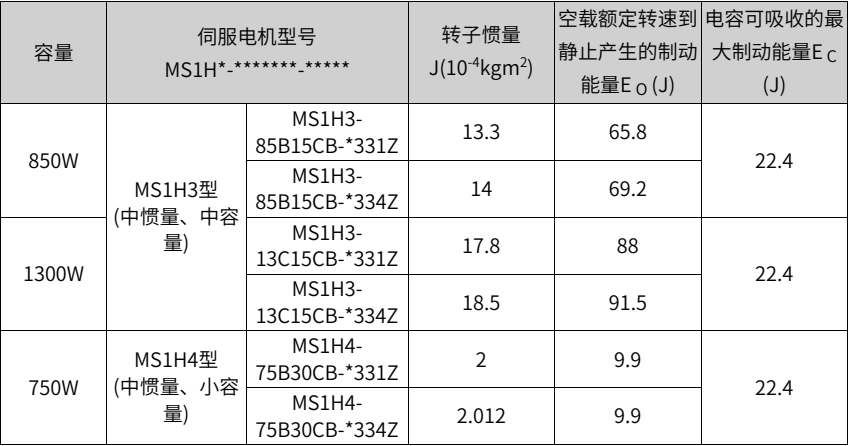

■ 380V电机从空载额定转速到静止过程中,所产生的能量数据如下所示:

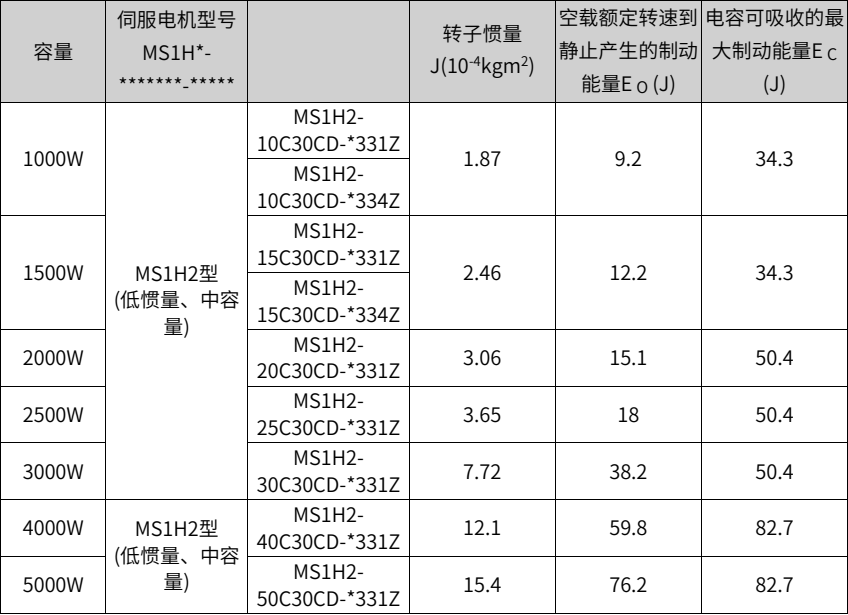

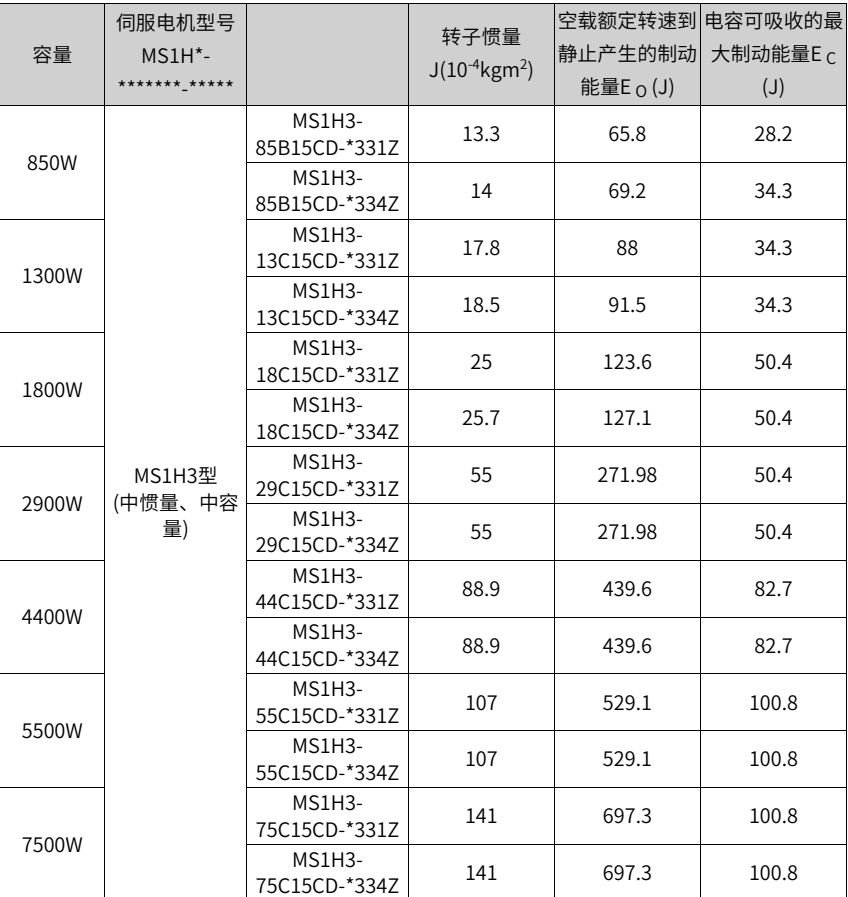

### **说明**

如果知道完成整个制动过程所需的时间(T),请参见《SV660P系列伺服硬件手册》中的"制动 电阻接线与设置"章节中的公式计算出是否需要外置电阻,以及外置电阻的功率大小。

### **2.2.5 伺服运行**

将伺服使能(S-ON)置为有效(ON)。

伺服驱动器处于可运行状态,显示器显示"Run",但由于此时无指令输入,伺服电机不 旋转,处于锁定状态。 输入指令后,伺服电机旋转。

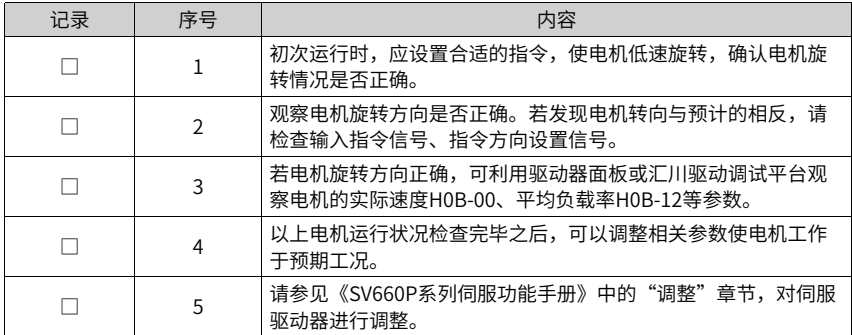

### **电源接通时序图**

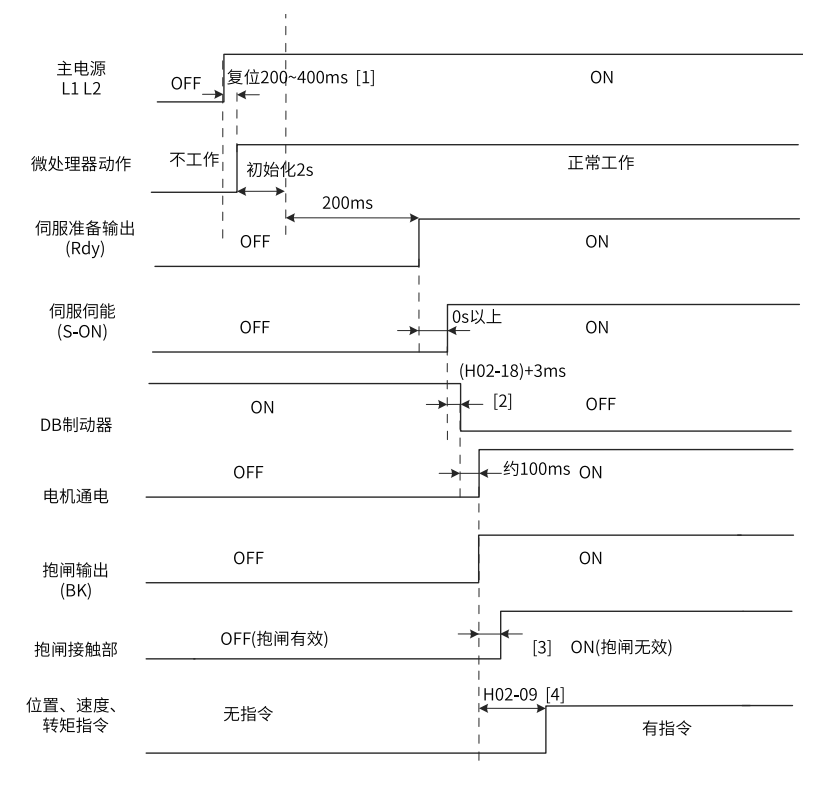

图2-14 电源接通时序图

#### **说明**

- [1]:复位时间,由微处理器+5V电源建立时间决定。
- [2]:DB制动器为标配件。
- [3]: 抱闸接触部动作的延迟时间请参考电机相关规格,请参见第30页"表2-2"抱闸参 [数表](#page-30-0)
- [4]:未分配DO功能9(FunOUT.9:BK)时,H02-09无作用。

#### **发生警告或故障时停机时序图**

● 第1类故障:自由停机,保持自由运行状态

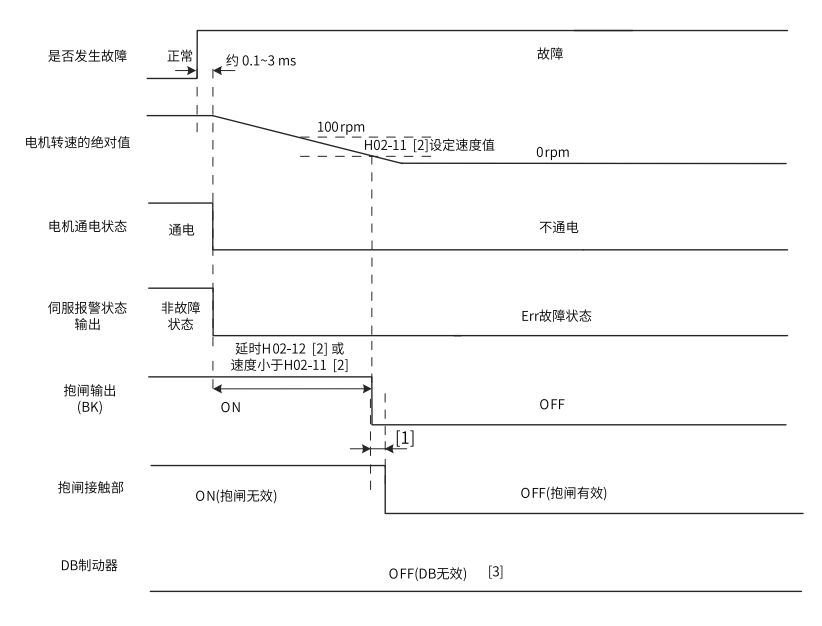

图2-15 故障1时自由停机保持自由运行状态时序图

#### **说明**

- [1]: 抱闸接触部动作的延迟时间请参考电机相关规格,请参见第30页["表2–2"抱闸参](#page-30-0) [数表](#page-30-0)。
- [2]:未分配DO功能9(FunOUT.9:BK)时,H02-11和H02-12无作用。
- [3]:DB制动器为标配件 。
- 第1类故障:DB停机,保持自由运行状态

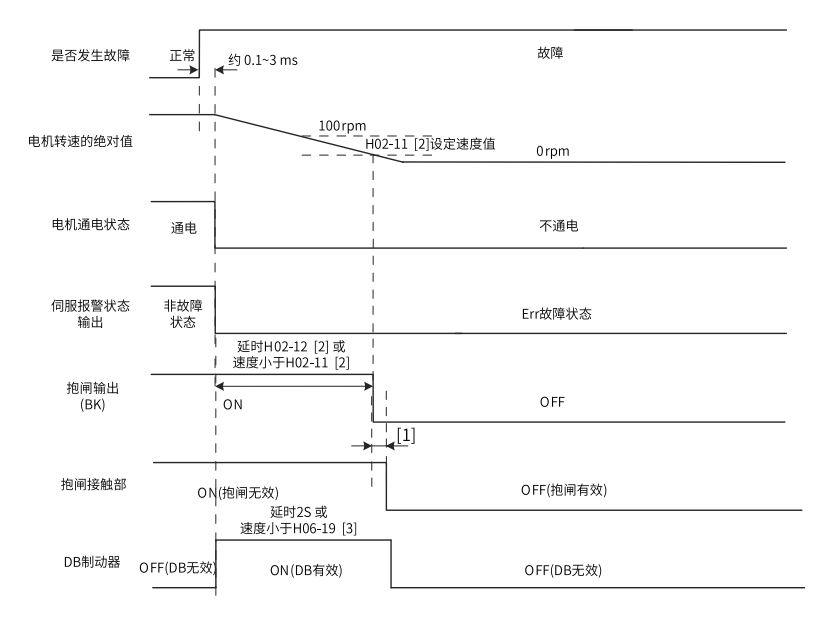

图2-16 故障1时DB停机保持自由运行状态时序图

#### **说明**

- [1]: 抱闸接触部动作的延迟时间请参考电机相关规格,请参见第30页"表2-2"抱闸参 [数表](#page-30-0)。
- [2]: 未分配DO功能9(FunOUT.9: BK)时, H02-11和H02-12无作用。
- [3]:DB制动器为标配件。
- 第1类故障: DB停机,保持DB状态

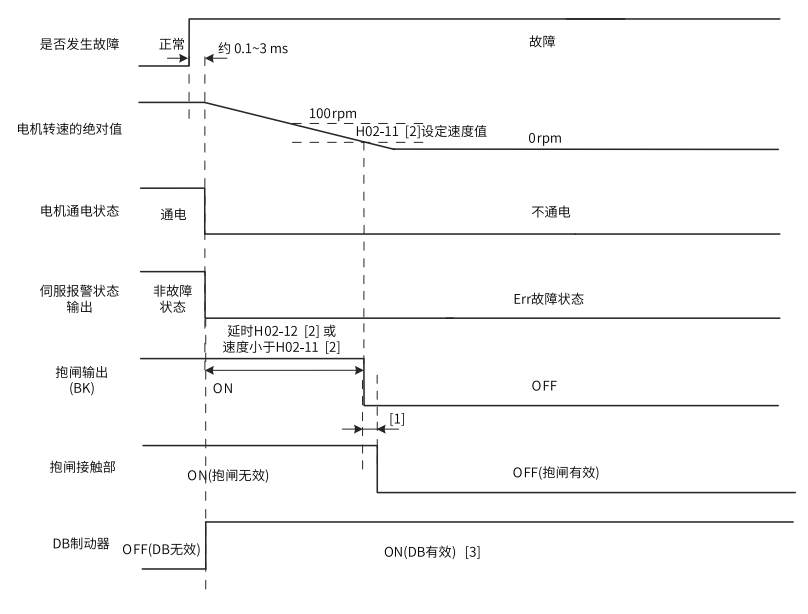

图2-17 故障1时DB停机保持DB状态时序图

#### **说明**

- [1]: 抱闸接触部动作的延迟时间请参考电机相关规格,请参见第30页"表2-2"构闸参 [数表](#page-30-0)。
- [2]: 未分配DO功能9(FunOUT.9: BK)时, H02-11和H02-12无作用。
- [3]: DB制动器为标配件。
- 第2类故障 非抱闸: 自由停机, 保持自由运行状态

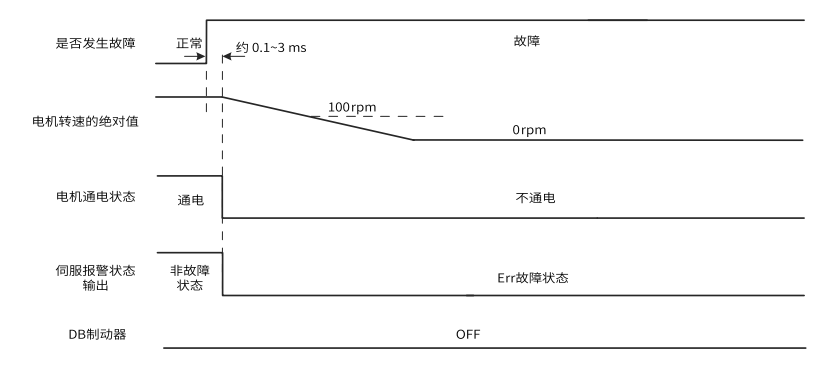

图2-18 故障2时自由停机保持自由运行状态时序图

#### 第2类故障 非抱闸:零速停机,保持自由运行状态

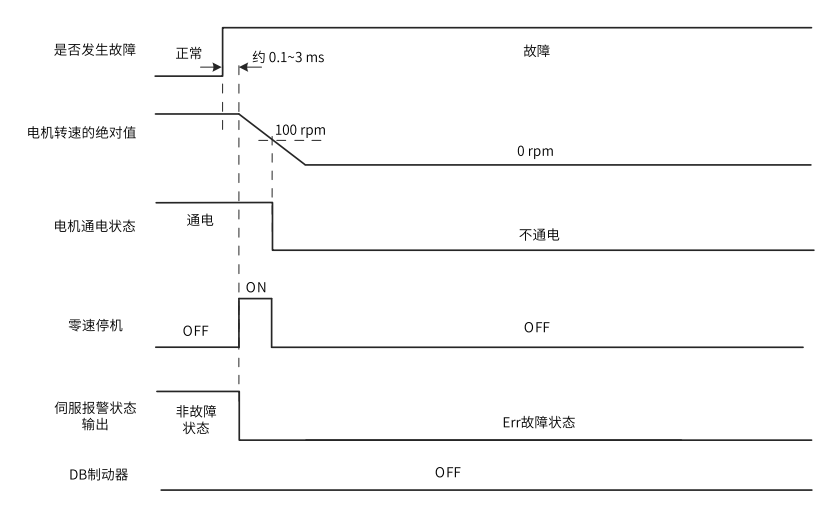

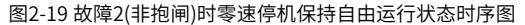

第2类故障 非抱闸:零速停机,保持DB状态

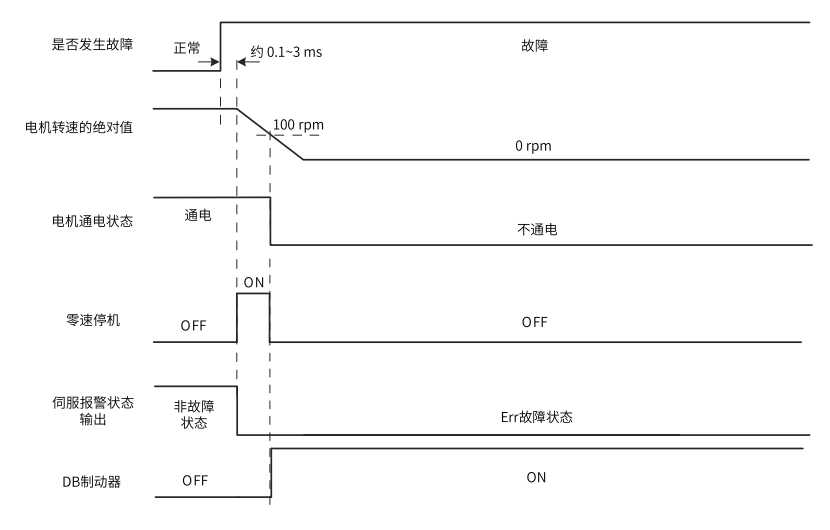

图2-20 故障2(非抱闸)时零速停机保持DB状态时序图

第2类故障 非抱闸:DB停机,保持DB状态

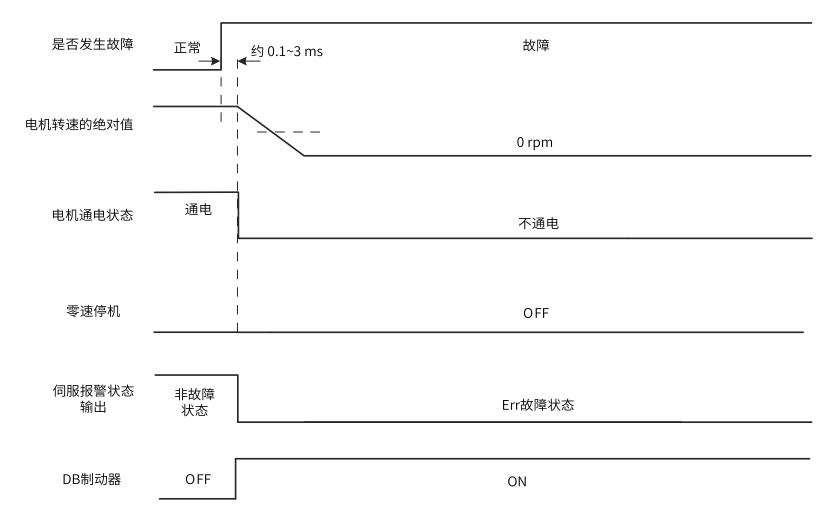

图2-21 故障2(非抱闸)时DB停机保持DB状态时序图

第2类故障 非抱闸: DB停机,保持自由运行状态

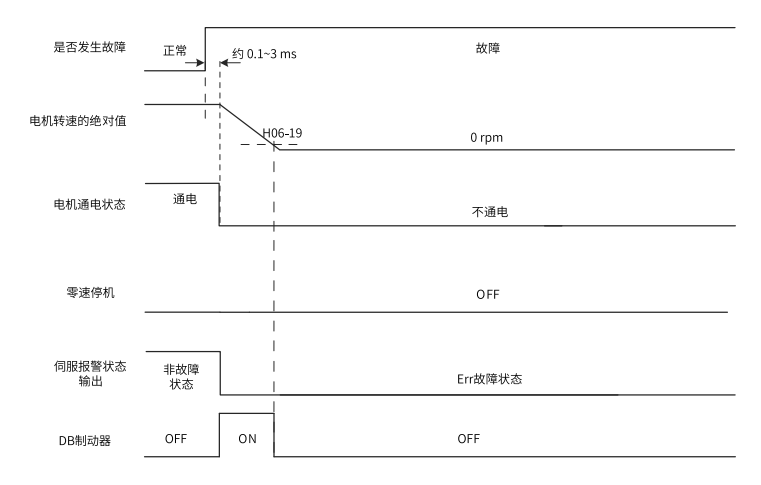

图2-22 故障2(非抱闸)时DB停机保持自由运行状态时序图

第2类故障 带抱闸:强制为零速停机,保持DB状态

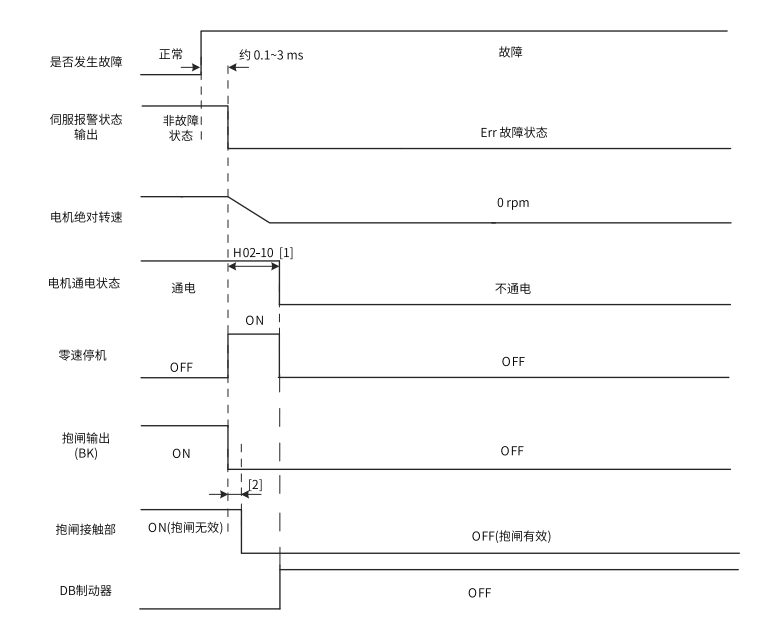

图2-23 故障2(带抱闸)时零速停机,保持DB状态时序图

### **说明**

- [1]: 未分配DO功能9(FunOUT.9: BK)时, H02-10无作用。
- [2]: 抱闸接触部动作的延迟时间请参考电机相关规格,请参见第30页"表2-2"抱闸参 [数表](#page-30-0)。
- 伺服发生第3类警告:Er.900(DI紧急刹车)、Er.950(正向超程警告)、Er.952(反向超程警 告)时,将中断伺服当前运行状态,其停机时序如第46页"2-24 [需停机类警告时序图"](#page-46-0) [需停机类警告时序图](#page-46-0)所示。
- 超程、刹车停机警告:零速停机,保持位置锁定状态。

<span id="page-46-0"></span>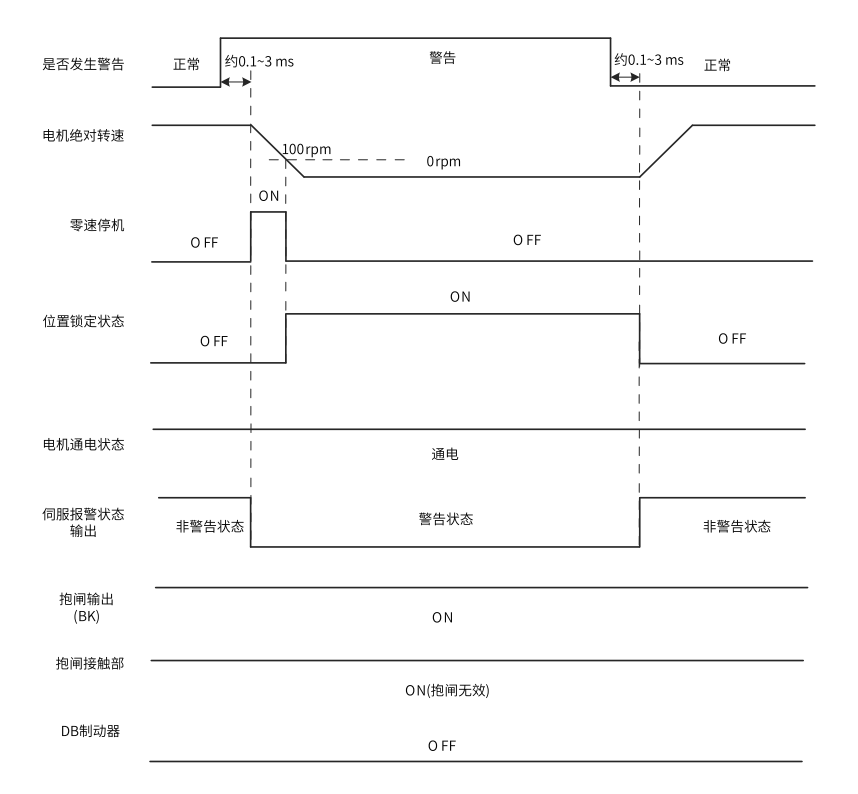

#### 图2-24 需停机类警告时序图

除以上3种第3类警告,其他警告对伺服当前状态无影响,如第47页"2-25 非停机警告 [时序图"非停机警告时序图](#page-47-0)所示。

非停机警告。

<span id="page-47-0"></span>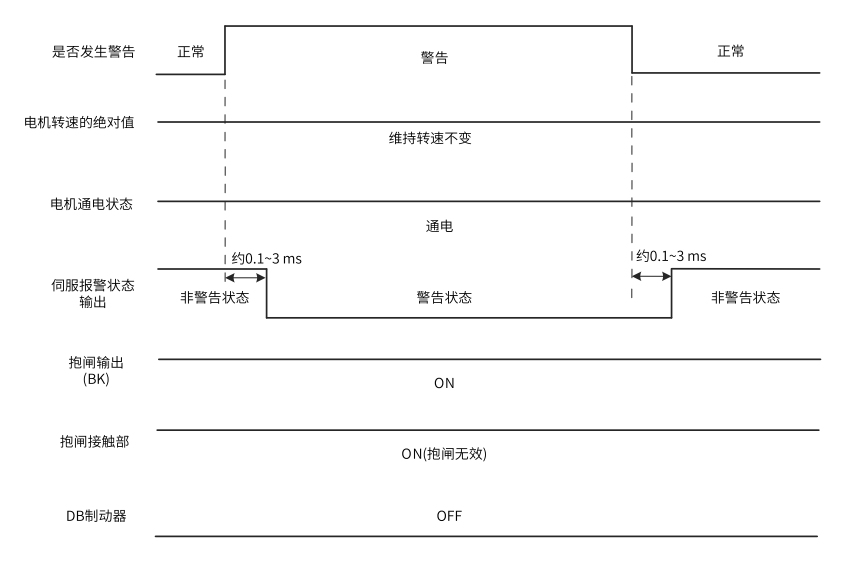

图2-25 非停机警告时序图

#### ● 故障复位。

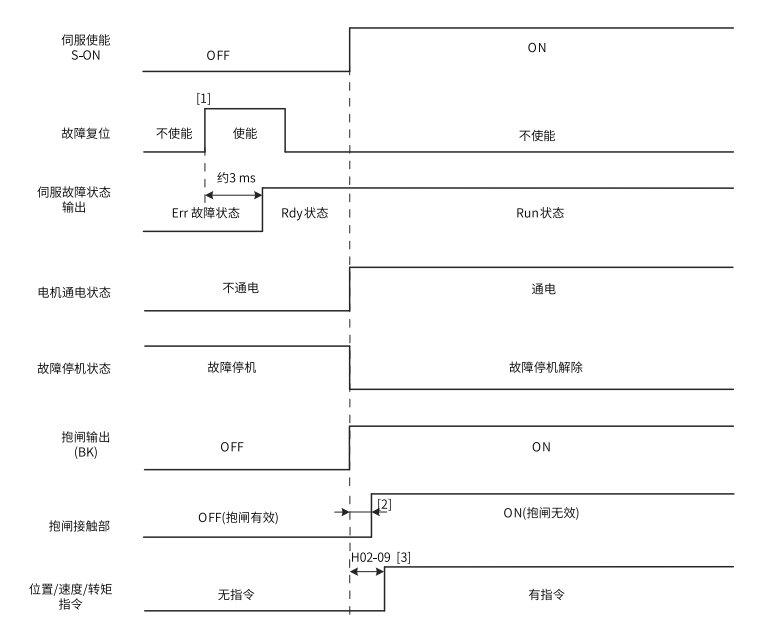

图2-26 故障复位时序图

#### **说明**

- [1]:DI故障复位信号(FunIN.2:ALM-RST)为沿变化有效。
- [2]: 抱闸接触部动作的延迟时间请参考电机相关规格,请参见第30页"表2-2"抱闸参 [数表](#page-30-0)。
- [3]:未分配DO功能9(FunOUT.9:BK)时,H02-09无作用。

#### **2.2.6 伺服停止**

根据停机方式不同,可分为自由停机、零速停机和DB停机。根据停机状态,可分为自由运 行状态、DB状态与位置保持锁定。具体如下:

| 停机方式 | 自由停机                                      | 零速停机                                        | DB停机                                |
|------|-------------------------------------------|---------------------------------------------|-------------------------------------|
| 停机描述 | 伺服电机不通电,自由减<br>速到0,减速时间受机械<br>惯量、机械摩擦等影响。 | 伺服驱动器输出反向制动<br>转矩,电机讯速减速到<br>0 <sub>0</sub> | 伺服电机三相短路,<br>依靠<br>反电势减速到0。         |
| 停机特点 | 平滑减速, 机械冲击小,<br>但减速过程慢。                   | 快速减速,存在机械冲<br>击,但减速过程快。                     | 快速停机,减速过程速度<br>「 介于自由停机和零速停机<br>之间。 |

表2–4 三种停机方式比较

表2–5 三种停机状态比较

| 自由运行状态                      | 位置保持锁定                     | DB状态                                  |  |  |
|-----------------------------|----------------------------|---------------------------------------|--|--|
| 电机停止旋转后,电机不通<br>电,电机轴可自由旋转。 | 电机停止旋转后,电机轴被锁<br>定,不可自由旋转。 | 电机停止旋转后,电机轴受力<br>制动,外力足够大可使轴慢速<br>旋转。 |  |  |

伺服停机情况可分为"伺服使能(S-ON)OFF停机"、"故障停机"、"超程停机"和"紧 急停机"。以下详细介绍各类伺服停机。

#### **伺服使能(S-ON)OFF停机**

设置伺服使能DI端子,使其置为无效。

☆关联功能码:

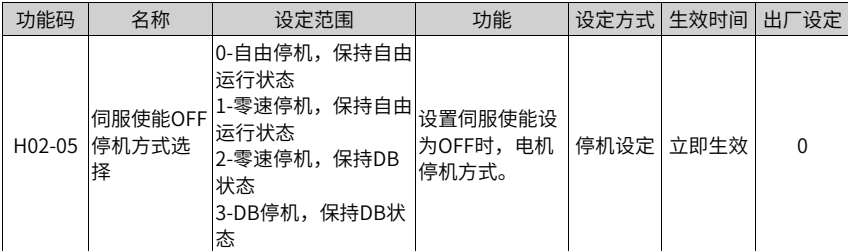

#### **故障停机**

根据故障类型不同,伺服停机方式也不同。故障分类请参见第59页"3.2.1 [故障和警告一览](#page-59-0) [表"故障和警告一览表](#page-59-0)。

☆关联功能码:

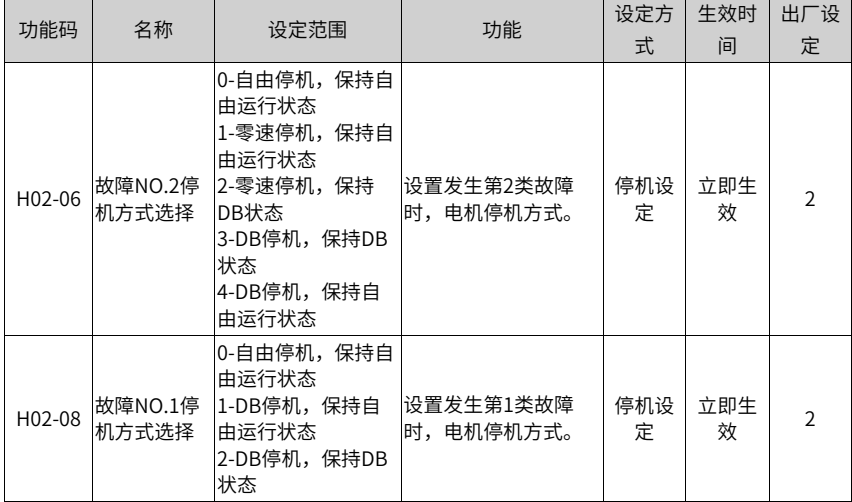

### **说明**

在使能抱闸时,驱动器参数将会强制设置如下:

- H02-05=2零速停机,保持DB状态;
- H02-06=2零速停机,保持DB状态;
- H02-07=1零速停机,位置保持锁定状态;
- H02-08=2 DB停机,保持自由运行状态。

#### **超程停机**

★名词解释:

- "超程":是指机械运动超出所设计的安全移动范围。
- "超程停机":是指当机械的运动部分超出安全移动范围时,限位开关输出电平变化, 伺服驱动器使伺服电机强制停止的安全功能。

☆关联功能码:

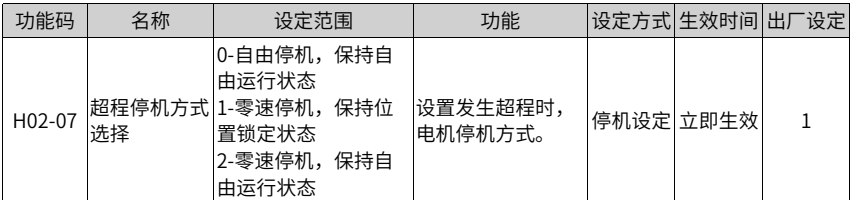

伺服电机驱动垂直轴时,如果处于超程状态,工件可能会掉落。为防止工件掉落,请务必 将超程停机方式选择(H02-07)设为"1-零速停机,位置锁定状态"。在工件直线运动等情况 下,请务必连接限位开关,以防止机械损坏。在超程状态下,可通过输入反向指令使电机 (工件)反向运动。

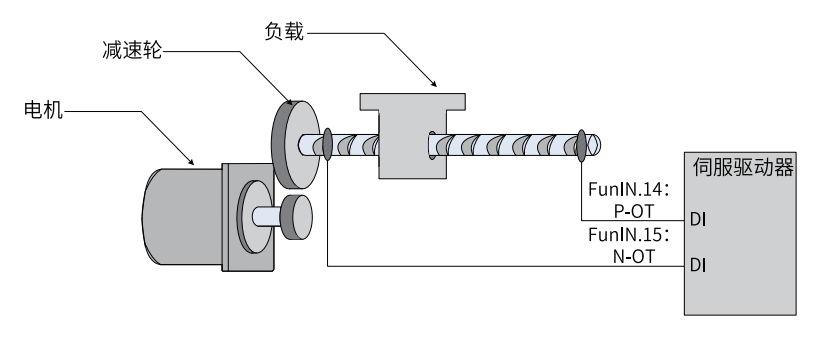

图2-27 限位开关的安装示意图

使用超程停机功能时,应将伺服驱动器的2个DI端子分别配置为功能14(FunIN.14:P-OT, 正向超程开关)和功能15(FunIN.15: N-OT, 反向超程开关), 以接收限位开关输入电平信 号,并设置DI端子有效逻辑。根据DI端子电平是否有效,驱动器将使能或解除超程停机状 态。

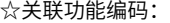

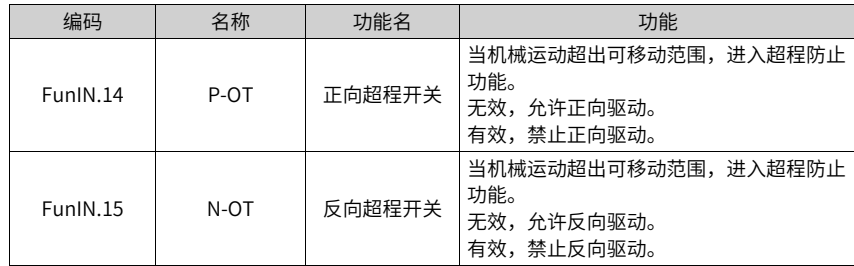

#### **紧急停机**

伺服有2种紧急停机方式:

● 使用DI功能34: FunIN.34: EmergencyStop, 刹车。

● 使用辅助功能:紧急停机(H0D-05)。

☆关联功能编码:

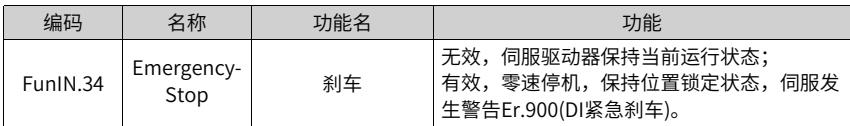

☆关联功能码:

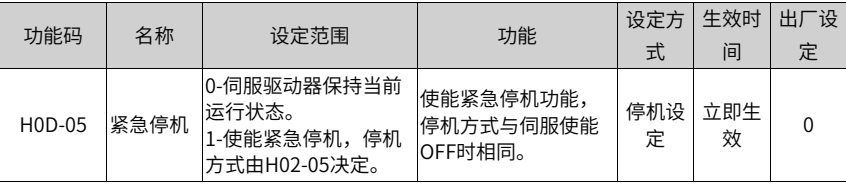

# <span id="page-52-0"></span>**3 故障处理**

# **3.1 启动时的故障和警告处理**

## **3.1.1 位置控制模式**

### **故障检查**

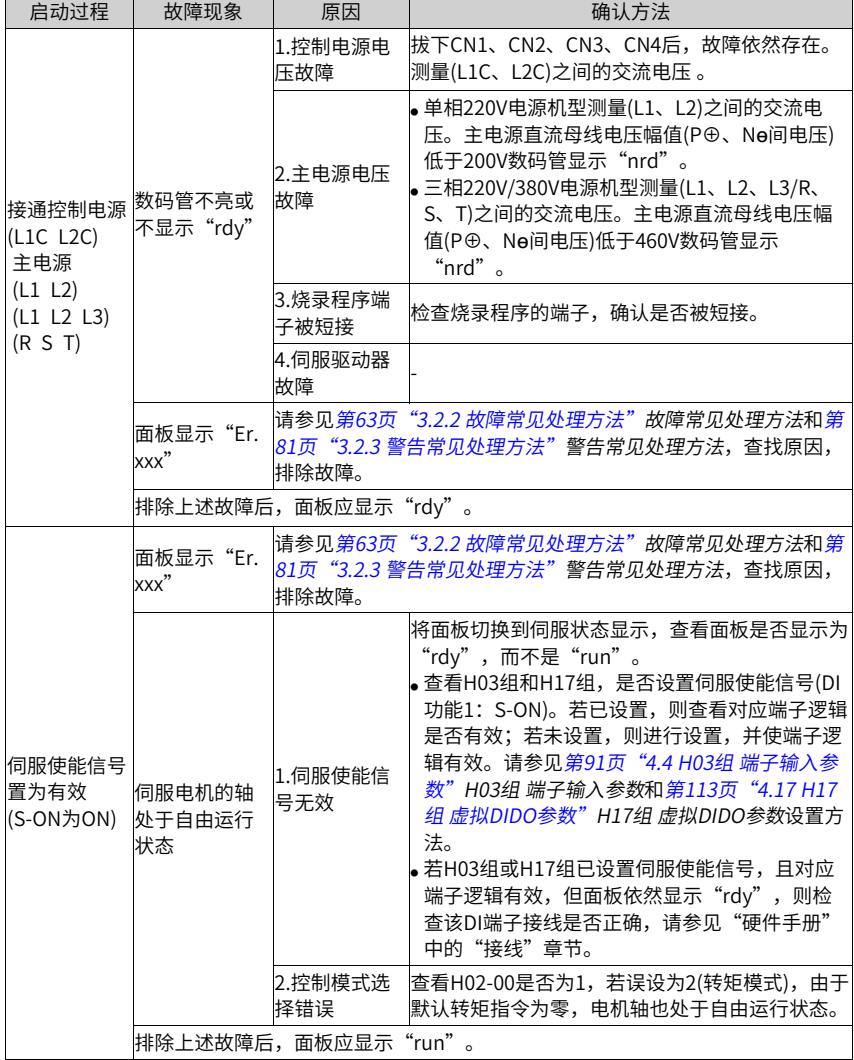

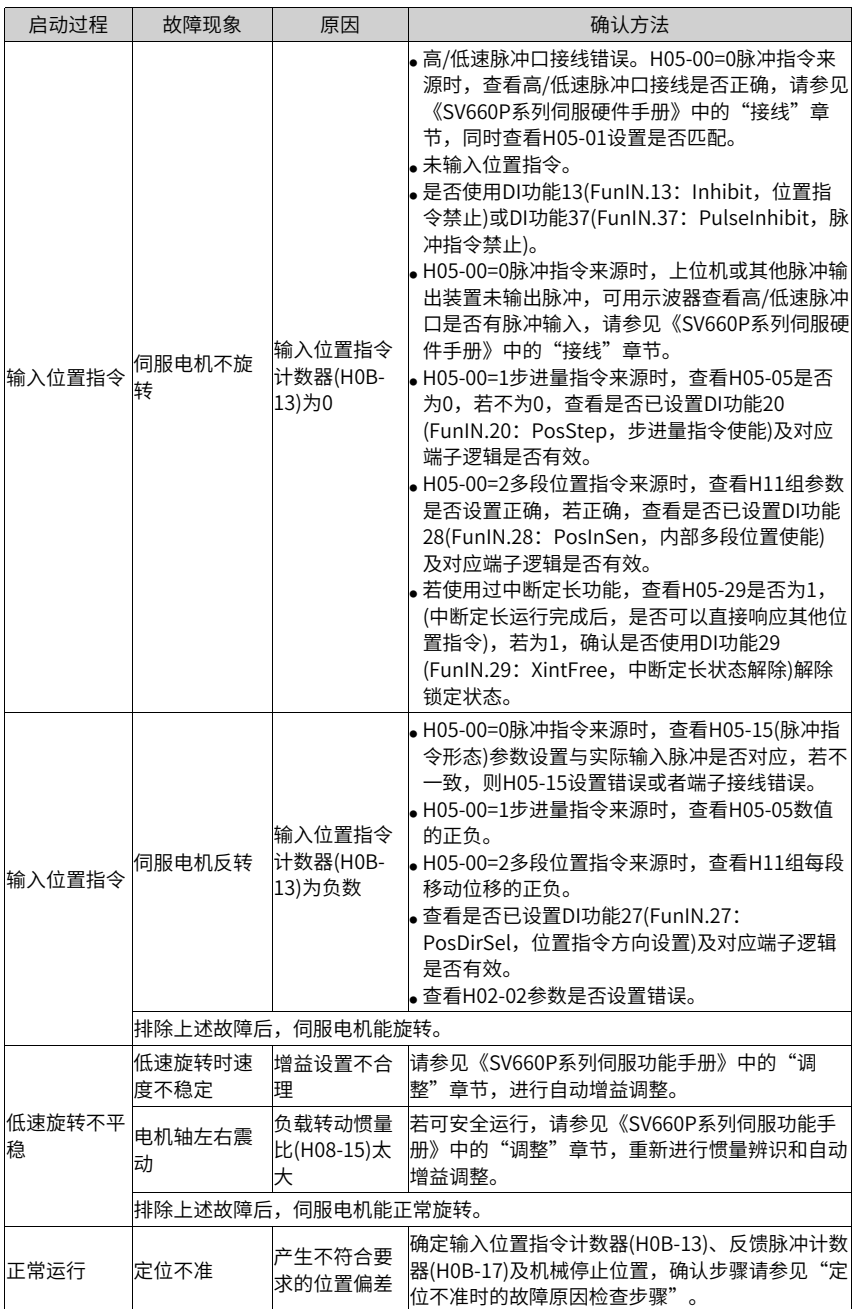

#### **定位不准时的故障原因检查步骤**

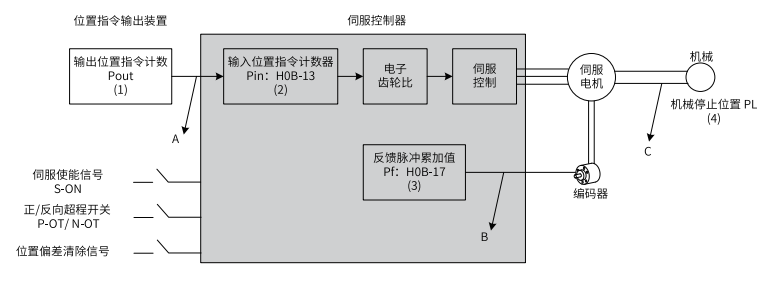

图3-1 定位控制原理框图

- 发生定位不准时,检查上图中的4个信号:
	- 位置指令输出装置(上位机或者驱动器内部参数)中的输出位置指令计数值Pout。
	- 伺服控制器接收到的输入位置指令计数器Pin,对应于参数H0B-13。
	- 伺服电机自带编码器的反馈脉冲累加值Pf,对应于参数H0B-17。
	- 机械停止的位置PL。
- 导致定位不准的原因有3个,对应图中的A、B、C,其中:
	- A表示:位置指令输出装置(专指上位机)和伺服驱动器的接线中,由于噪声的影响而 引起输入位置指令计数错误。
	- B表示:电机运行过程中,输入位置指令被中断。 原因: 伺服使能信号被置为无效(S-ON为OFF),正向/反向超程开关信号(P-OT或N-OT)有效,位置偏差清除信号(ClrPosErr)有效。
	- C表示: 机械与伺服电机之间发生了机械位置滑动。
- 在不发生位置偏差的理想状态下,以下关系成立:
	- Pout=Pin,输出位置指令计数值 = 输入位置指令计数器
	- Pin×电子齿轮比 = Pf,输入位置指令计数器×电子齿轮比 = 反馈脉冲累加值
	- Pf ×△L=PL,反馈脉冲累加值×1个位置指令对应负载位移=机械停止的位置
- 发生定位不准的状态下,检查方法:
	- Pout≠Pin 故障原因:A

排除方法与步骤:

- 1. 检查脉冲输入端子(低速或高速脉冲输入端子,请参见《SV660P系列伺服硬件手 册》中的"接线"章节)是否采用双绞屏蔽线。
- 2. 如果选用的是低速脉冲输入端子中的集电极开路输入方式,应改成差分输入方 式。
- 3. 脉冲输入端子的接线务必与主电路(L1、L2、R、S、T、U、V、W)分开走线。
- 4. 选用的是低速脉冲输入端子,增大低速脉冲输入管脚滤波时间常数(H0A-24);反 之,选用的是高速脉冲输入端子,增大高速脉冲输入管脚滤波时间常数(H0A-30)。
- Pin×电子齿轮比 ≠ Pf: 故障原因:B

排除方法与步骤:

- 1. 检查是否运行过程中发生了故障,导致指令未全部执行而伺服已经停机。
- 2. 若是由于位置偏差清除信号(ClrPosErr)有效,应检查位置偏差清除方式(H05-16) 是否合理。
- $\blacksquare$  Pf  $\times \triangle L \neq PL$ : 故障原因:C

排除方法与步骤:逐级排查机械的连接情况,找到发生相对滑动的位置。

### **3.1.2 速度控制模式**

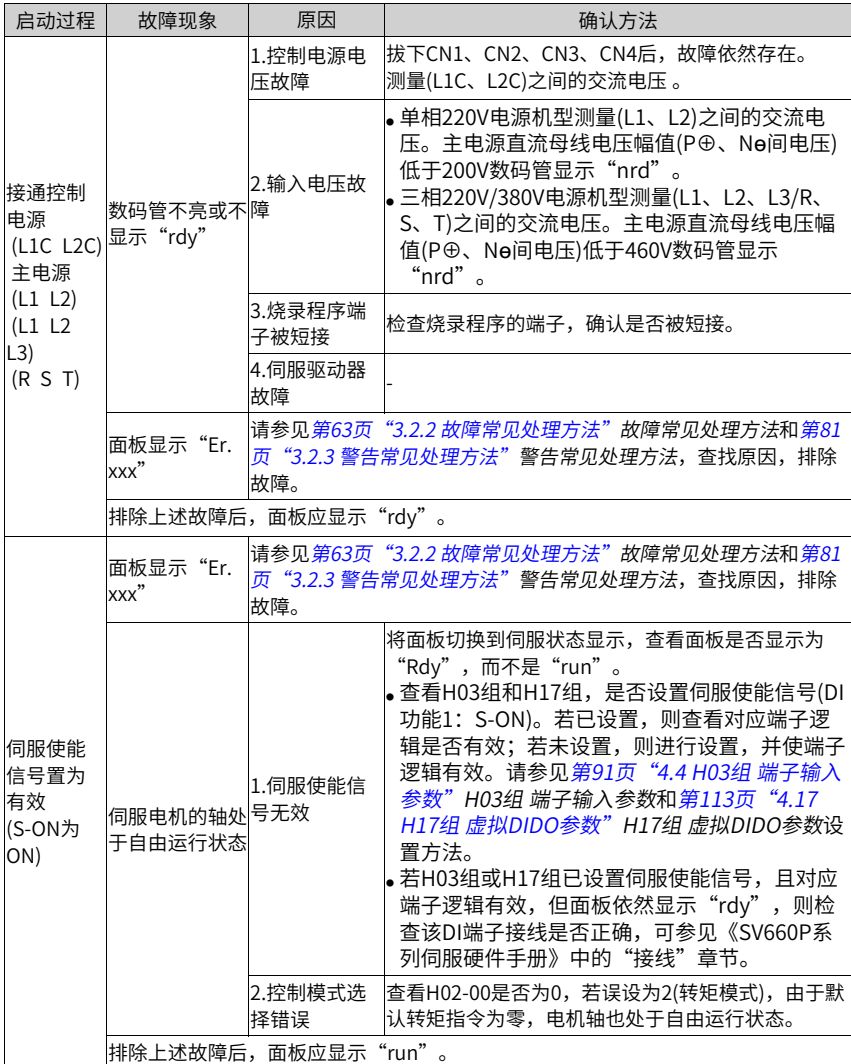

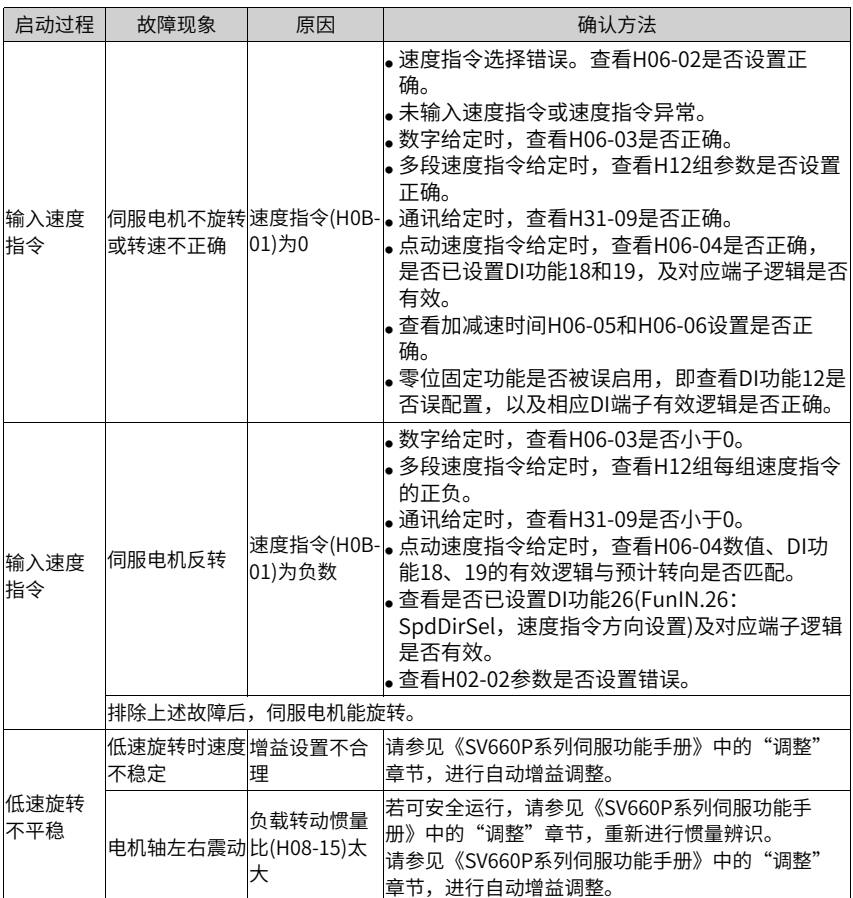

### **3.1.3 转矩控制模式**

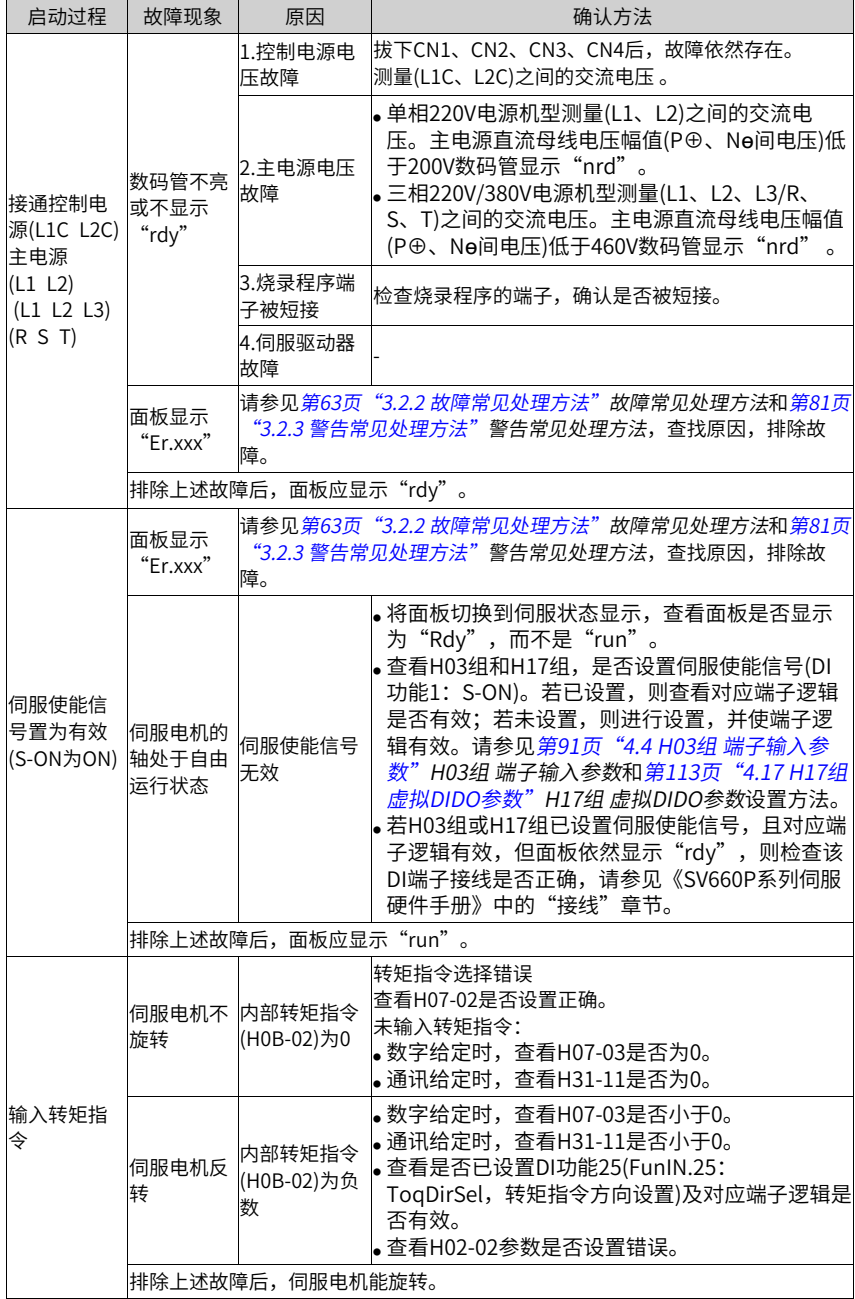

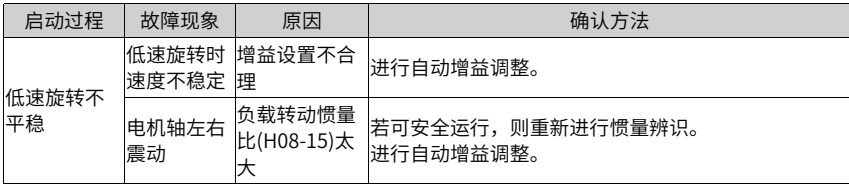

### **3.2 运行时的故障、警告处理**

#### <span id="page-59-0"></span>**3.2.1 故障和警告一览表**

#### **故障和警告分类**

伺服驱动器的故障和警告按严重程度分级,可分为三级,第1类、第2类、第3类,严重等 级:第1类> 第2类>第3类,具体分类如下:

- 第1类(简称NO.1) 不可复位故障。
- 第1类(简称NO.1) 可复位故障。
- 第2类(简称NO.2) 可复位故障。
- 第3类(简称NO.3) 可复位警告。

其中"可复位"是指通过给出"复位信号"使面板停止故障显示状态。

具体操作:设置参数H0D-01=1 (故障复位)或者使用DI功能2(FunIN.2: ALM-RST,故障和 警告复位)且置为逻辑有效,可使面板停止故障显示。

- NO.1、NO.2可复位故障的复位方法: 先关闭伺服使能信号(S-ON置为OFF),然后置 H0D-01=1或使用DI功能2。
- NO.3可复位警告的复位方法:置H0D-01=1或使用DI功能2。

#### **说明**

- 对于一些故障或警告,必须通过更改设置,将产生的原因排除后,才可复位,但复位不 代表更改生效。
- 对于需要重新上电((L1、L2/L1 L2 L3/L1C L2C))才生效的更改,必须重新上控制电。
- 对于需要停机才生效的更改,必须关闭伺服使能。更改生效后,伺服驱动器才能正常运 行。

☆关联功能码:

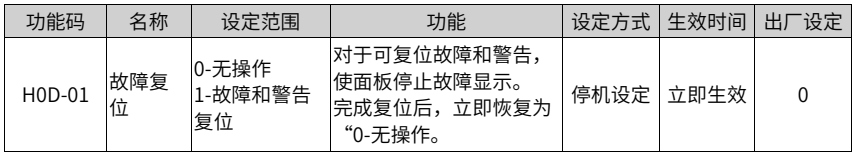

☆关联功能编号:

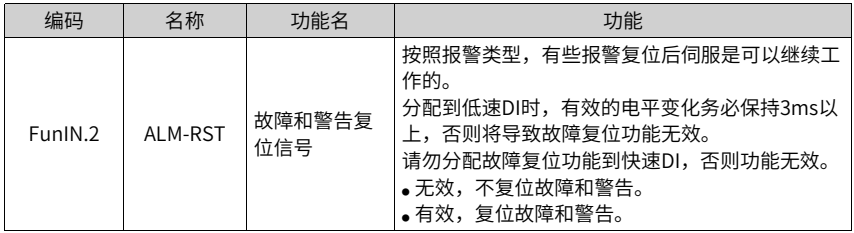

#### **故障和警告记录**

伺服驱动器具有故障记录功能,可以记录最近10次的故障和警告名称及故障或警告发生时 伺服驱动器的状态参数。若最近5次发生了重复的故障或警告,则故障或警告代码及驱动器 状态仅记录一次。

故障或警告复位后,故障记录依然会保存该故障和警告。使用"系统参数初始化能"(H02-31=1或2)可清除故障和警告记录。

通过监控参数H0B-33可以选择故障或警告距离当前故障的次数n,H0B-34可以查看第n+1 次故障或警告名称,H0B-35~H0B-42可以杳看对应第n+1次故障或警告发生时伺服驱动器 的状态参数,参数详情请参见"参数说明"。没有故障发生时面板上H0B-34显示 "Fr $000"$ .

通过面板查看H0B-34(第n+1次故障或警告名称)时,面板显示"Er.xxx","xxx"为故障 或警告代码;通过汇川驱动调试平台软件或者通讯读取H0B-34时,读取的是代码的十进制 数据,需要转化成十六进制数据以反映真实的故障或警告代码,例如:

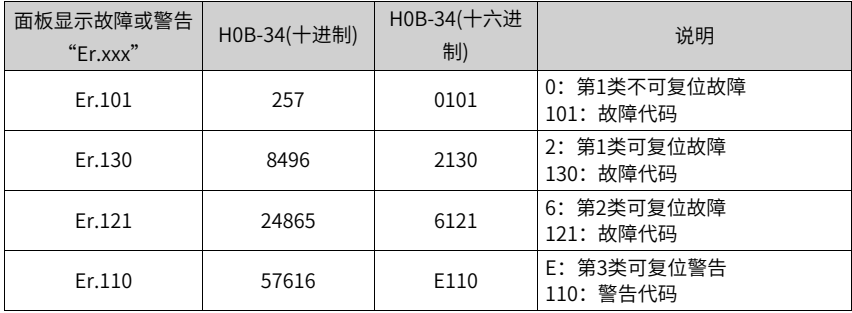

#### **故障和警告一览表**

伺服驱动器能够输出当前最高级别的故障或警告编码。

"故障编码输出"是指将伺服驱动器的3个DO端子设定成DO功能12、13、14,其中 FunOUT.12:ALMO1(报警代码第1位,简称AL1),FunOUT.13:ALMO2(报警代码第2位, 简称AL2),FunOUT.14:ALMO3(报警代码第3位,,简称AL3)。不同的故障发生时,3个DO 端子的电平将发生变化。

● 第1类(NO.1)不可复位故障:

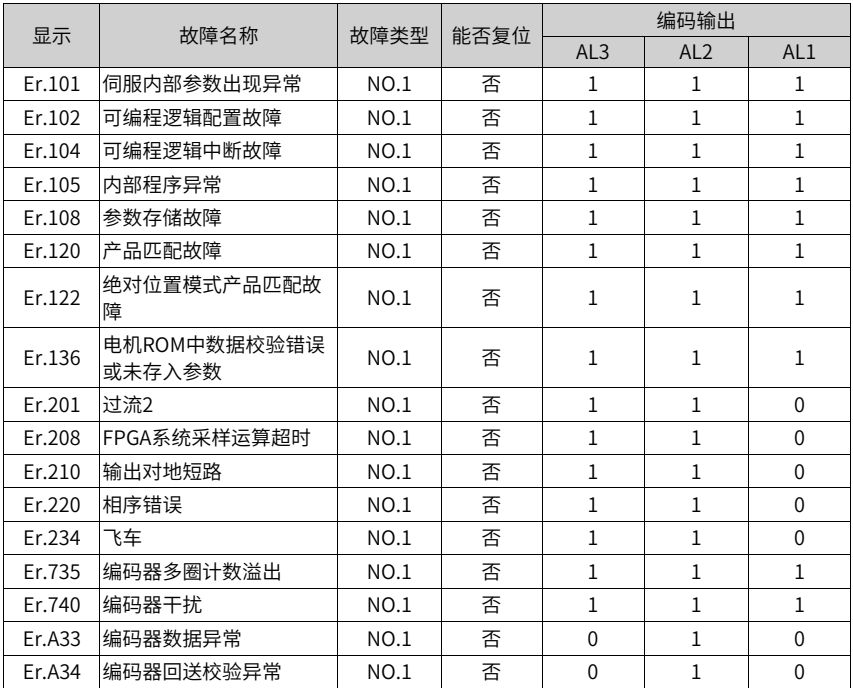

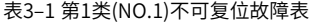

### **说明**

"1"表示有效, "0"表示无效, 不代表DO端子电平的高低。

● 第1类(NO.1)可复位故障

表3–2 第1类(NO.1)可复位故障表

| 显示     | 故障名称       | 故障类型 | 能否复位 | 编码输出        |          |          |  |
|--------|------------|------|------|-------------|----------|----------|--|
|        |            |      |      | AL3         | AL2      | AL1      |  |
| Er.130 | DI功能重复分配   | NO.1 | 是    | 1           |          | 1        |  |
| Er.207 | D/O轴电流溢出故障 | NO.1 | 是    | 1           | 1        | $\theta$ |  |
| Er.400 | 主回路电过压     | NO.1 | 是    | $\Omega$    |          |          |  |
| Er.410 | 主回路电欠压     | NO.1 | 是    | $\Omega$    |          |          |  |
| Er.500 | 讨谏         | NO.1 | 是    | $\mathbf 0$ |          | $\theta$ |  |
| Er.602 | 角度辨识失败     | NO.1 | 是    | $\Omega$    | $\Omega$ | $\theta$ |  |
| Er.605 | 自举时速度过快    | NO.1 | 是    | $\Omega$    | $\Omega$ | $\theta$ |  |
| Er.610 | 驱动器过载      | NO.1 | 是    | $\Omega$    | $\Omega$ | $\theta$ |  |
| Er.620 | 电机过载       | NO.1 | 是    | $\Omega$    | $\Omega$ | $\Omega$ |  |
| Er.630 | 堵转电机过热保护   | NO.1 | 是    | $\Omega$    | 0        | $\Omega$ |  |

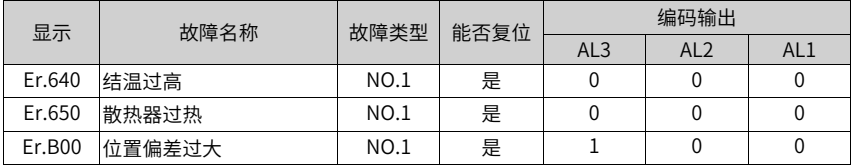

● 第2类(NO.2)可复位故障

表3–3 第2类(NO.2)可复位故障一览表

| 显示     | 故障名称       | 故障类型        | 能否复位<br>AL3<br>是<br>1<br>1<br>是<br>0<br>1<br>是<br>$\Omega$<br>1<br>是<br>$\Omega$<br>1<br>是<br>$\Omega$<br>$\Omega$<br>是<br>$\Omega$<br>$\Omega$<br>是<br>0<br>$\Omega$<br>是<br>$\Omega$<br>$\Omega$<br>是<br>$\Omega$<br>$\Omega$<br>是<br>1<br>1<br>是<br>1<br>1<br>是<br>1<br>$\Omega$ | 编码输出            |                 |              |  |
|--------|------------|-------------|----------------------------------------------------------------------------------------------------|-----------------|-----------------|--------------|--|
|        |            |             |                                                                                                    | AL <sub>2</sub> | AL <sub>1</sub> |              |  |
| Er.121 | 伺服ON指令无效故障 | <b>NO.2</b> |                                                                                                    |                 |                 | 1            |  |
| Er.420 | 主回路电缺相     | NO.2        |                                                                                                    |                 |                 | 1            |  |
| Er.430 | 控制电欠压      | <b>NO.2</b> |                                                                                                    |                 |                 | 1            |  |
| Er.510 | 脉冲输出过速     | <b>NO.2</b> |                                                                                                    |                 |                 | $\Omega$     |  |
| Er.600 | 惯量辨识失败     | <b>NO.2</b> |                                                                                                    |                 |                 | $\Omega$     |  |
| Er.660 | 振动过大       | NO.2        |                                                                                                    |                 |                 | $\Omega$     |  |
| Er.661 | 调整增益过低     | NO.2        |                                                                                                    |                 |                 | $\mathbf 0$  |  |
| Er.666 | 失控飞车       | <b>NO.2</b> |                                                                                                    |                 |                 | 0            |  |
| Er.668 | 回零方式不匹配    | NO.2        |                                                                                                    |                 |                 | $\Omega$     |  |
| Er.731 | 编码器电池失效    | NO.2        |                                                                                                    |                 |                 | 1            |  |
| Er.733 | 编码器多圈计数错误  | NO.2        |                                                                                                    |                 |                 | 1            |  |
| Er.B01 | 脉冲输入异常     | NO.2        |                                                                                                    |                 |                 | $\mathbf 0$  |  |
| Er.B03 | 电子齿轮比设定超限  | <b>NO.2</b> | 是                                                                                                    | $\mathbf{1}$    | $\Omega$        | $\Omega$     |  |
| Er.D03 | CAN通信连接中断  | NO.2        | 是                                                                                                    | 1               | $\Omega$        | $\mathbf{1}$ |  |

● 警告,可复位

表3–4 可复位警告一览表

| 显示     | 警告名称        | 故障类型 | 能否复位 | 编码输出     |          |                 |  |
|--------|-------------|------|------|----------|----------|-----------------|--|
|        |             |      |      | AL3      | AL2      | AL <sub>1</sub> |  |
| Er.110 | 分频脉冲输出设定故障  | NO.3 | 是    | 1        |          | 1               |  |
| Er.601 | 回原点超时故障     | NO.3 | 是    | $\Omega$ | $\Omega$ | $\mathbf 0$     |  |
| Er.730 | 编码器电池警告     | NO.3 | 是    | 1        | 1        | 1               |  |
| Er.900 | DI紧急刹车      | NO.3 | 是    | 1        |          | 1               |  |
| Er.909 | 电机过载警告      | NO.3 | 是    | 1        | 1        | $\Omega$        |  |
| Er.920 | 制动电阻过载      | NO.3 | 是    | 1        | $\Omega$ | 1               |  |
| Er.922 | 外接制动电阻过小    | NO.3 | 是    | 1        | $\Omega$ | 1               |  |
| Er.924 | 泄放管过温警告     | NO.3 | 是    | 1        | $\Omega$ | 1               |  |
| Er.939 | 电机动力线断线     | NO.3 | 是    | 1        | $\Omega$ | $\Omega$        |  |
| Er.941 | 变更参数需重新上电生效 | NO.3 | 是    | $\Omega$ | 1        | 1               |  |
| Er.942 | 参数存储频繁      | NO.3 | 是    | $\Omega$ | 1        | 1               |  |
| Er.950 | 正向超程警告      | NO.3 | 是    | $\Omega$ | $\Omega$ | $\mathbf 0$     |  |
| Er.952 | 反向超程警告      | NO.3 | 是    | $\Omega$ | $\Omega$ | $\Omega$        |  |

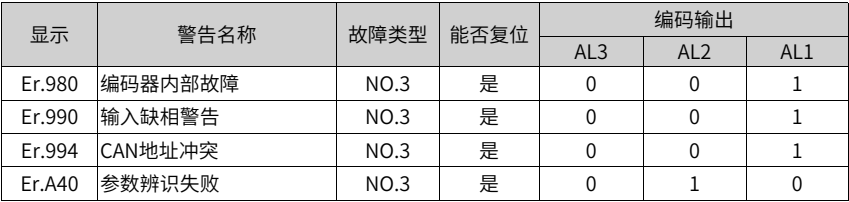

### <span id="page-63-0"></span>**3.2.2 故障常见处理方法**

- Er.101:伺服内部参数出现异常 产生机理:
	- 功能码的总个数发生变化,一般在更新软件后出现。
	- H02组及以后组的功能码参数值超出上下限,一般在更新软件后出现。

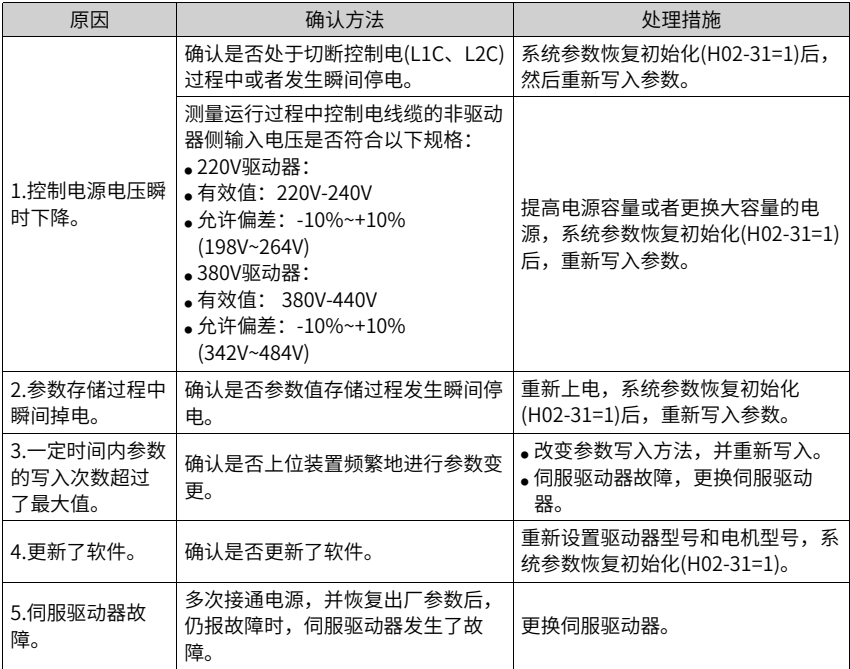

● Er.102:可编程逻辑配置故障 产生机理:

- FPGA和MCU软件版本不匹配。
- FPGA或MCU相关硬件损坏,导致MCU与FPGA无法建立通信。

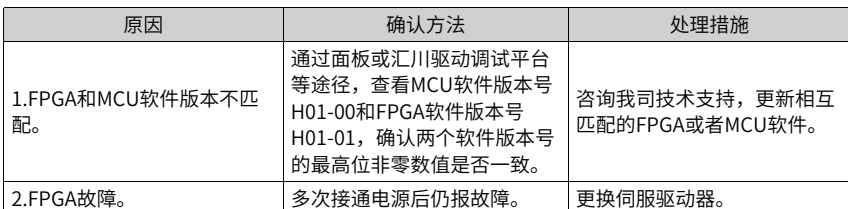

● Er.104:可编程逻辑中断故障 为区分故障产生机理,伺服驱动器在同一外部故障码下,可显示不同的内部故障码,可 通过H0B-45查看。

产生机理:

MCU或FPGA访问超时。

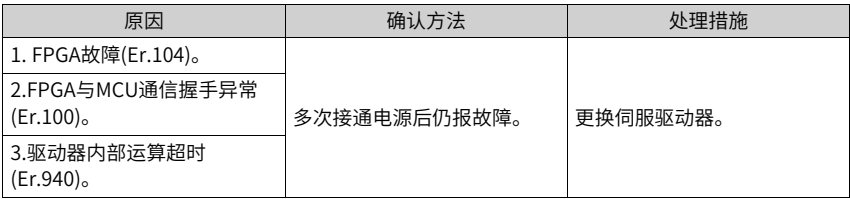

- Er.105:内部程序异常 产生机理:
	- EEPROM读/写功能码时,功能码总个数异常。
	- 功能码设定值的范围异常(一般在更新程序后出现)。

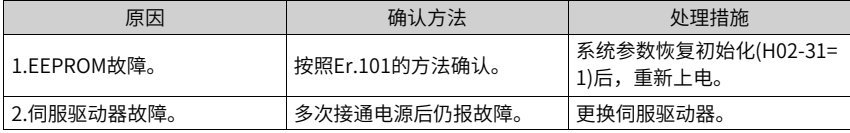

- Er.108:参数存储故障 产生机理:
	- 无法向EEPROM中写入参数值。
	- 无法从EEPROM中读取参数值。

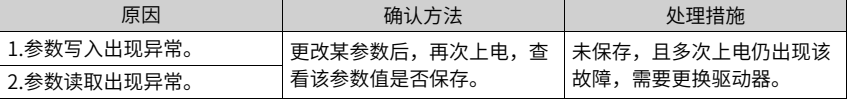

● Er.120:产品匹配故障 产生机理:

电机的额定电流大于驱动器额定电流。

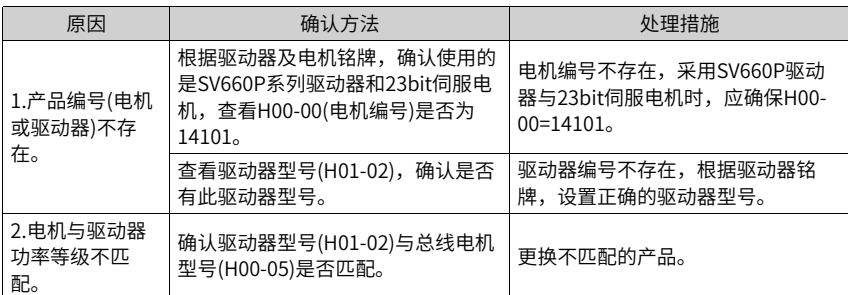

● Er.121: 伺服ON指令无效故障 产生机理:

使用某些辅助功能时,给出了冗余的伺服使能信号。

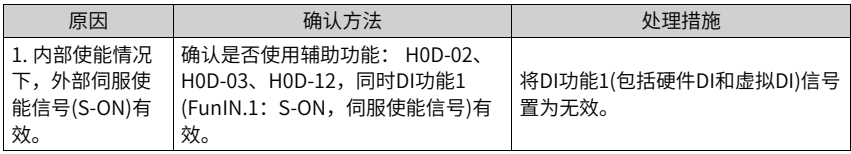

● Er.122:绝对位置模式产品匹配故障 产生机理:

绝对位置模式电机不匹配或电机编号设置错误。

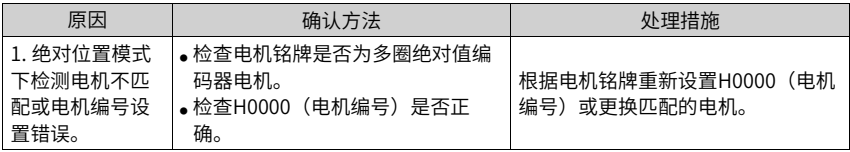

- Er.130:DI功能重复分配 产生机理:
	- 同一DI功能被重复分配,包括硬件DI和虚拟DI。
	- DI功能编号超出DI功能数。

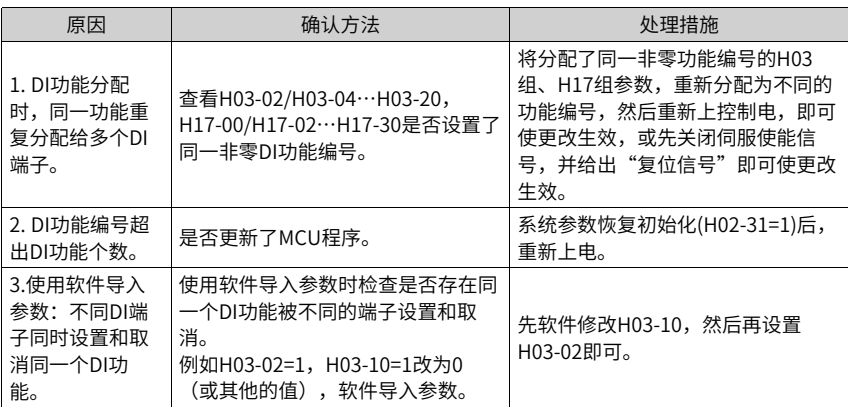

● Er.136:电机编码器ROM中数据校验错误或未存入参数 产生机理:

驱动器读取编码器ROM区参数时,发现未存入参数,或参数设定值错误。

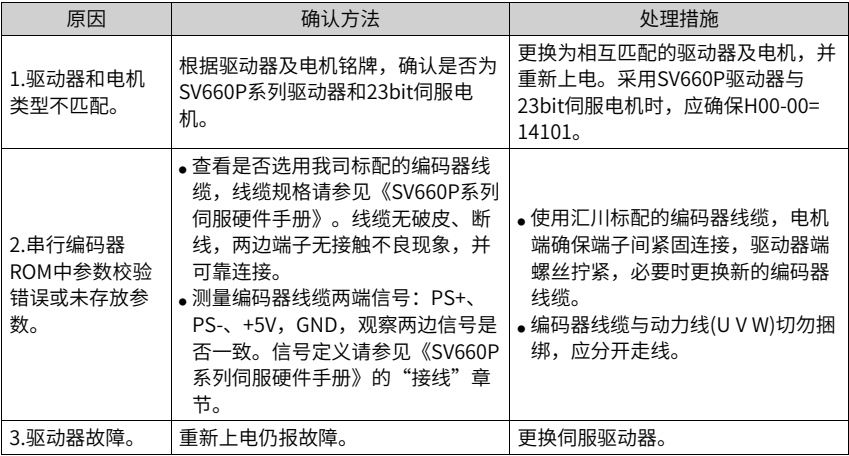

● Er.201:过流2 产生机理:

硬件检测到过流。

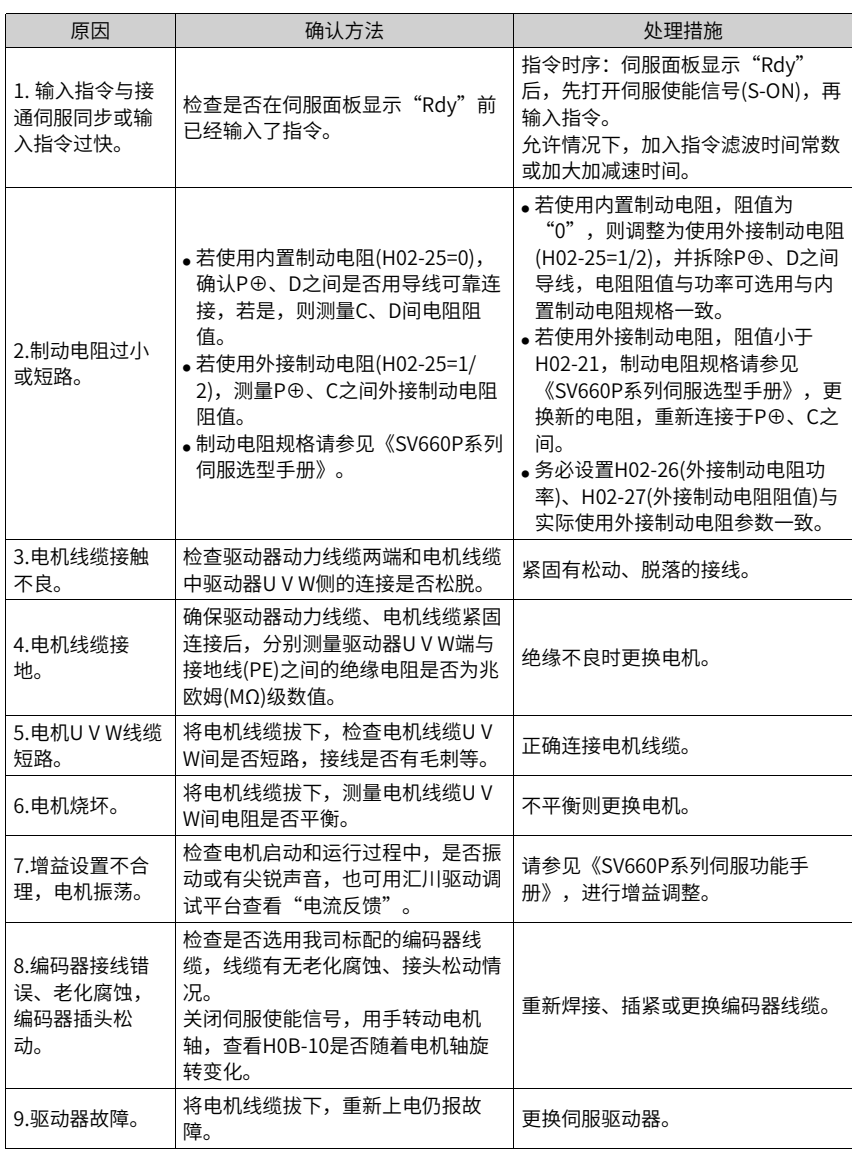

- Er.207: D/Q轴电流溢出故障 产生机理:
	- 电流反馈异常导致驱动器内部寄存器溢出。
	- 编码器反馈异常导致驱动器内部寄存器故障。

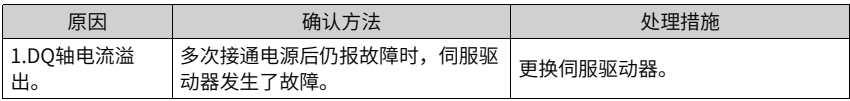

● Er.208:FPGA系统采样运算超时

产生机理:

发生Er.208时,请通过内部故障码(H0B-45)查询故障原因。

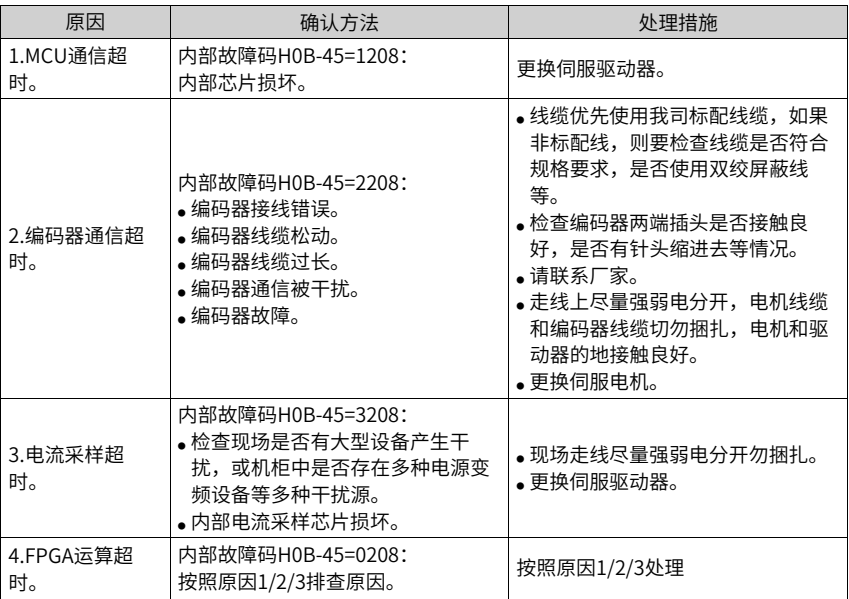

● Er.210:输出对地短路 产生机理:

驱动器上电自检中,检测到电机相电流或母线电压异常。

- 母线电压超过泄放点。
- SIZE C/D/E的U相电流大于H01-07设置值的1/4。
- SIZE A/B的P、N相过电流。

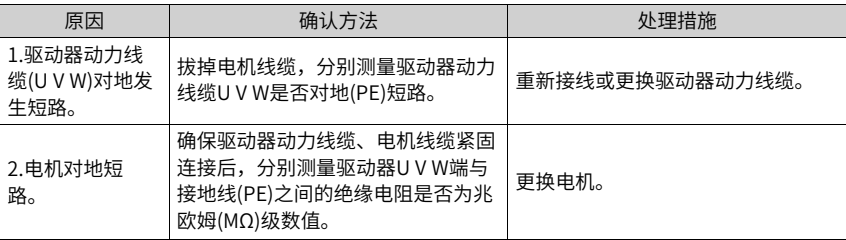

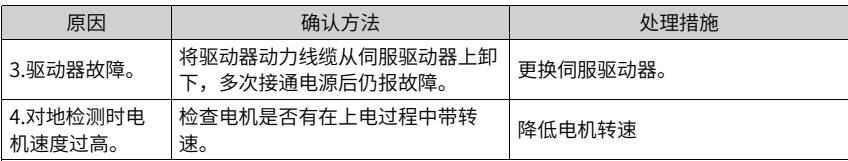

● Er.220:相序错误

产生机理:

驱动器进行角度辨识,辨识到驱动器UVW和电机UVW相序不匹配。

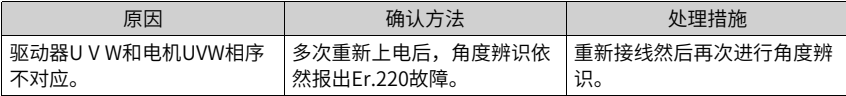

● Er.234:飞车

产生机理:

- 转矩控制模式下,转矩指令方向与速度反馈方向相反。
- 位置或速度控制模式下,速度反馈与速度指令方向相反。

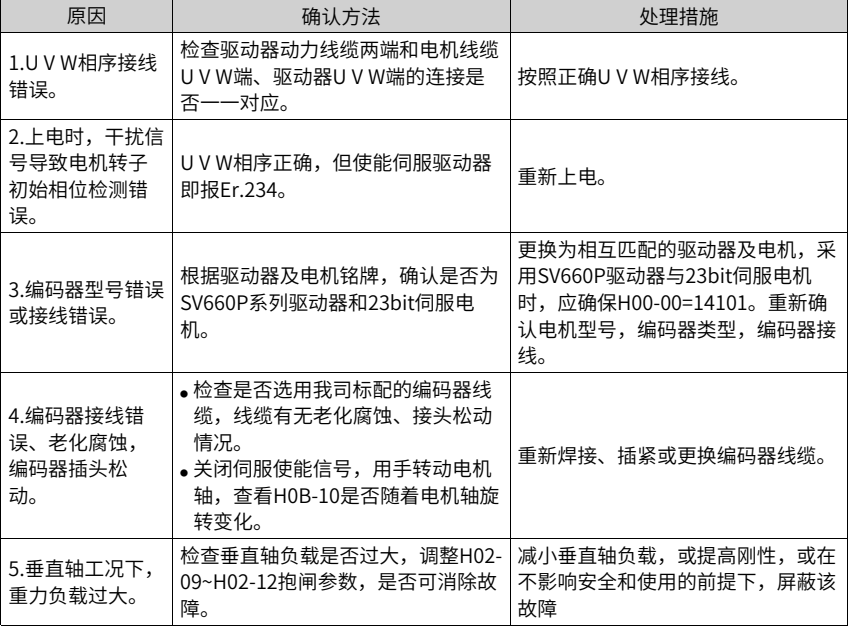

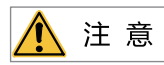

被拖、垂直轴工况下请设置H0A-12=0屏蔽飞车故障。

● Er.400:主回路电过压 产生机理:

P⊕、NΘ之间的直流母线电压超过故障值:

- 220V驱动器: 正常值: 310V, 故障值: 420V。
- 380V驱动器: 正常值: 540V, 故障值: 760V。

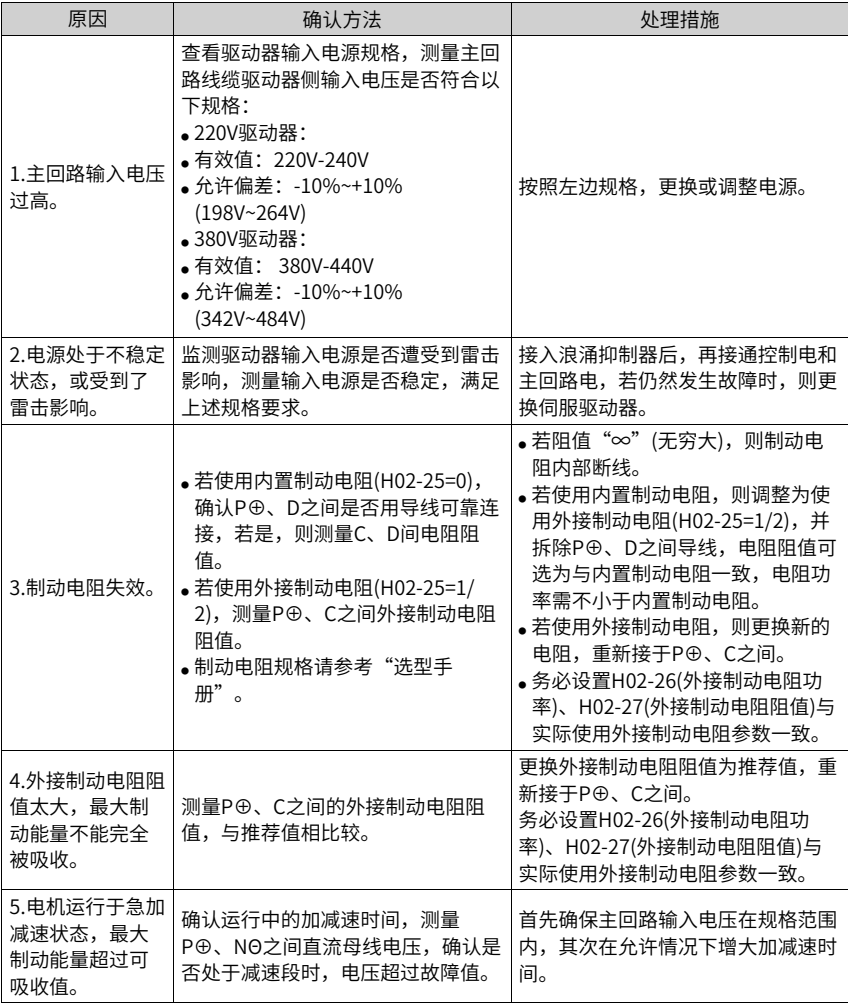

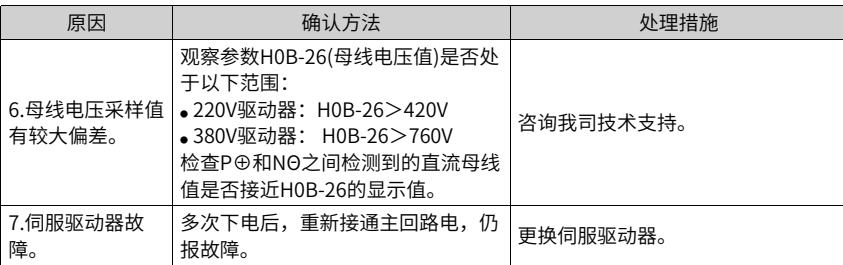

● Er.410:主回路电欠压

产生机理:

直流母线电压低于故障值:

- 220V驱动器: 正常值: 310V, 故障值: 200V。
- 380V驱动器: 正常值: 540V, 故障值: 380V。

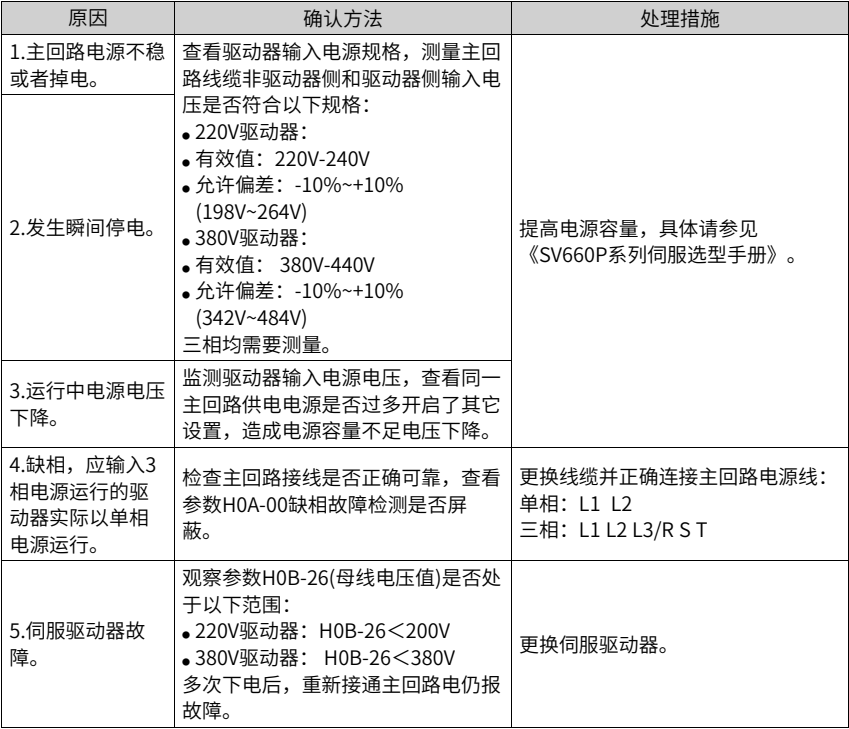

● Er.430: 控制电欠压

产生机理:

- 220V驱动器: 正常值: 310V, 故障值: 190V。
- 380V驱动器: 正常值: 540V, 故障值: 350V。
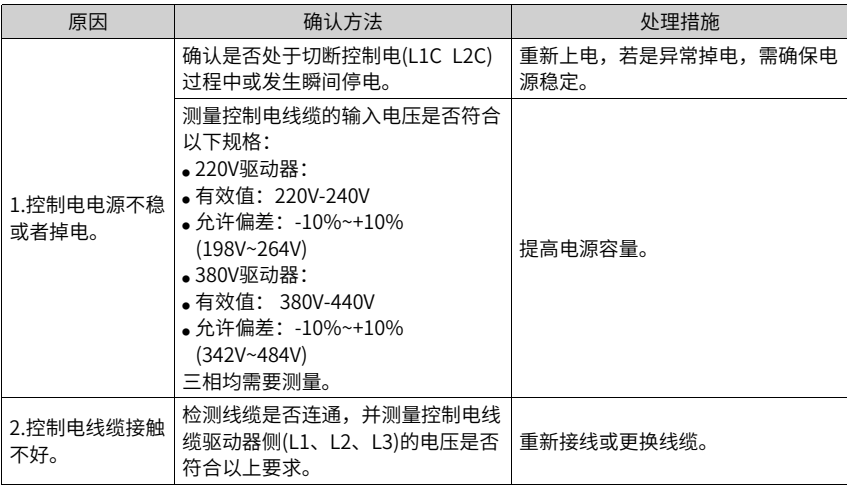

● Er.500:过速

产生机理:

伺服电机实际转速超过过速故障阈值。

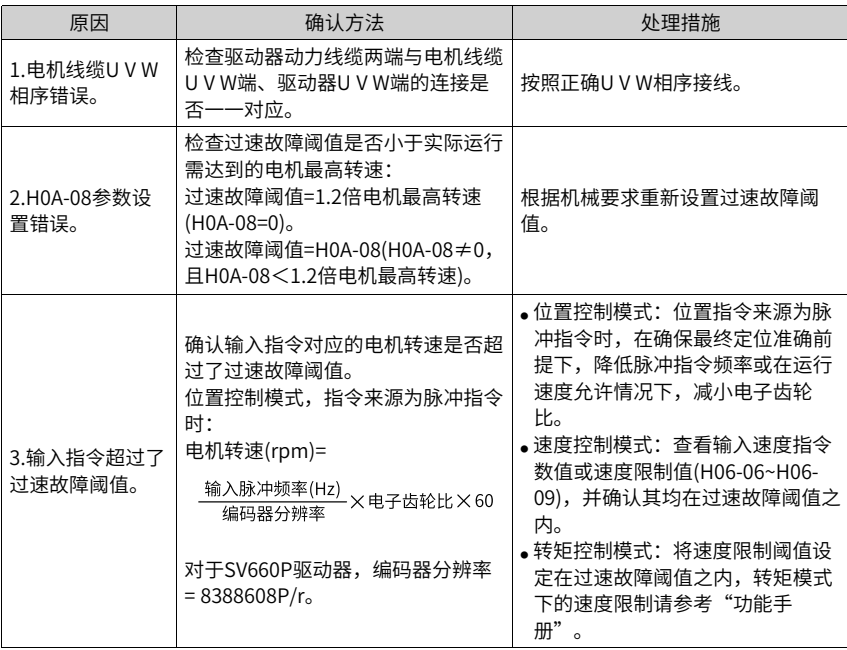

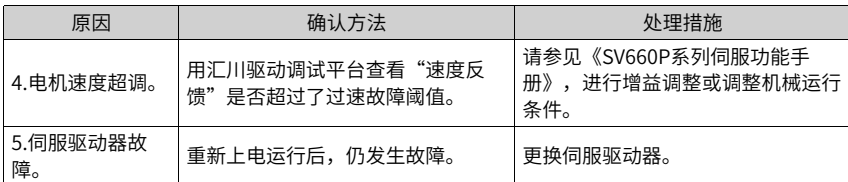

● Er.510:脉冲输出过速

产生机理:

使用脉冲输出功能(H05-38=0或1)时,输出脉冲频率超过硬件允许的频率上限(2MHz)。

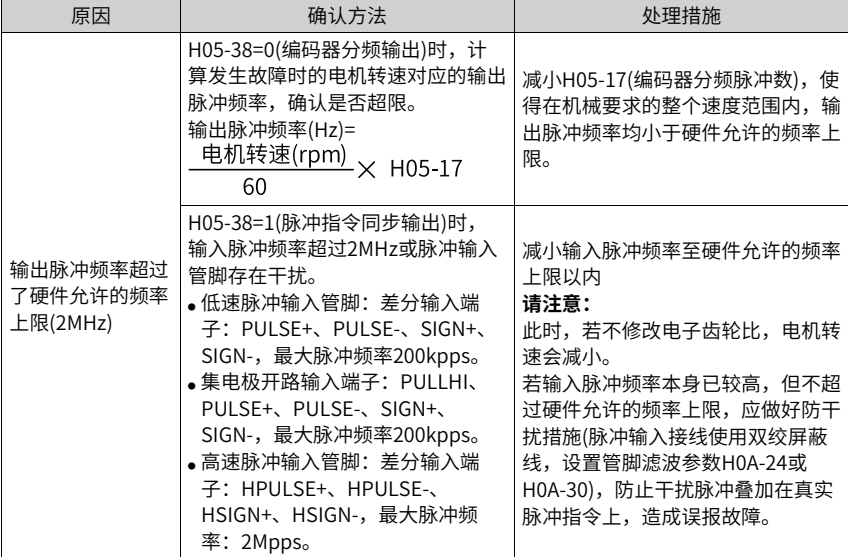

- Fr.600: 惯量辨识失败 产生机理:
	- 振动抑制不住。可以手动设置陷波器参数(H09-12~H09-23)来消除振动。
	- 辨识值波动过大。Etune操作时,增大最大运行速度、减小加减速时间,对丝杆机构 可缩短行程。
	- 负载机械连接松动、机构有偏心引起。请排杳机械故障。
	- 辨识过程中有报警导致运行中断。排除报警后,重新执行。
	- 带大惯量负载振动抑制不住,需要先增大加减速时间,确保电机电流不饱和。
- **Er.602: 角度辨识失败**
- Er.605:自举时速度过快 产生机理:

驱动器进行自举充电时,电机实际转速大于额定转速。

● Er.610:驱动器过载

产生机理:

驱动器累积热量过高,且达到故障阈值。

● Er.620:电机过载 产生机理:

电机累积热量过高,且达到故障阈值。

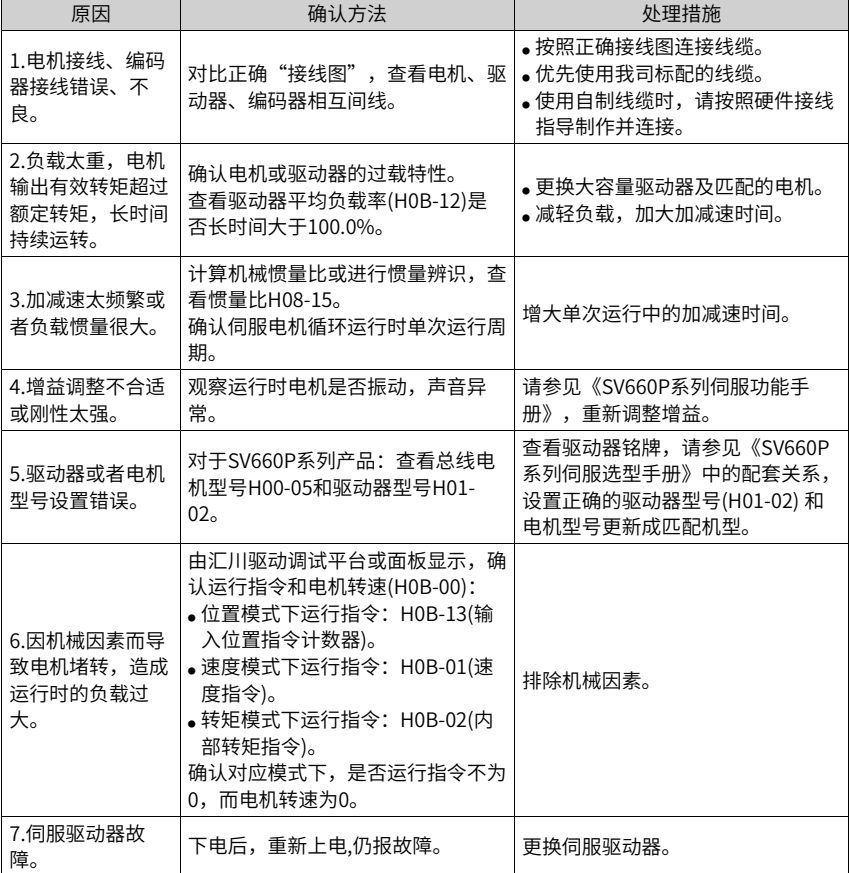

注意

过载后30s方可清除故障或重启电源。

● Er.630:堵转电机过热保护

产生机理:

电机实际转速低于10rpm,但转矩指令达到限定值,且持续时间达到H0A-32设定值。

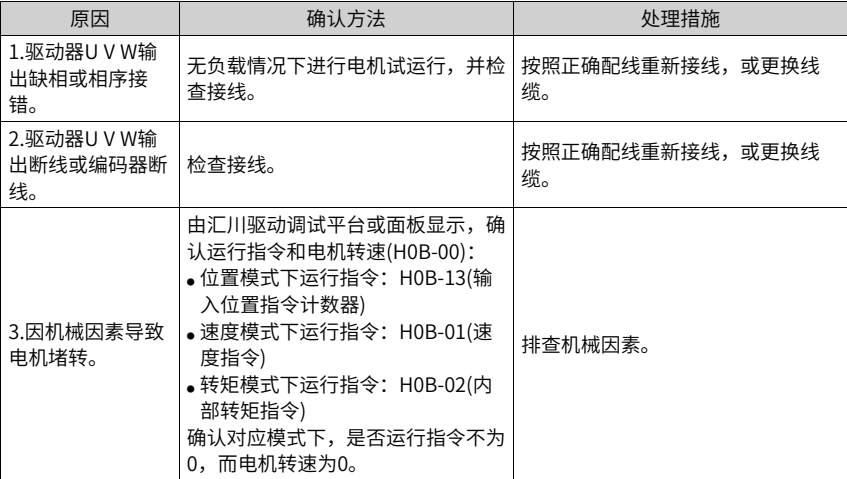

● Er.640:结温过高

产生机理:

驱动器IGBT、二极管温度估算过高,且达到故障阈值H0A-38。

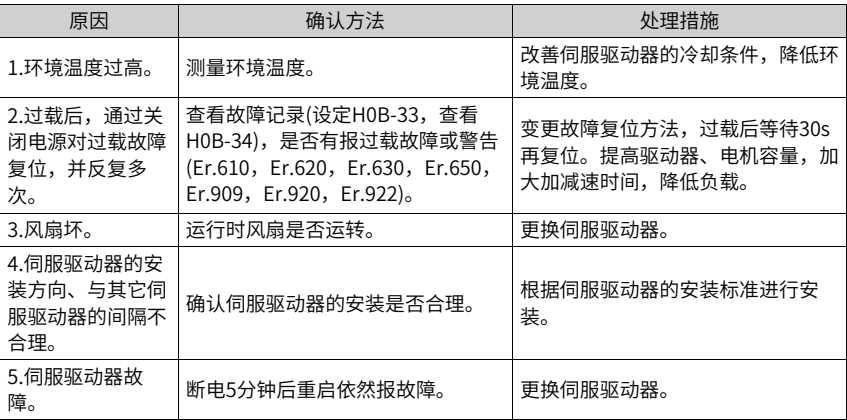

● Er.650:散热器过热 产生机理:

驱动器功率模块温度高于过温保护点。

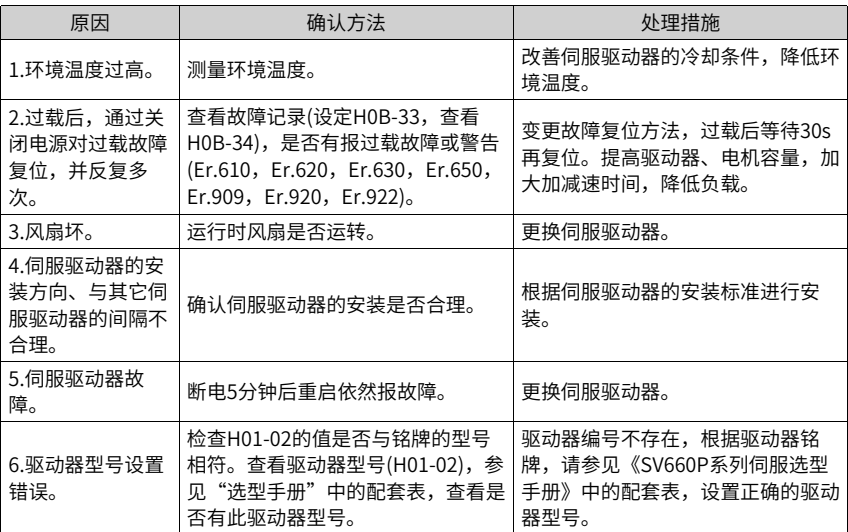

● Er.660:振动过大 产生机理:

是振动过大或振动时间过长故障报警,发生此故障后原设置的共振点将清除。

- 设置H0858=1,可单独屏蔽振动过大引起的报警。
- 设置H0858=2,可以屏蔽振动过大和振动时间过长引起的报警。
- Er.661:调整增益过低 产生机理:
	- 振动抑制不住。可以手动开启振动抑制功能先消除振动。
	- 定位过冲大。检查定位阈值是否过小。增大指令加减速时间,降低响应等级。
	- 指令有噪声。修改电子齿轮比以提高指令分辨率,或者在"参数配置" 界面增大指 令滤波时常。
	- 电流有波动。检查机械是否有周期波动。
	- 带大惯量负载振动抑制不住,需要先增大加减速时间,确保电机电流不饱和。

#### ● Er.666:失控飞车

产生机理:失控报警。通过H0A02=1,可以屏蔽该报警。

- H0926响应设置过高,而设置的惯量范围比较大(实际惯量比较小时),这时不匹 配导致振动。
- 实际惯量比较大时,响应设置过大也可能出现此问题。
- 加减速时间太短,导致饱和严重从而失调报错。
- 机械安装不好,连接部分有松动严重,振动频率频繁变化。
- Er.668:回零设置不匹配 产生机理:

回零使用方式与设置的模式不匹配。

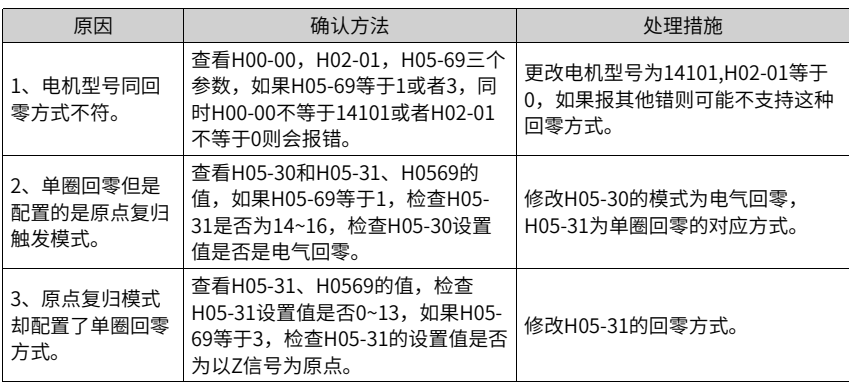

● Er.731:编码器电池失效

产生机理:

绝对值编码器的编码器电池电压低于3.0V。

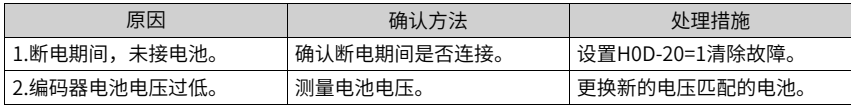

● Er.733:编码器多圈计数错误 产生机理:

编码器多圈计数错误。

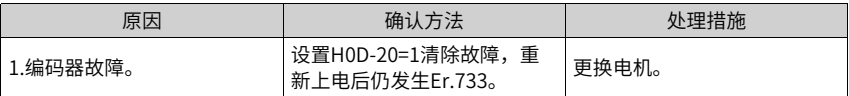

● Er.735:编码器多圈计数溢出 检测编码器多圈计数溢出。

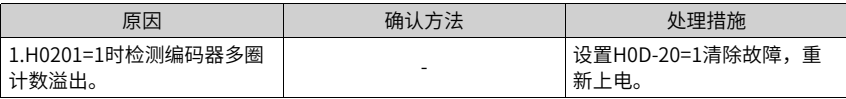

● Er.740:编码器干扰

产生机理:

编码器Z信号被干扰,导致Z信号对应的电角度变化过大。

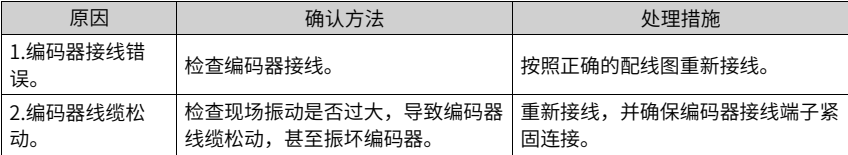

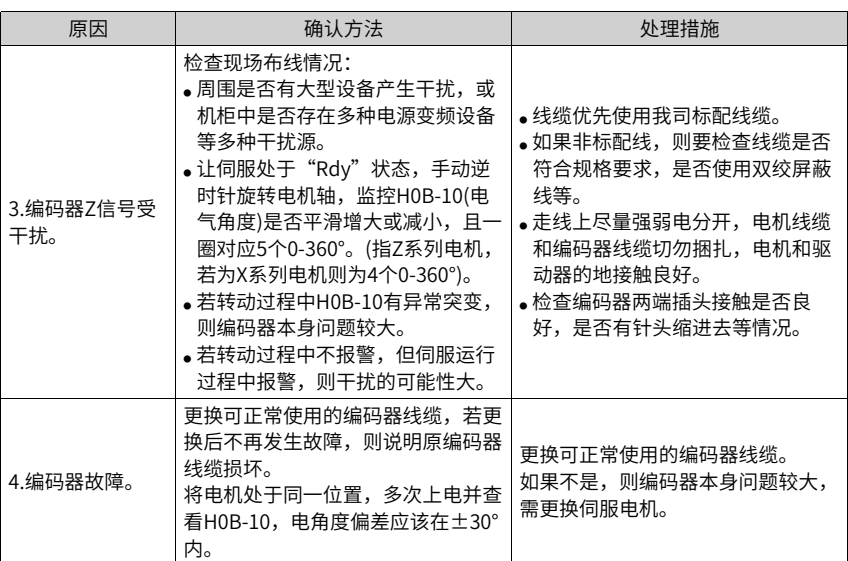

● Er.A33:编码器数据异常

产生机理:

编码器内部参数异常。

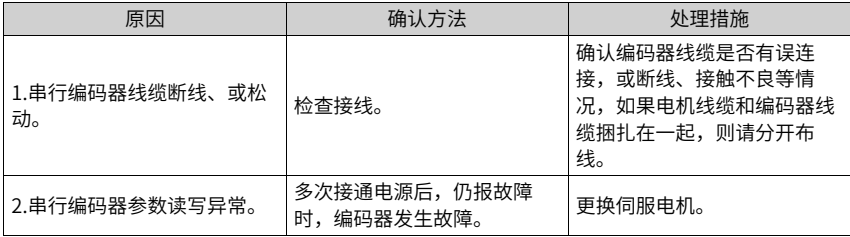

● Er.B00:位置偏差过大 产生机理:

位置控制模式下,位置偏差大于H0A-10设定值。

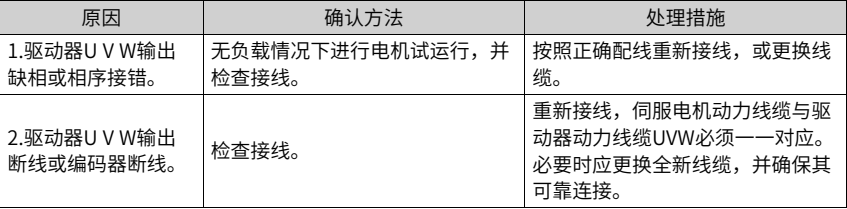

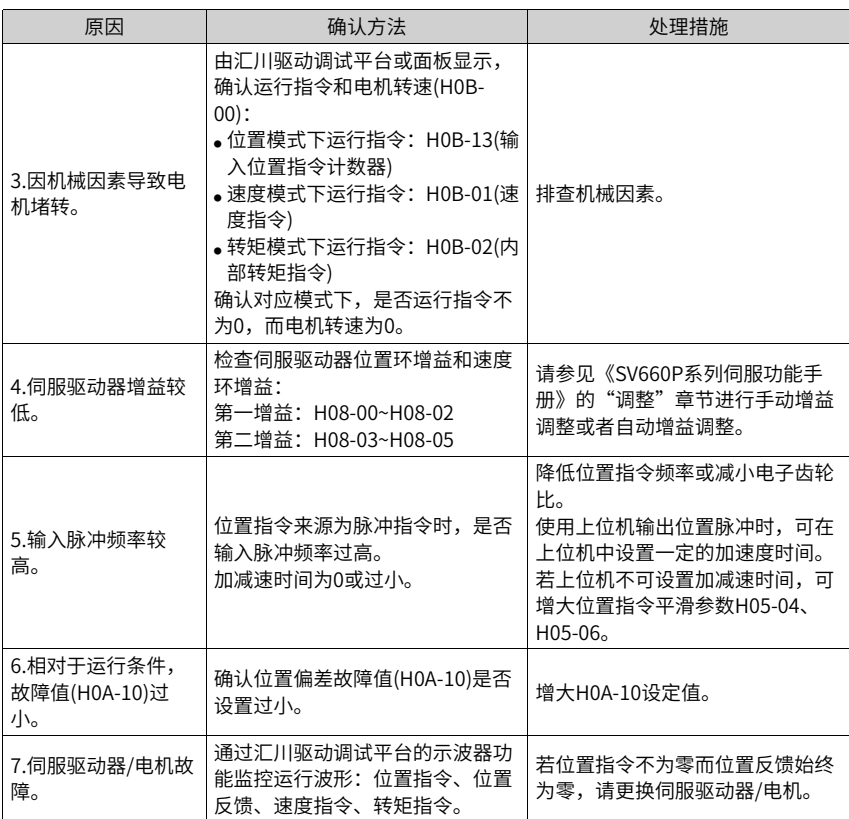

● Er.B01:脉冲输入异常 产生机理:

输入脉冲频率大于最大位置脉冲频率(H0A-09)。

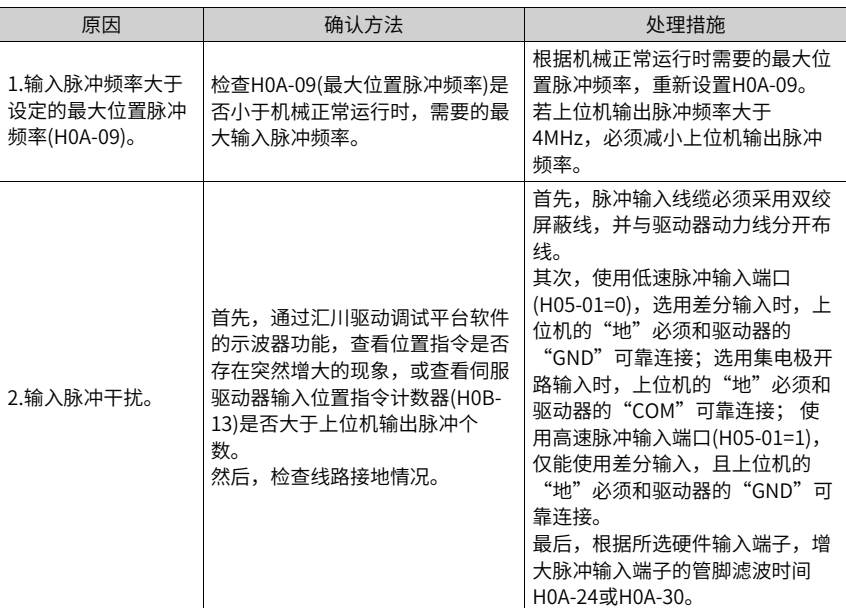

● Er.B03:电子齿轮设定超限 产生机理:

> 任一组电子齿轮比超出限定值:(0.001×编码器分辨率/10000,4000×编码器分辨率/ 10000)。

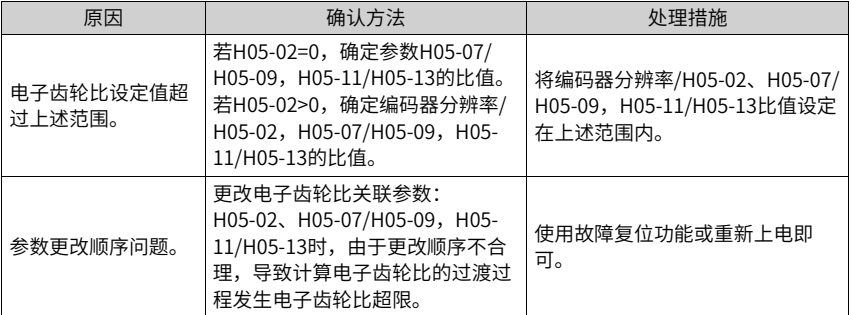

● Er.D03: CAN通信连接中断 产生机理:

CAN通讯超时。

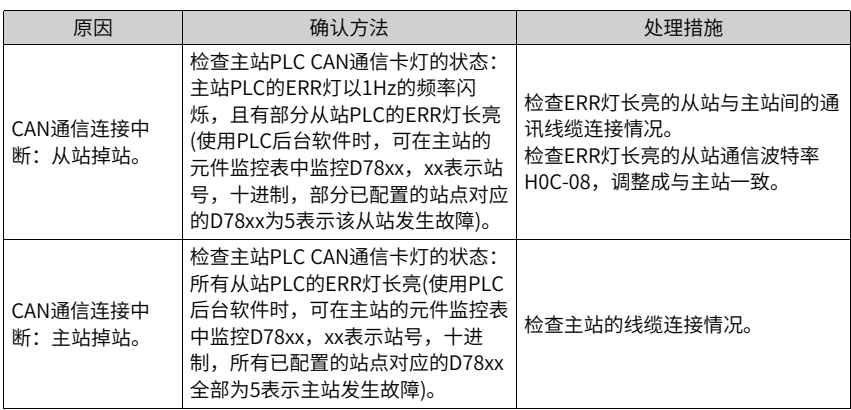

#### **3.2.3 警告常见处理方法**

● Er.110:分频脉冲输出设定故障 产生机理:

使用编码器分频输出功能 (H05-38=0) 时,设定的编码器分频脉冲数不符合由编码器规 格决定的阈值。

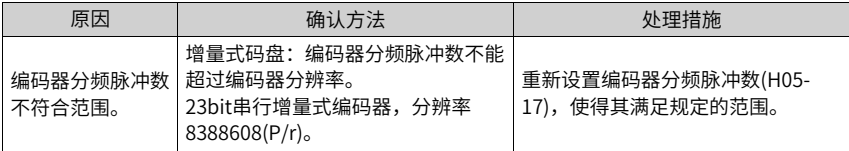

● Er.601: 回原点失败 产生机理:

使用原点复归功能时(H05-30=1~5),在H05-35设定的时间内,未找到原点。

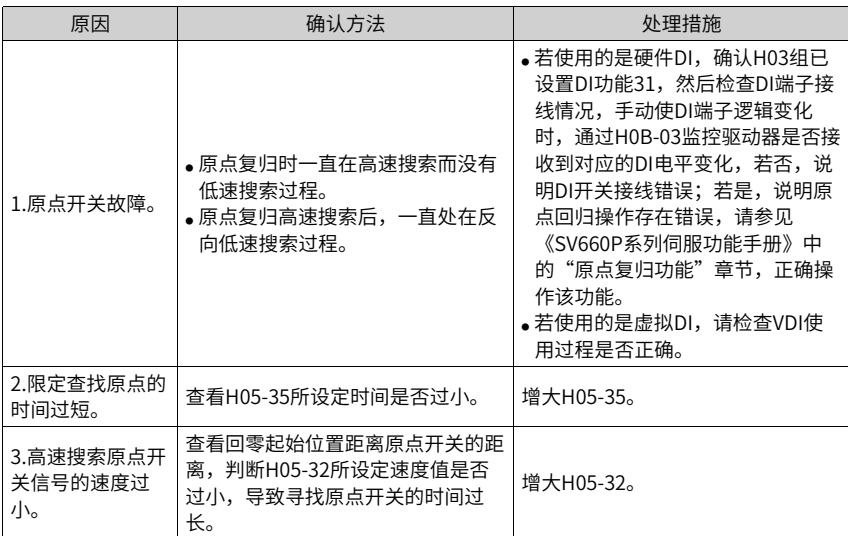

● Er.730:编码器电池警告 产生机理:

绝对值编码器的编码器电池电压低于3.0V。

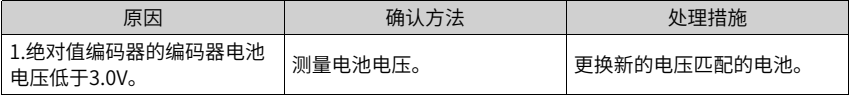

● Er.900: DI紧急刹车

产生机理:

DI功能34(FunIN.34:刹车,Emergency)对应的DI端子逻辑有效(包括硬件DI和虚拟 DI)。

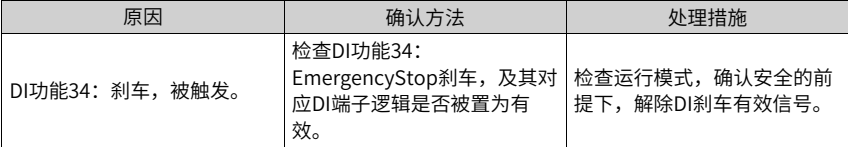

● Er.909:电机过载警告 产生机理:

60Z系列200W与400W电机,电机累积热量过高,且达到警告值。

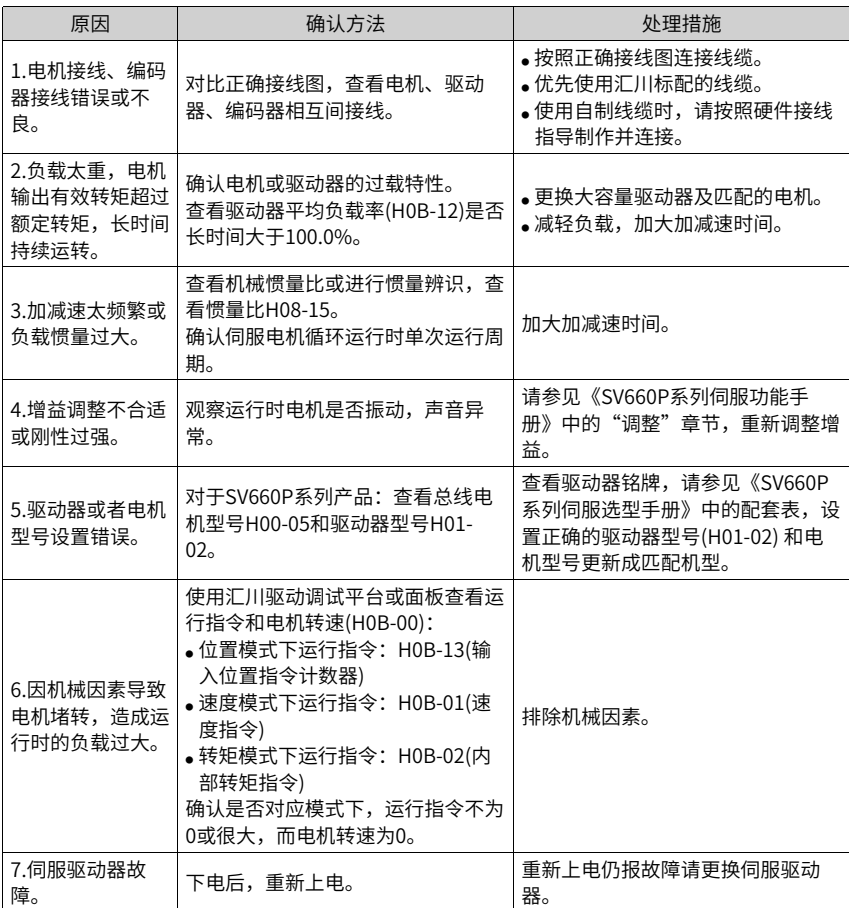

● Er.920:制动电阻过载报警

产生机理:

制动电阻累积热量大于设定值。

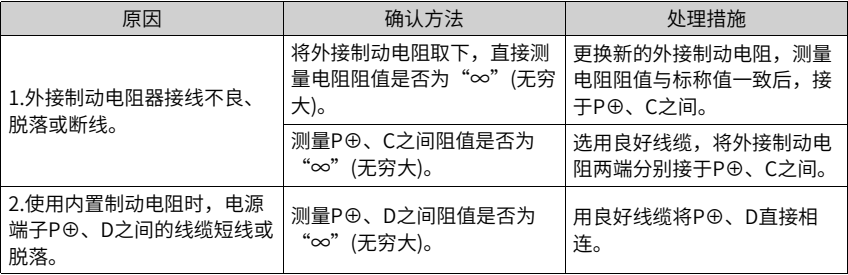

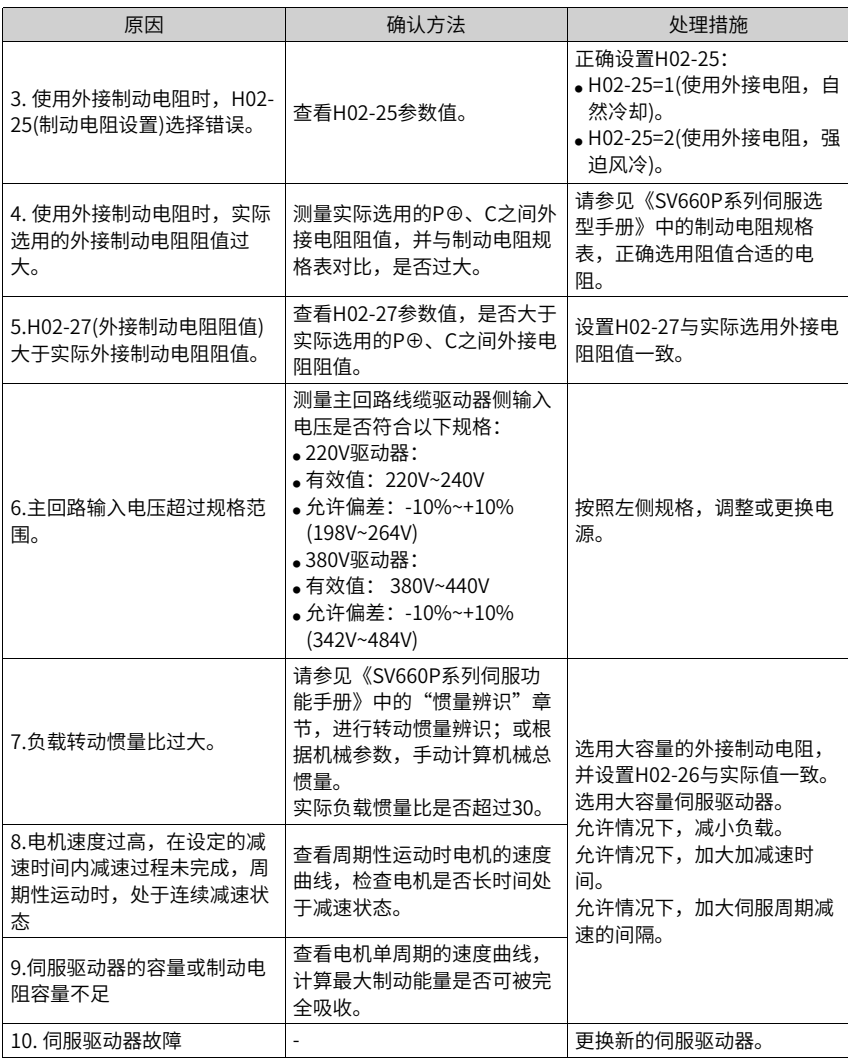

● Er.922:外接制动电阻过小 产生机理:

H02-27(外接制动电阻阻值)小于H02-21(驱动器允许的外接制动电阻的最小值)。

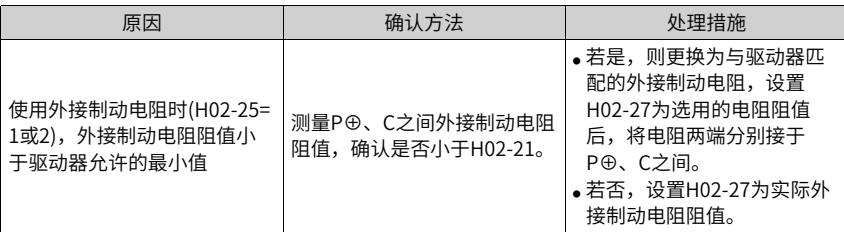

● Er.924:泄放管过温

产生机理:

泄放管的估算温度大于H0A-38(模块最大保护问题值)。

● Er.939:电机动力线断线 产生机理:

电机实际相电流不到额定电流的10%,且实际转速小,但内部转矩指令很大。

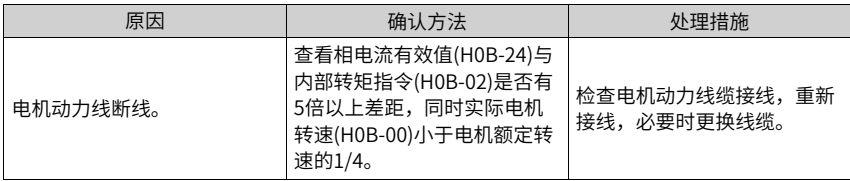

● Er.941:变更参数需重新上电生效 产生机理:

伺服驱动器的功能码属性"生效时间"为"再次通电"时,该功能码参数值变更后,驱 动器提醒用户需要重新上电。

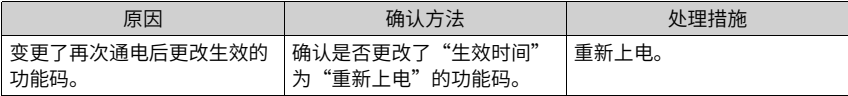

● Er.942:参数存储频繁 产生机理:

同时修改的功能码个数超过200个。

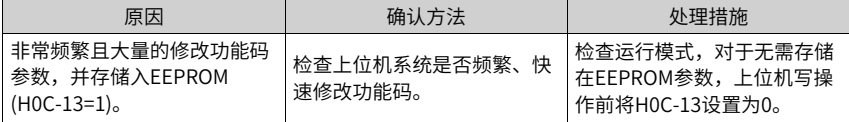

**● Er.950: 正向超程警告** 产生机理:

DI功能14(FunIN.14: P-OT, 正向超程开关)对应的DI端子逻辑有效。

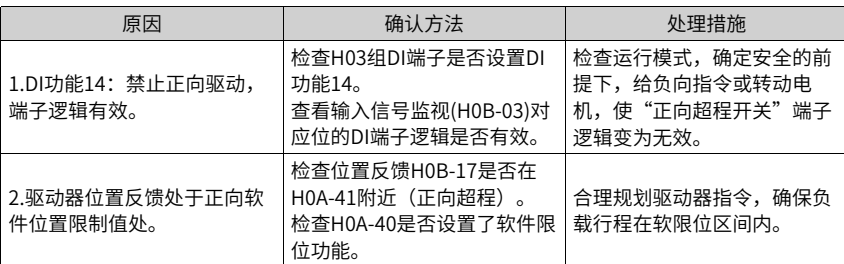

● Er.952:反向超程警告

产生机理:

DI功能15(FunIN.15: N-OT, 反向超程开关)对应的DI端子逻辑有效。

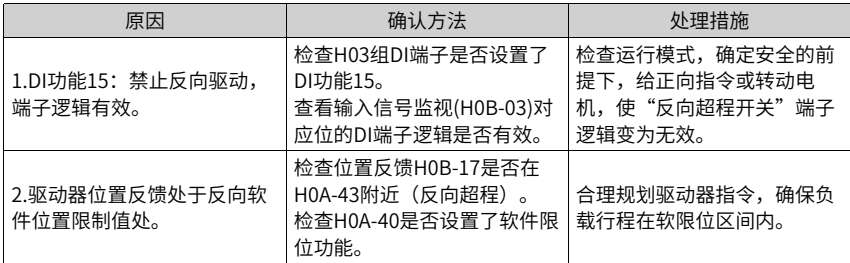

● Er.980:编码器内部故障 产生机理:

编码器算法出错。

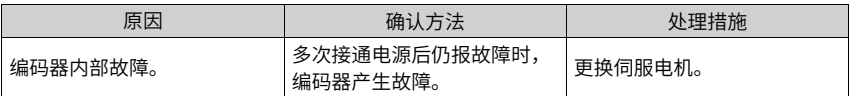

● Er.990:输入缺相警告 产生机理:

允许1kW以下的驱动器允许单相运行,但使能了电源输入缺相故障和警告(H0A-00)。

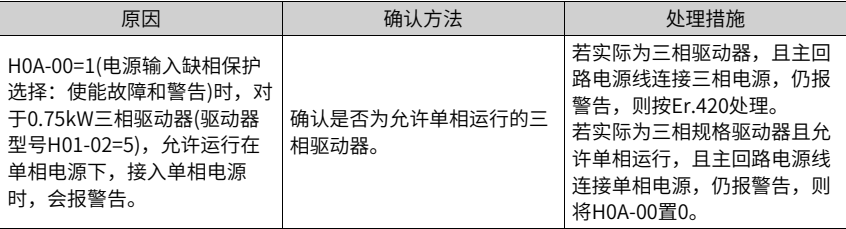

● Er.994: CAN地址冲突

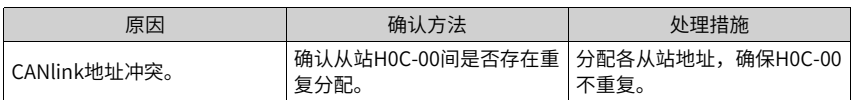

#### **3.2.4 内部故障**

发生以下故障时,请联系汇川技术人员。

- Er.602:角度辨识失败。
- Er.220:相序错误。
- Er.A40:参数辨识失败。
- Er.111:伺服内部参数异常。

## <span id="page-88-0"></span>**4 参数说明**

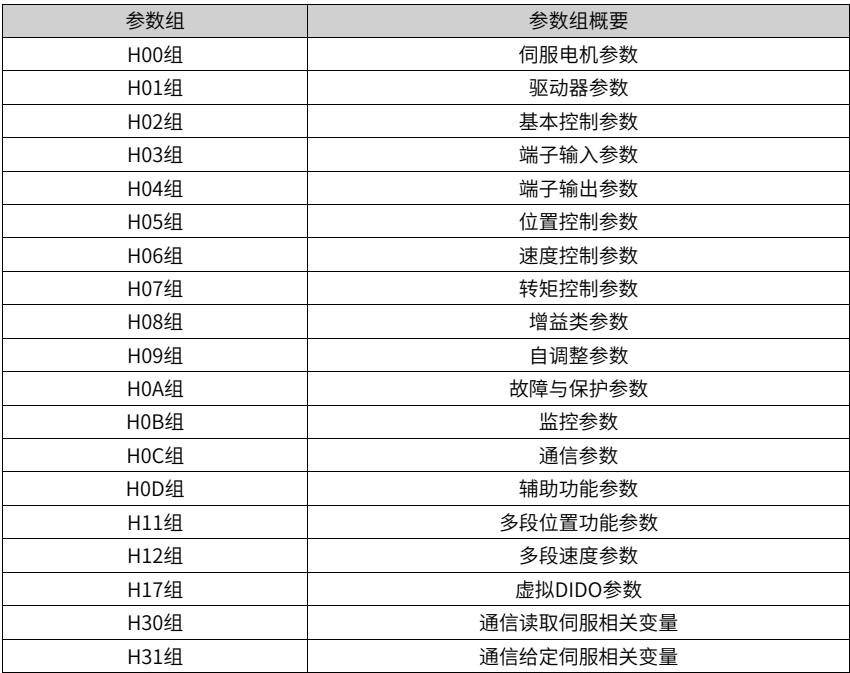

#### **4.1 H00组 伺服电机参数**

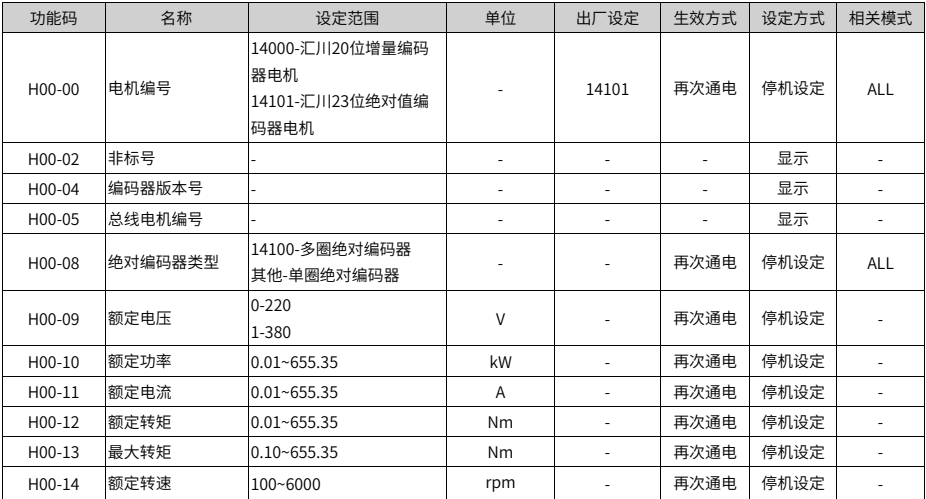

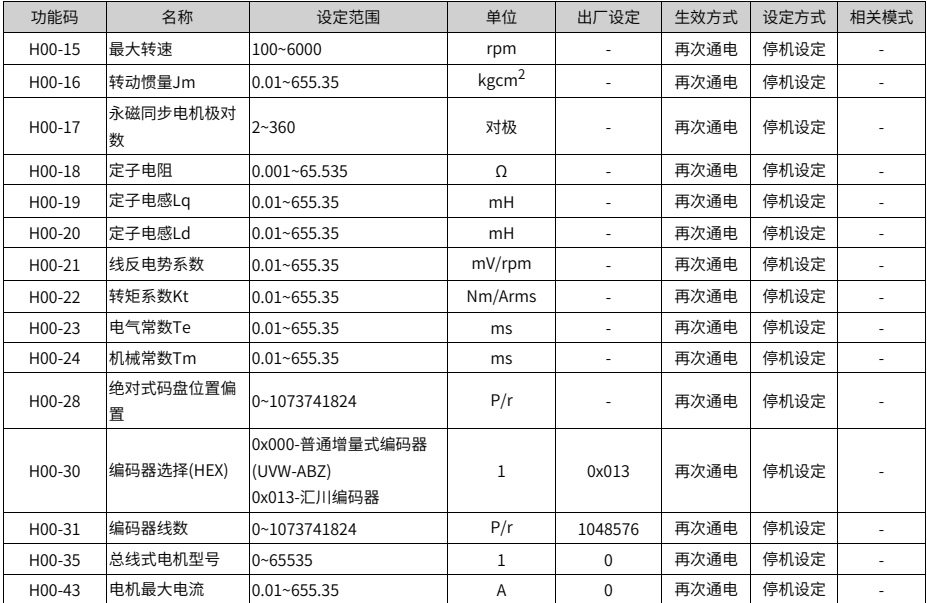

## **4.2 H01组 驱动器参数**

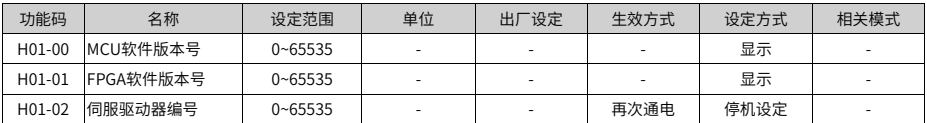

## **4.3 H02组 基本控制参数**

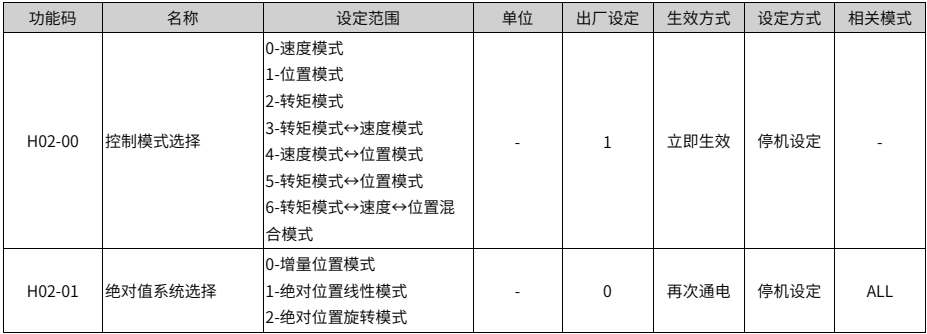

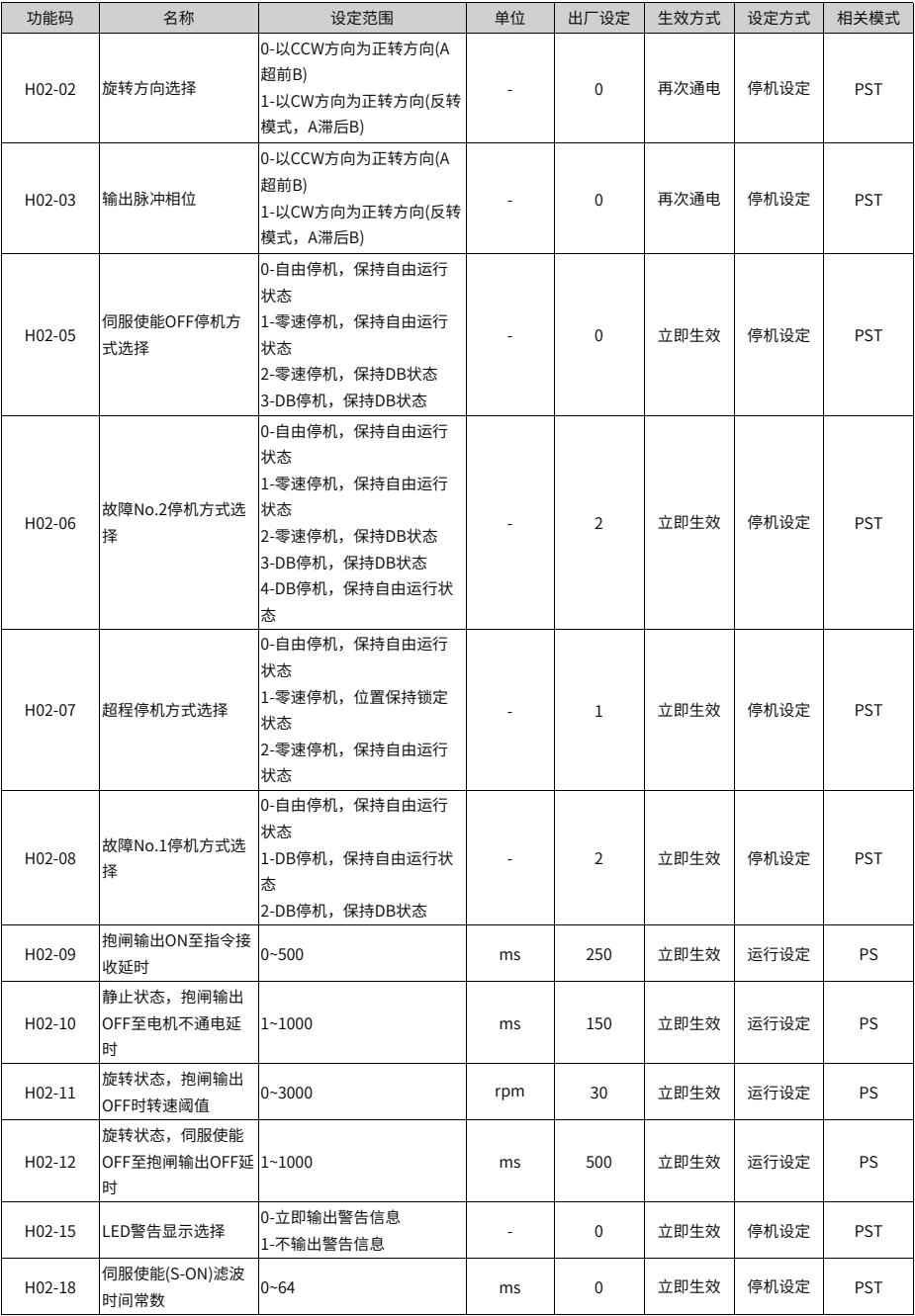

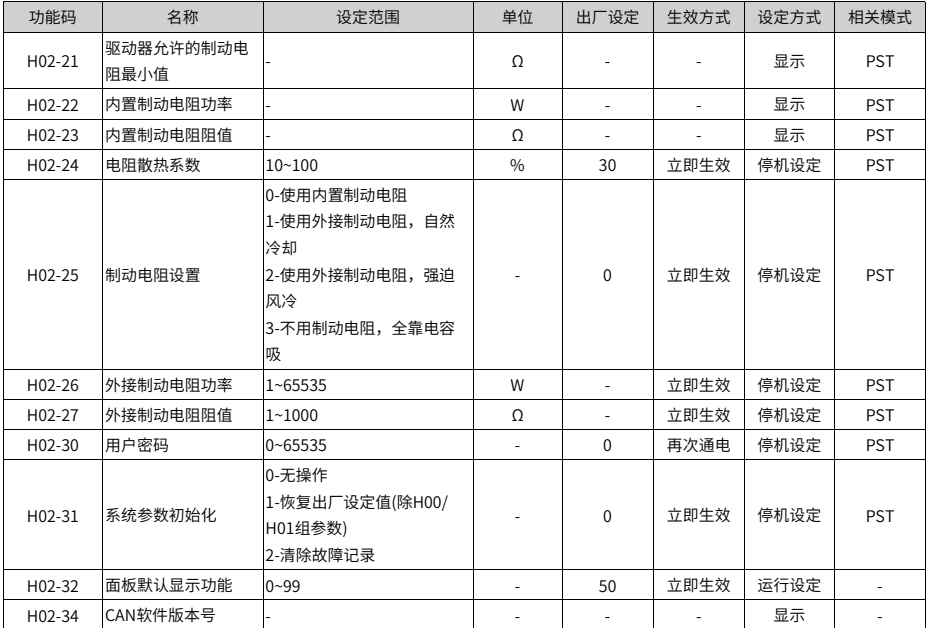

# **4.4 H03组 端子输入参数**

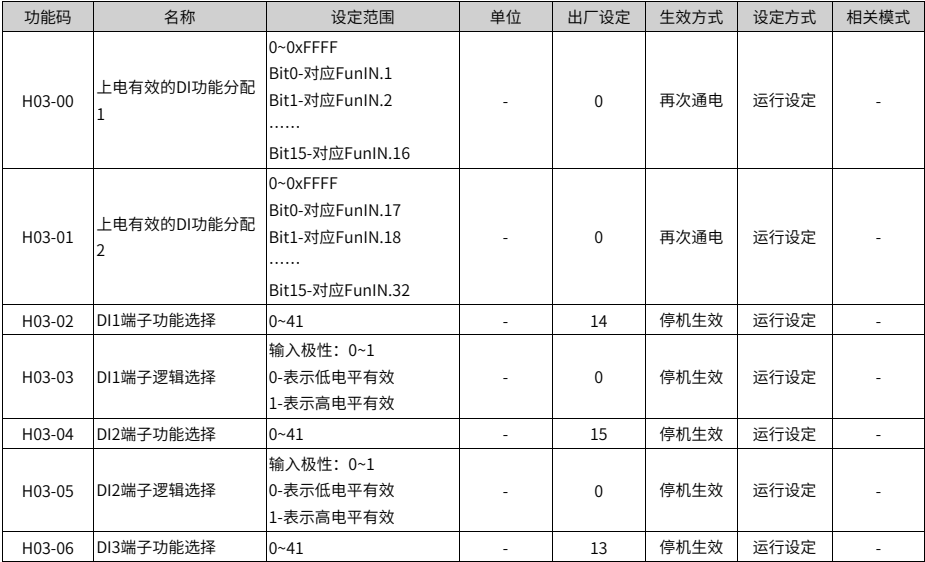

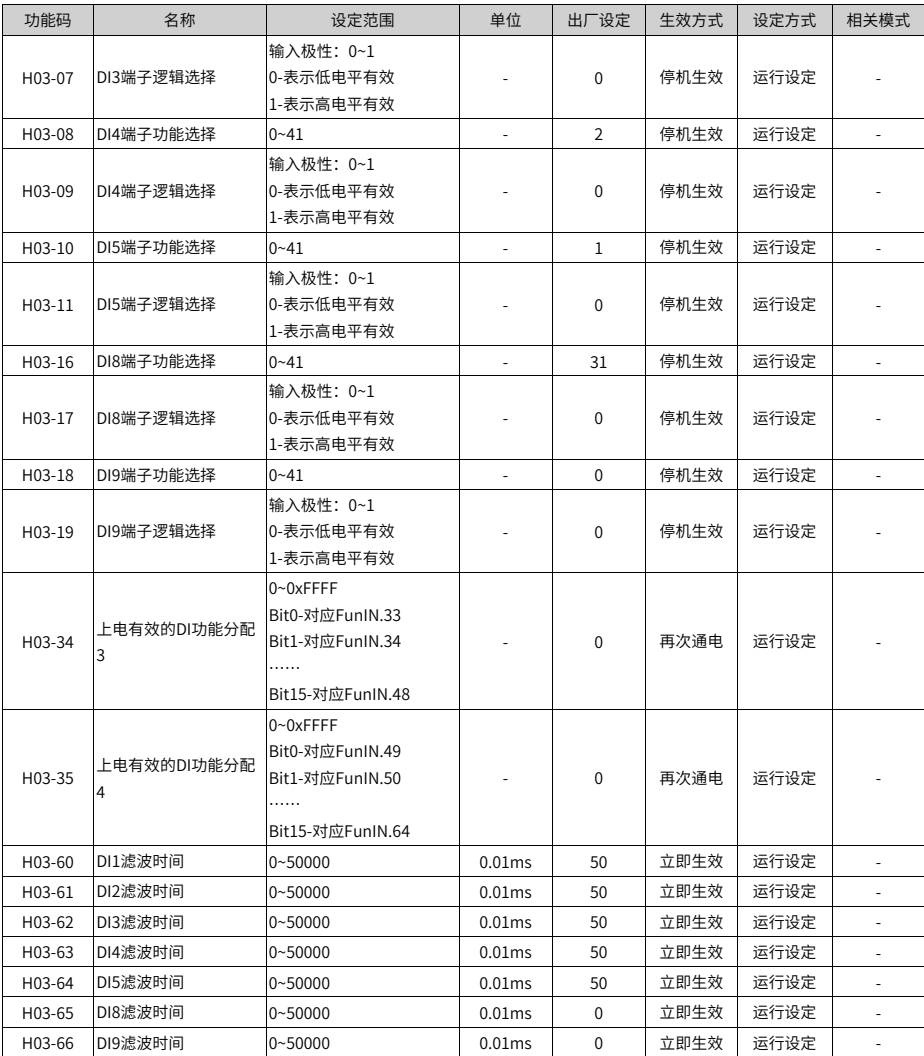

### **4.5 H04组 端子输出参数**

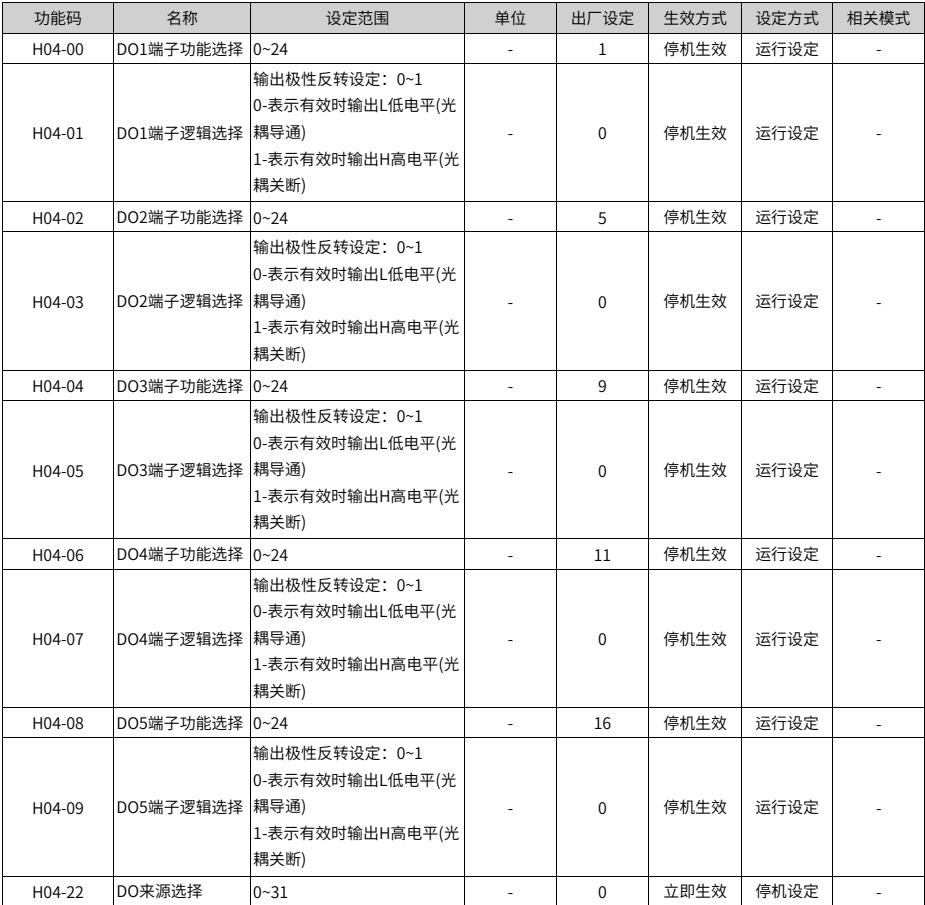

# **4.6 H05组 位置控制参数**

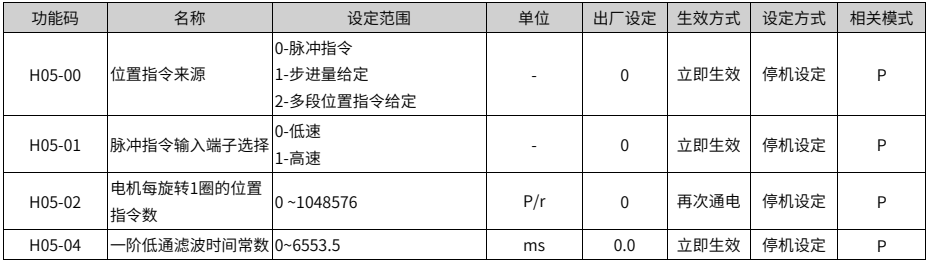

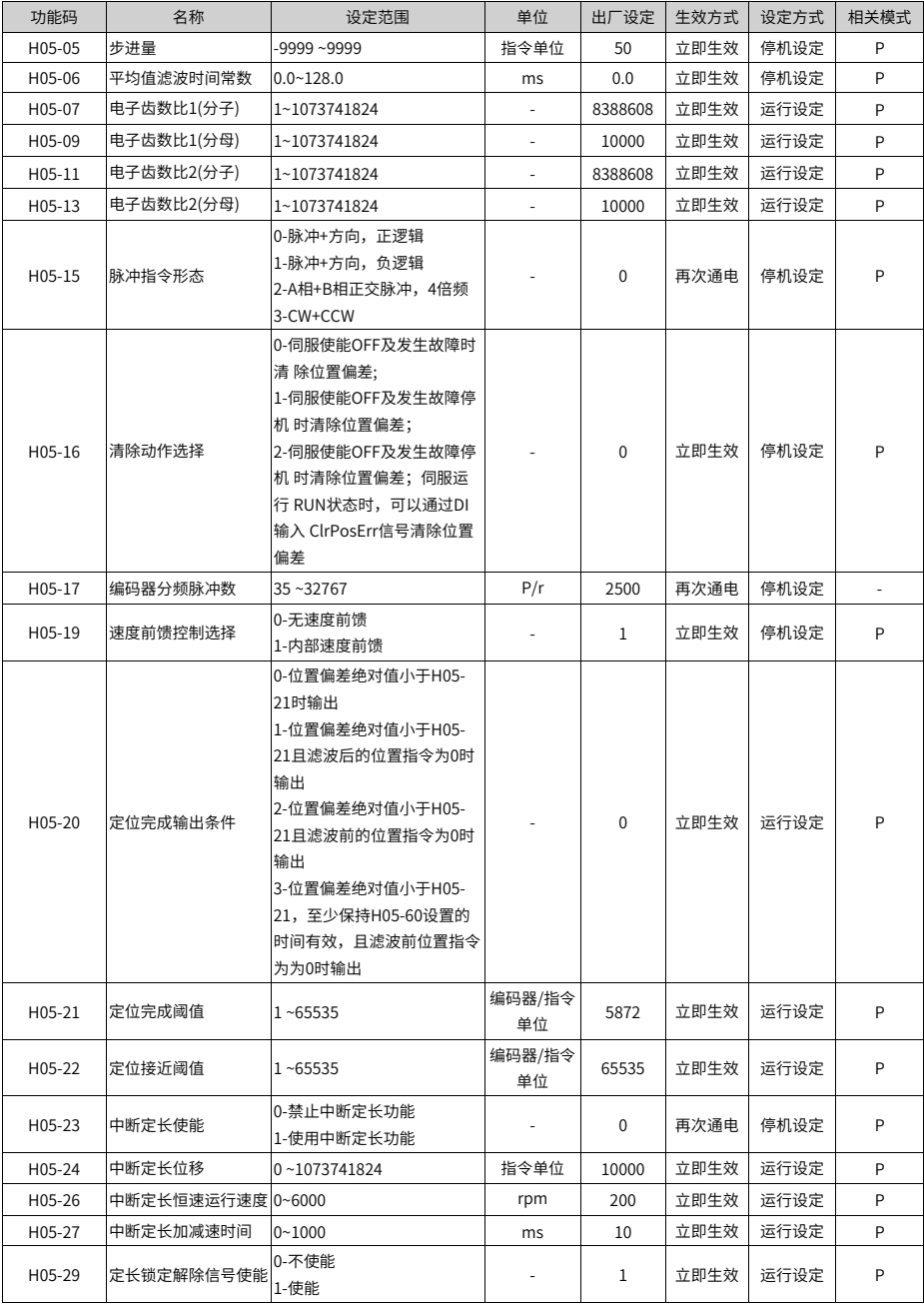

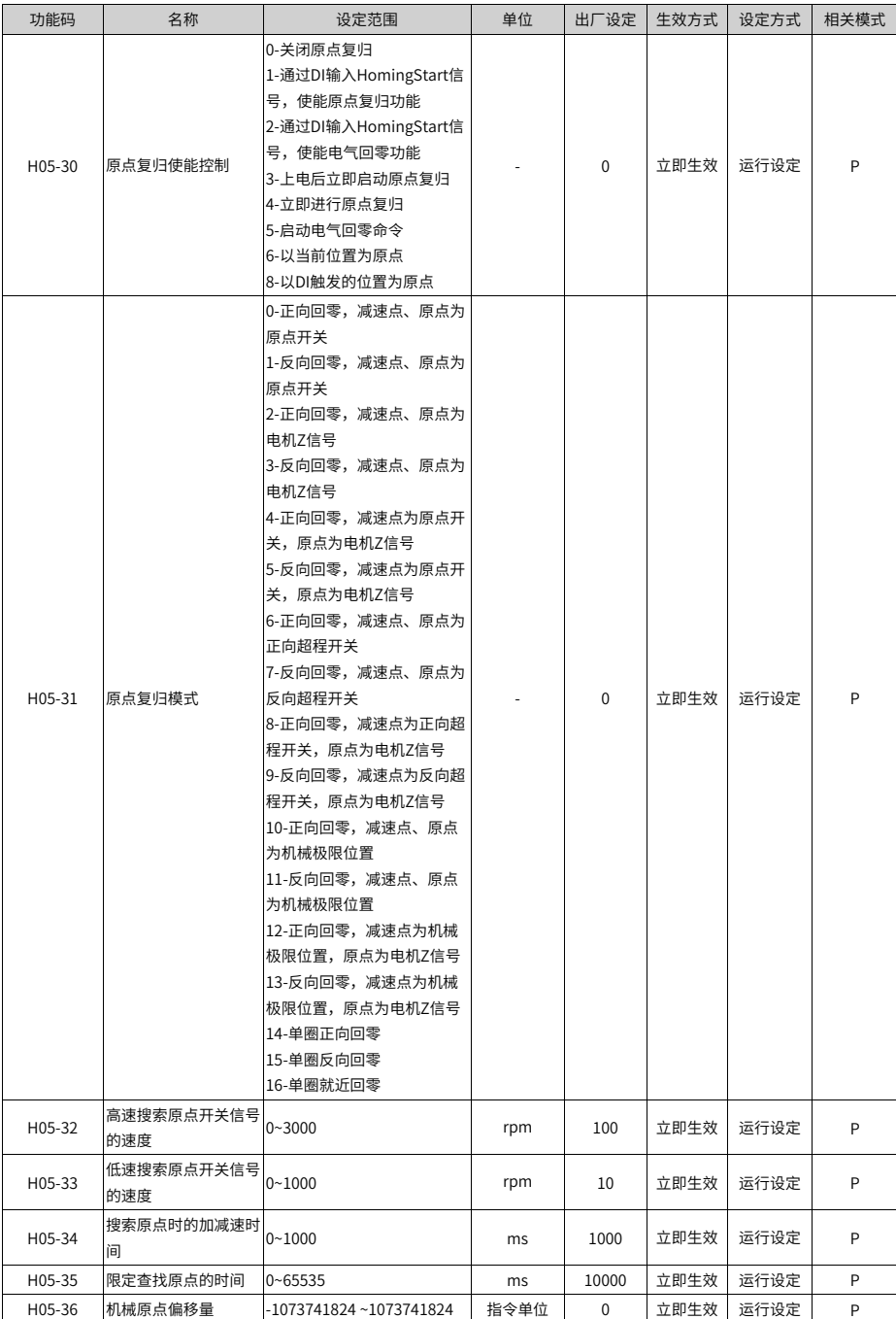

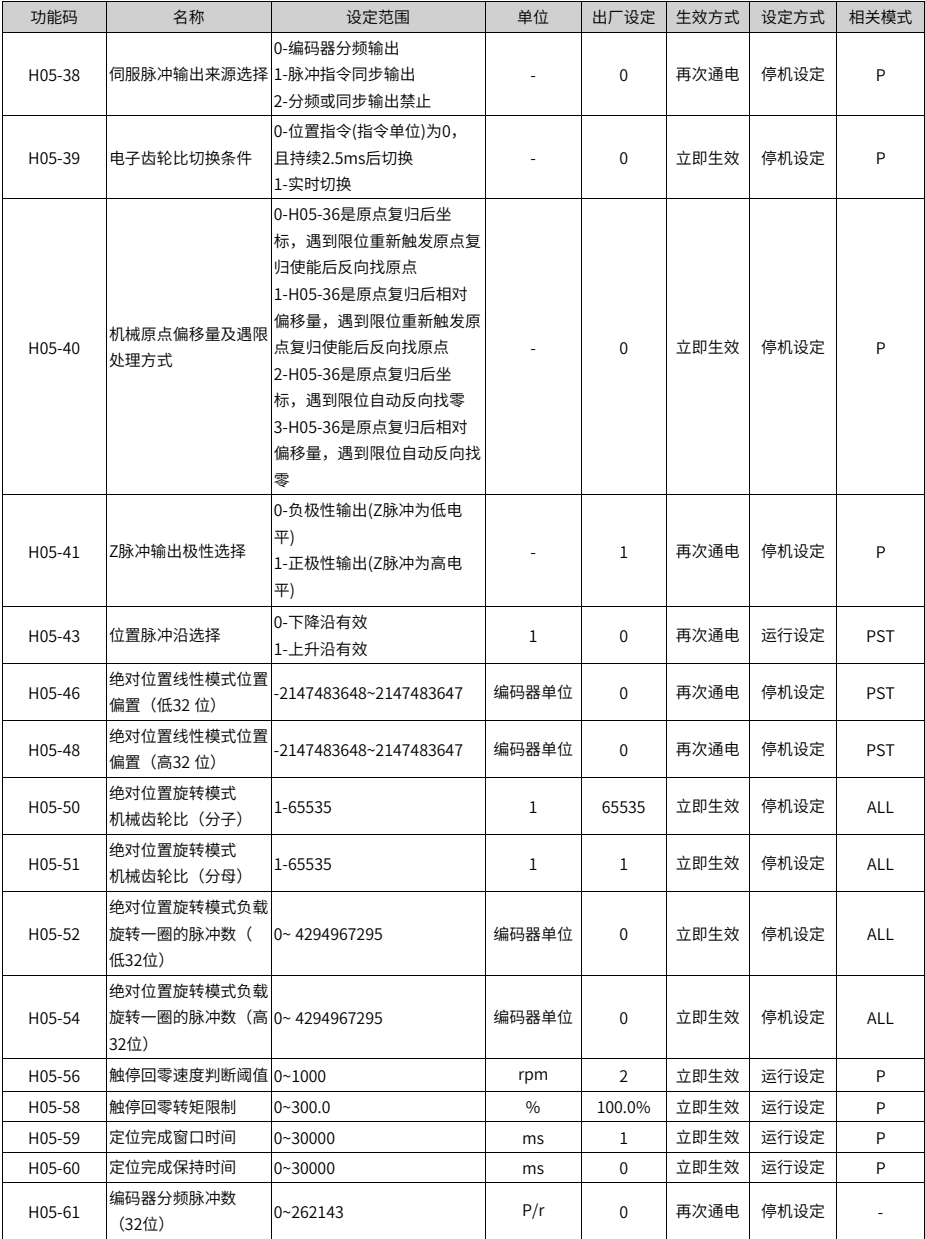

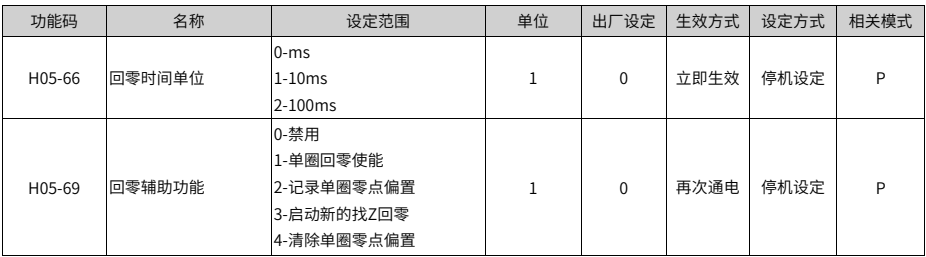

#### **4.7 H06组 速度控制参数**

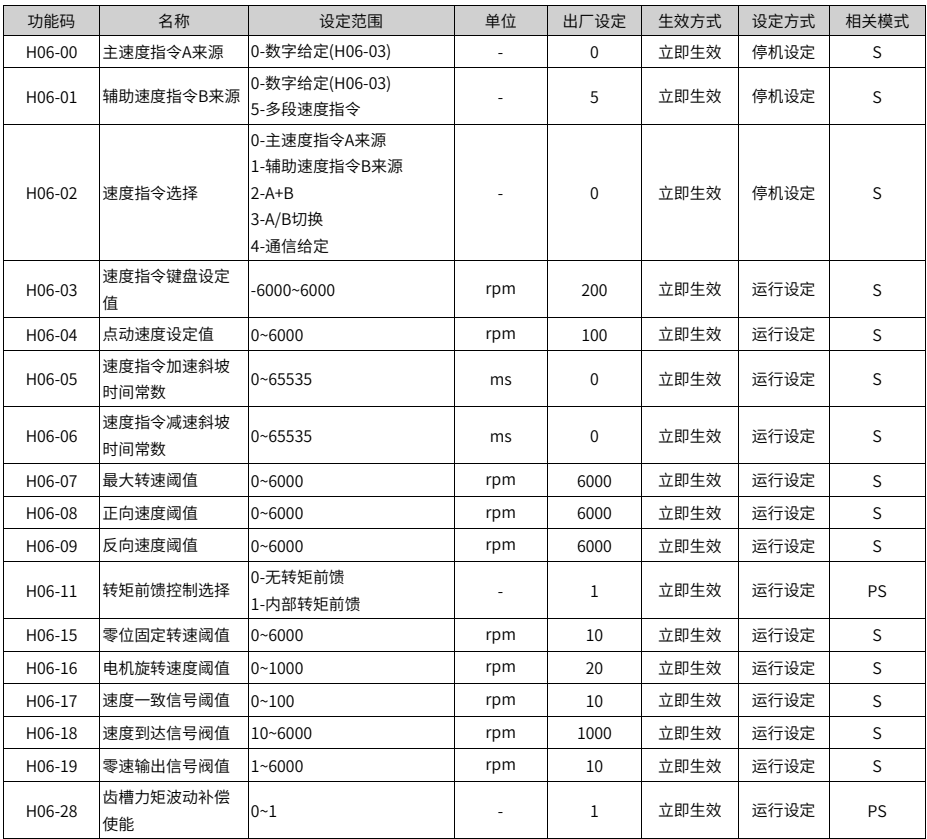

#### **4.8 H07组 转矩控制参数**

转矩指令100%对应电机额定转矩。

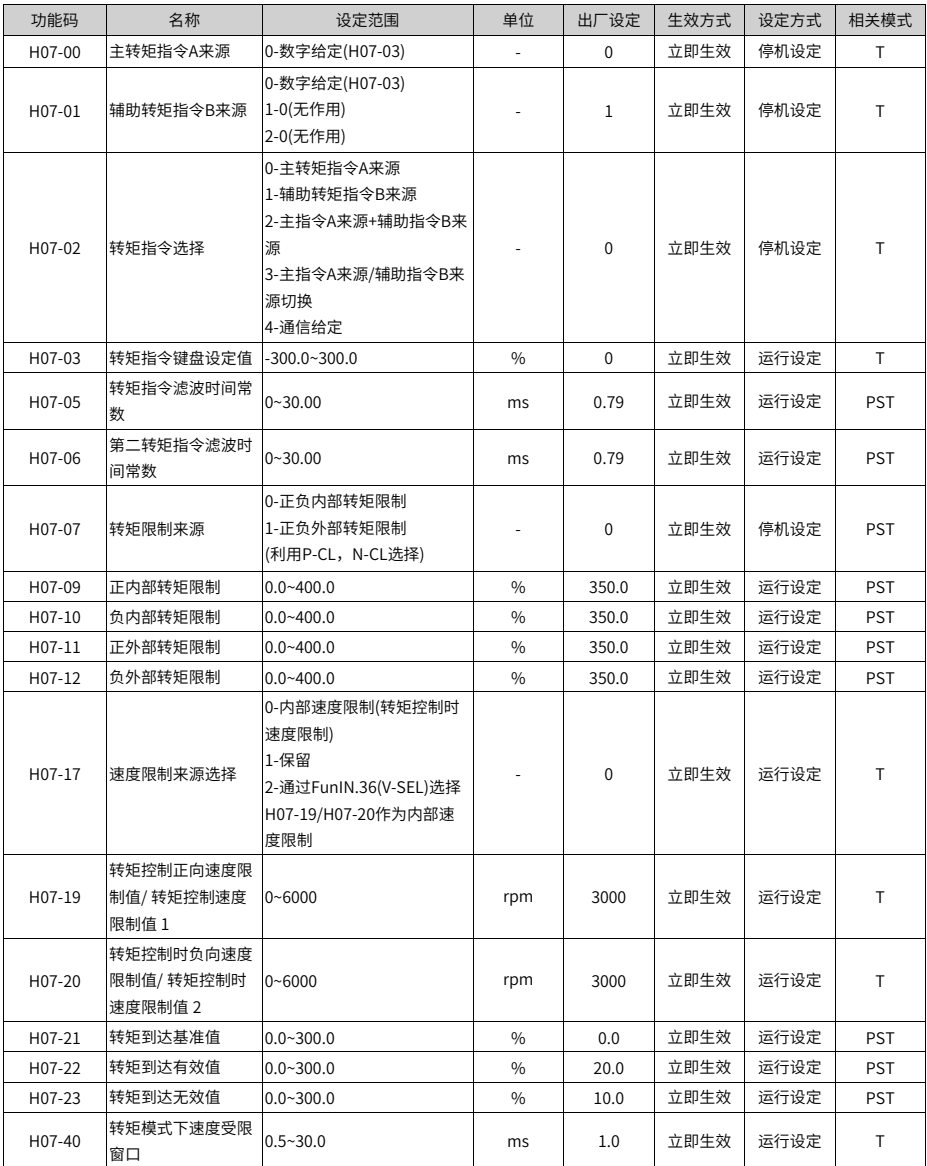

## **4.9 H08组 增益类参数**

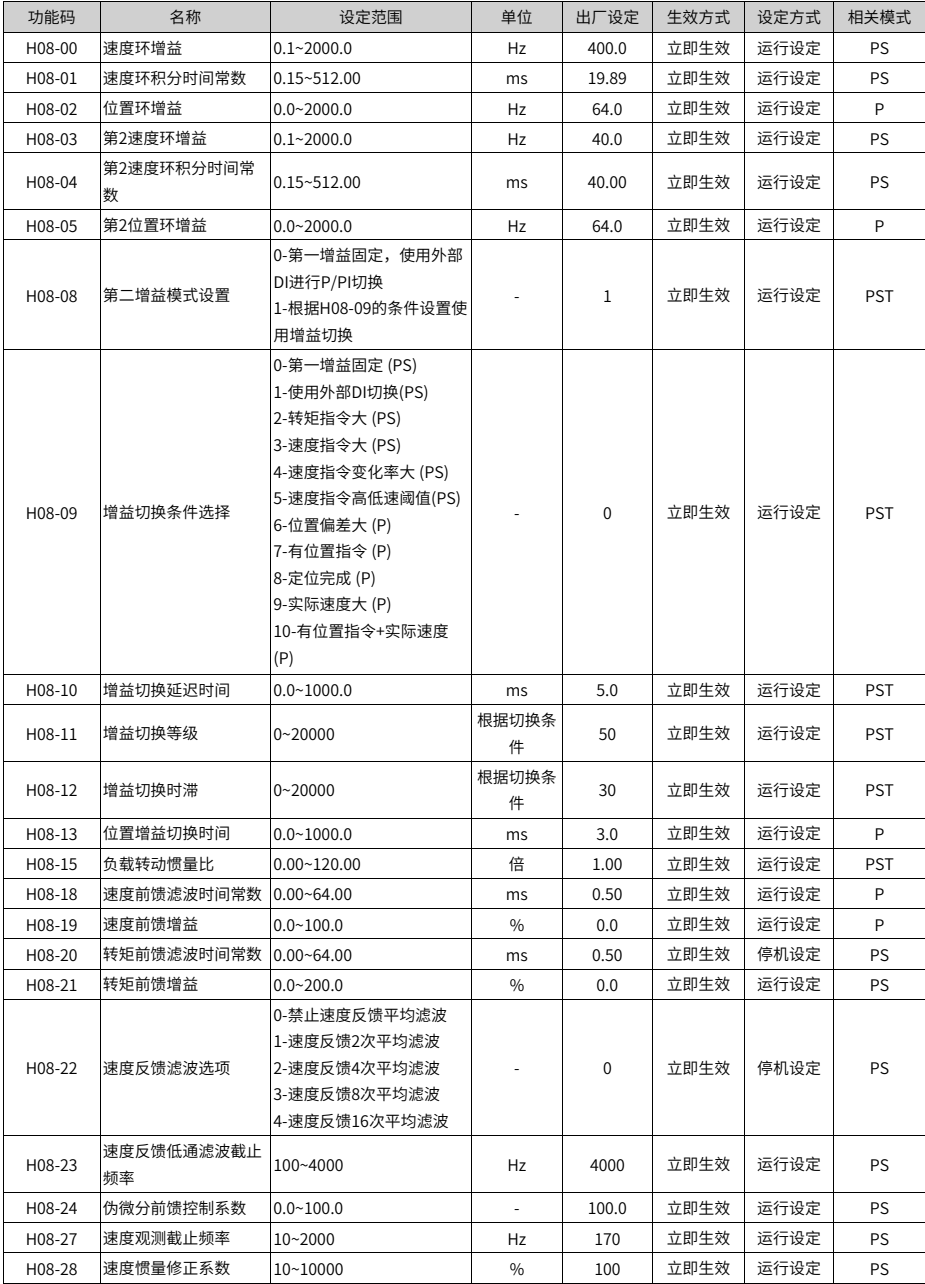

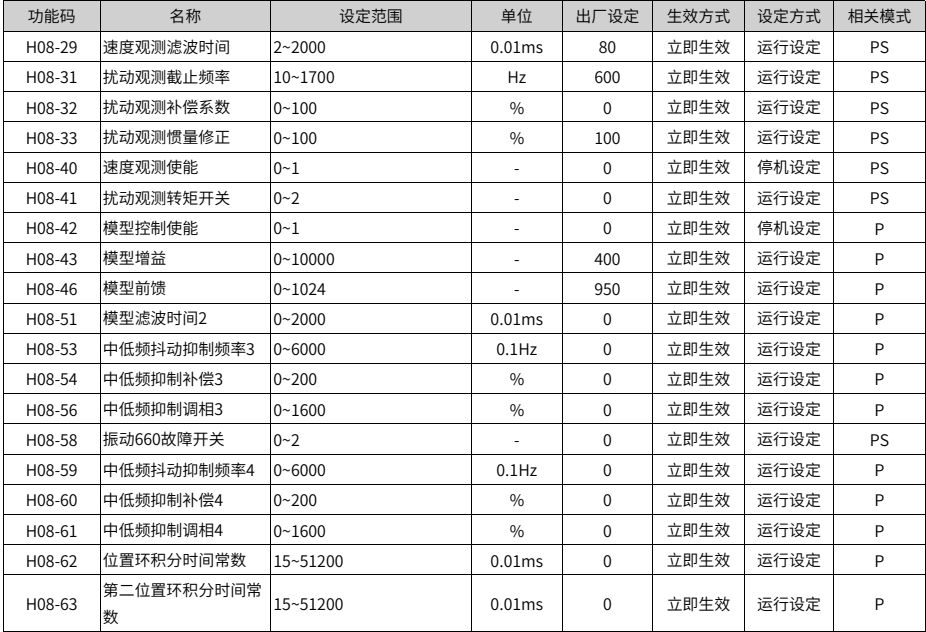

# **4.10 H09组 自调整参数**

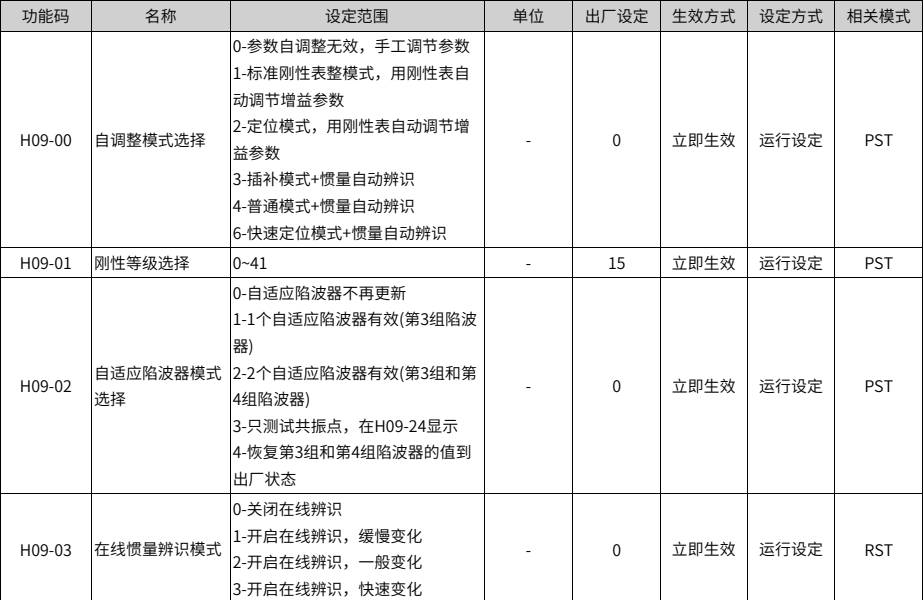

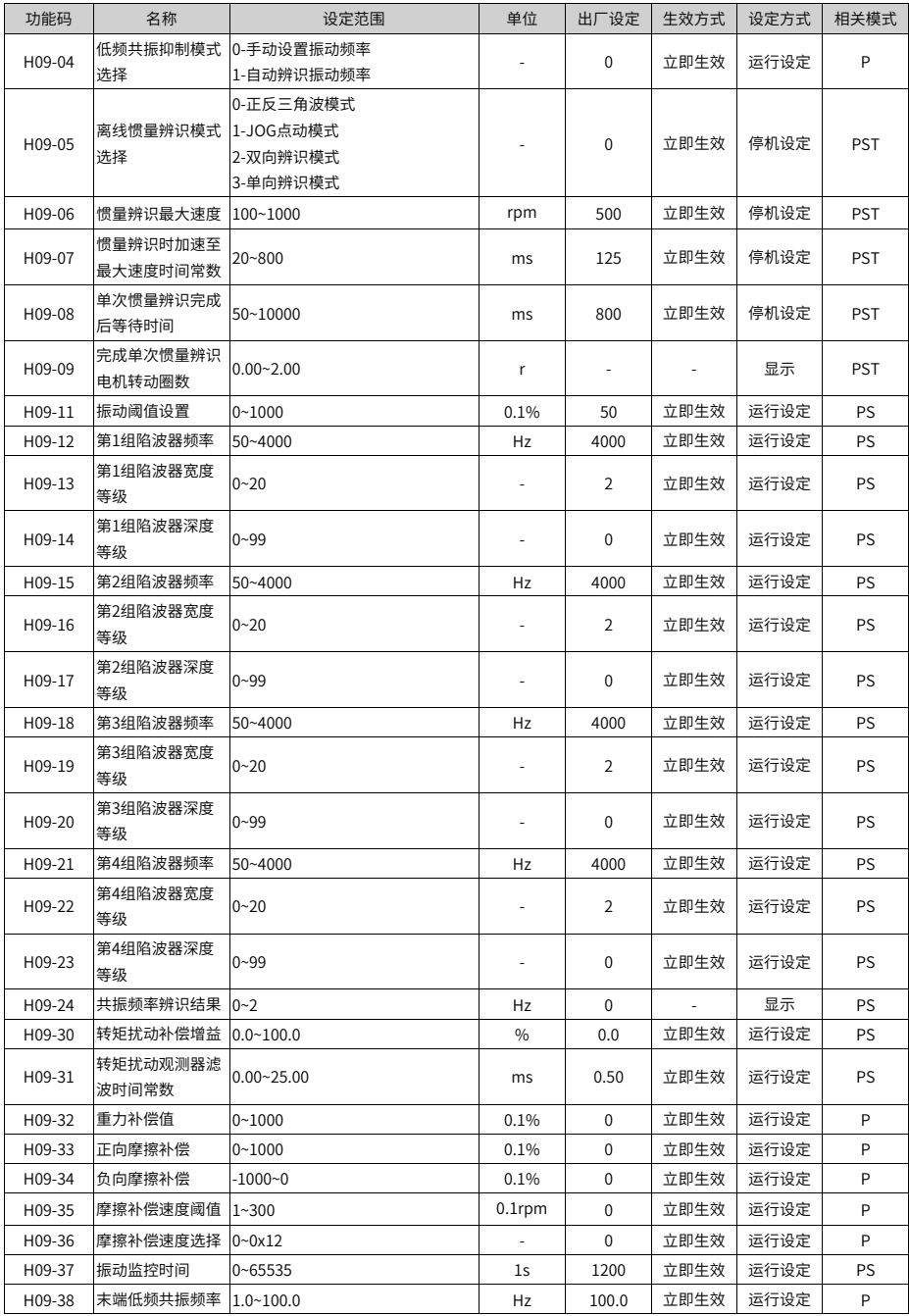

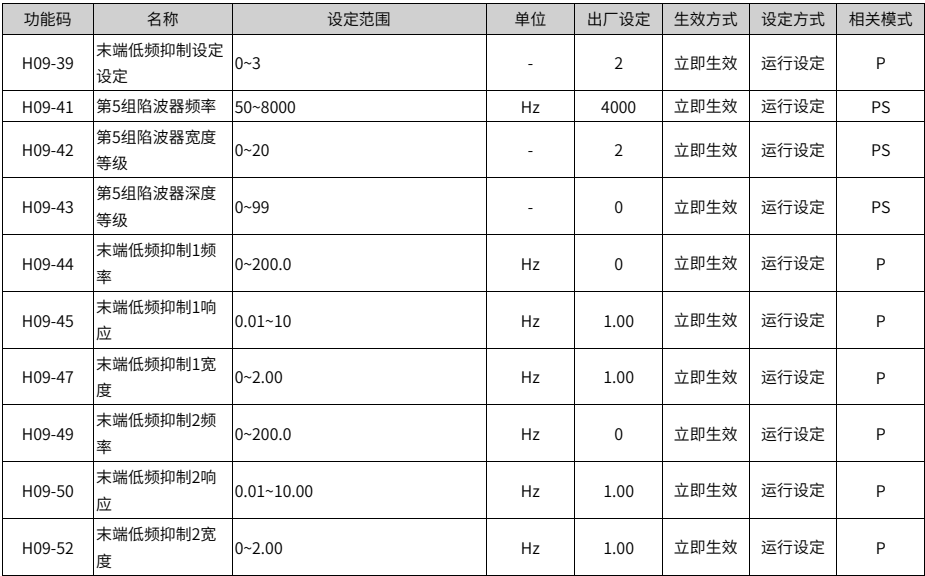

## **4.11 H0A组 故障与保护参数**

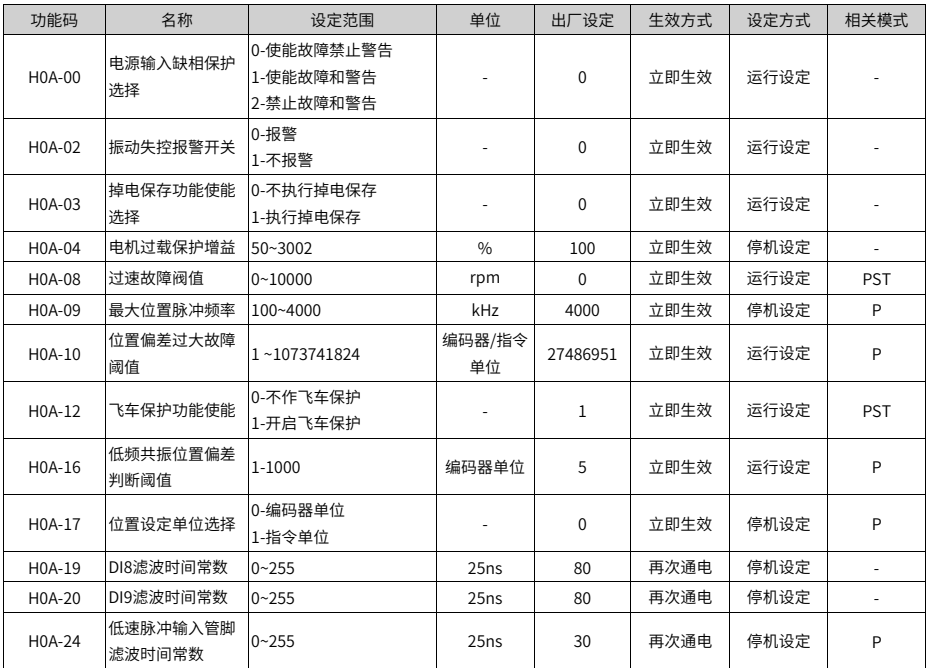

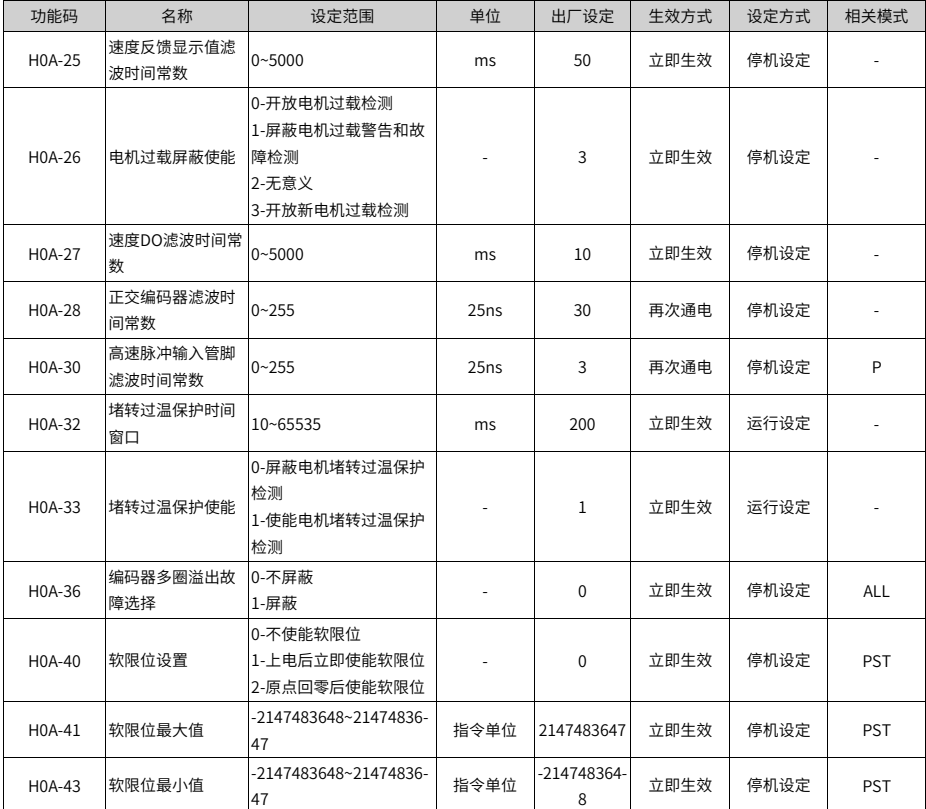

## **4.12 H0B组 监控参数**

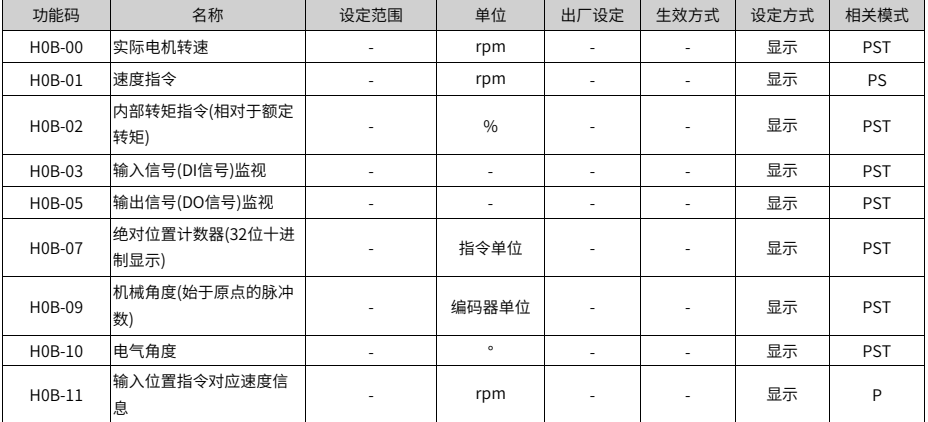

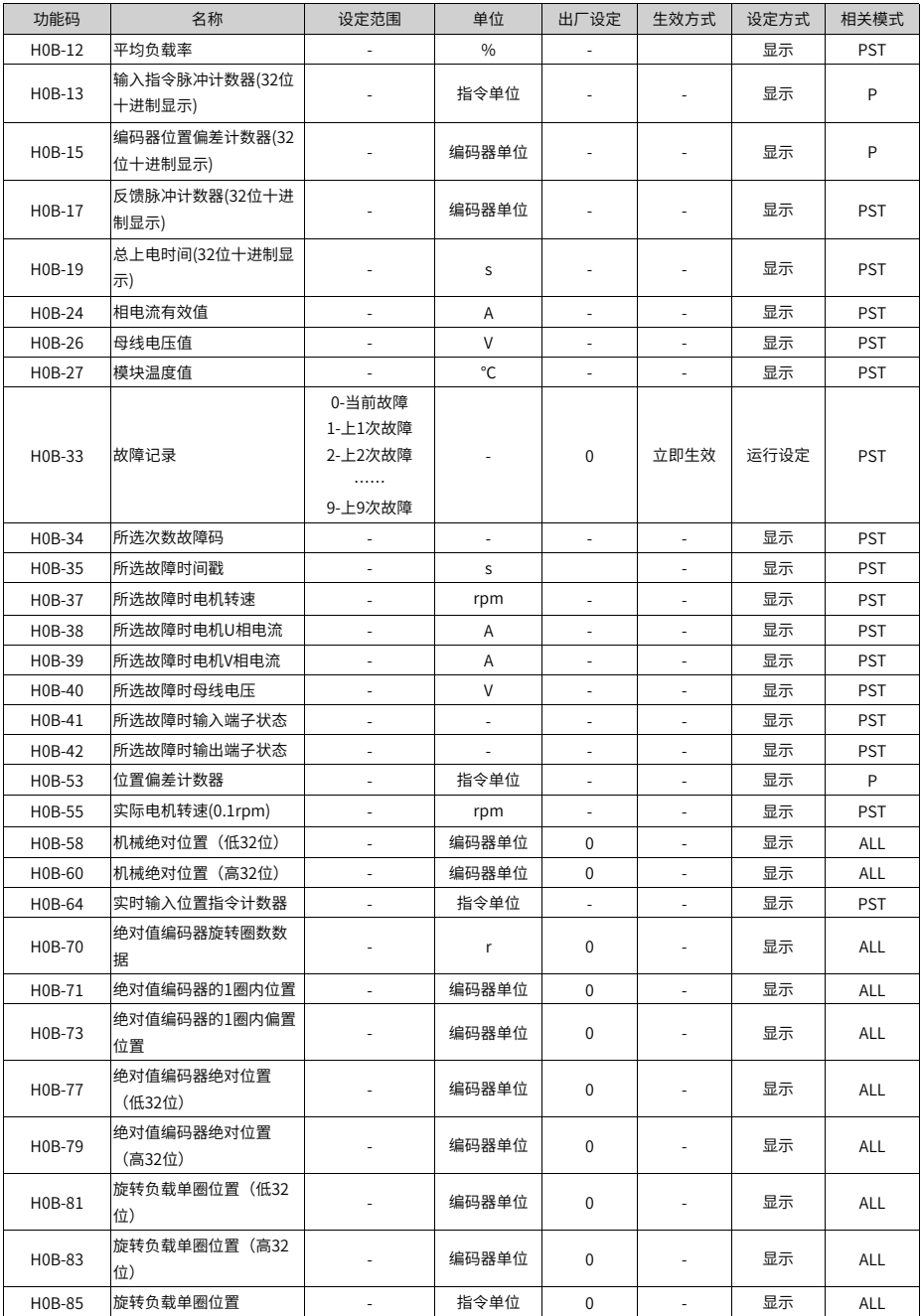

## **4.13 H0C组 通信参数**

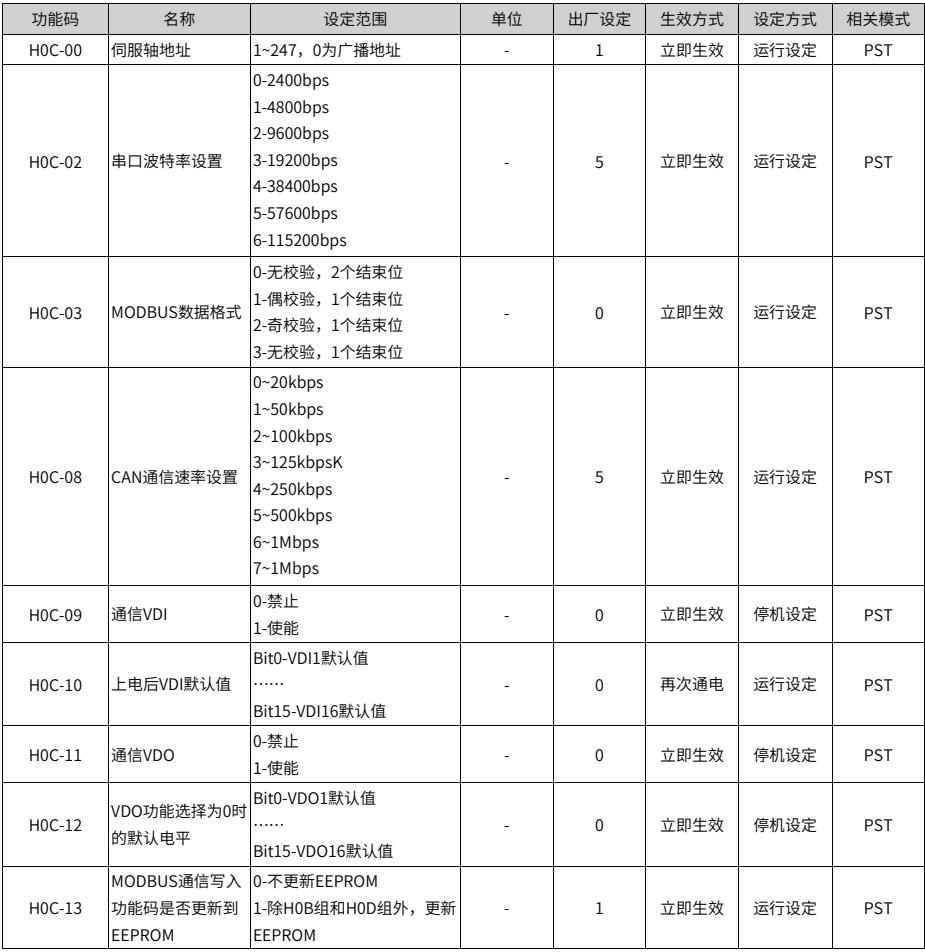

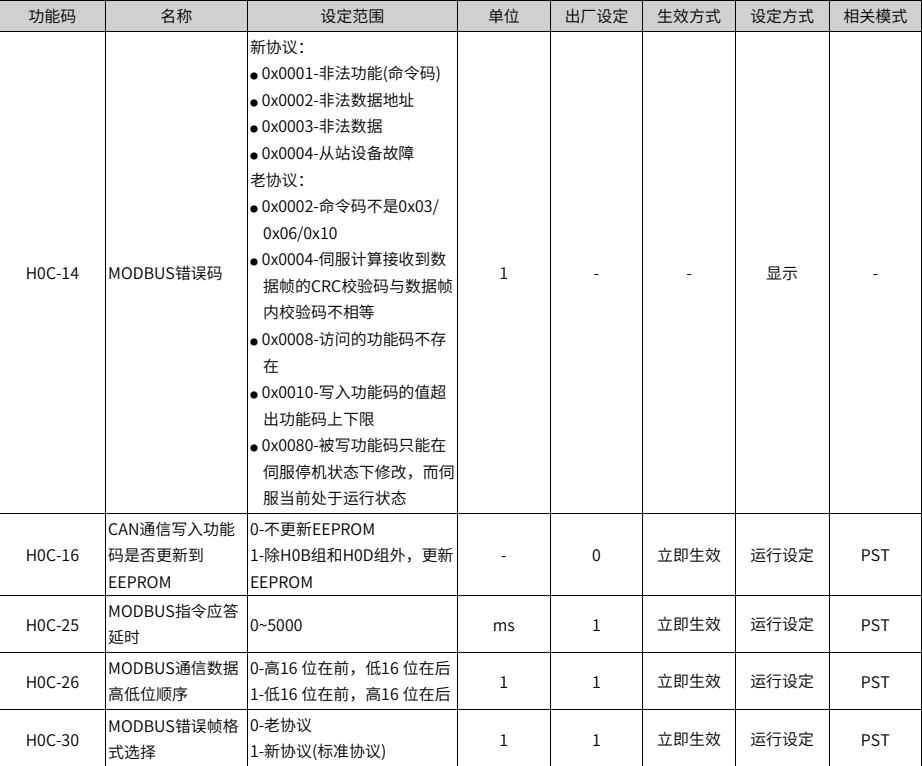

### **4.14 H0D组 辅助功能参数**

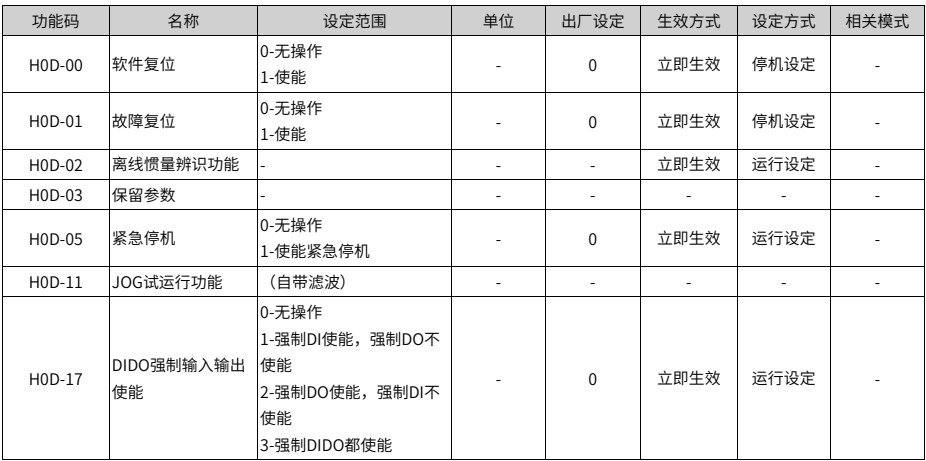

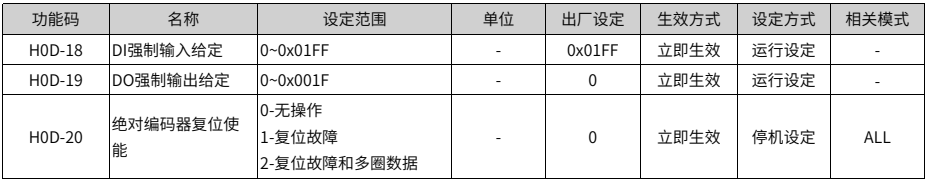

### **4.15 H11组 多段位置功能参数**

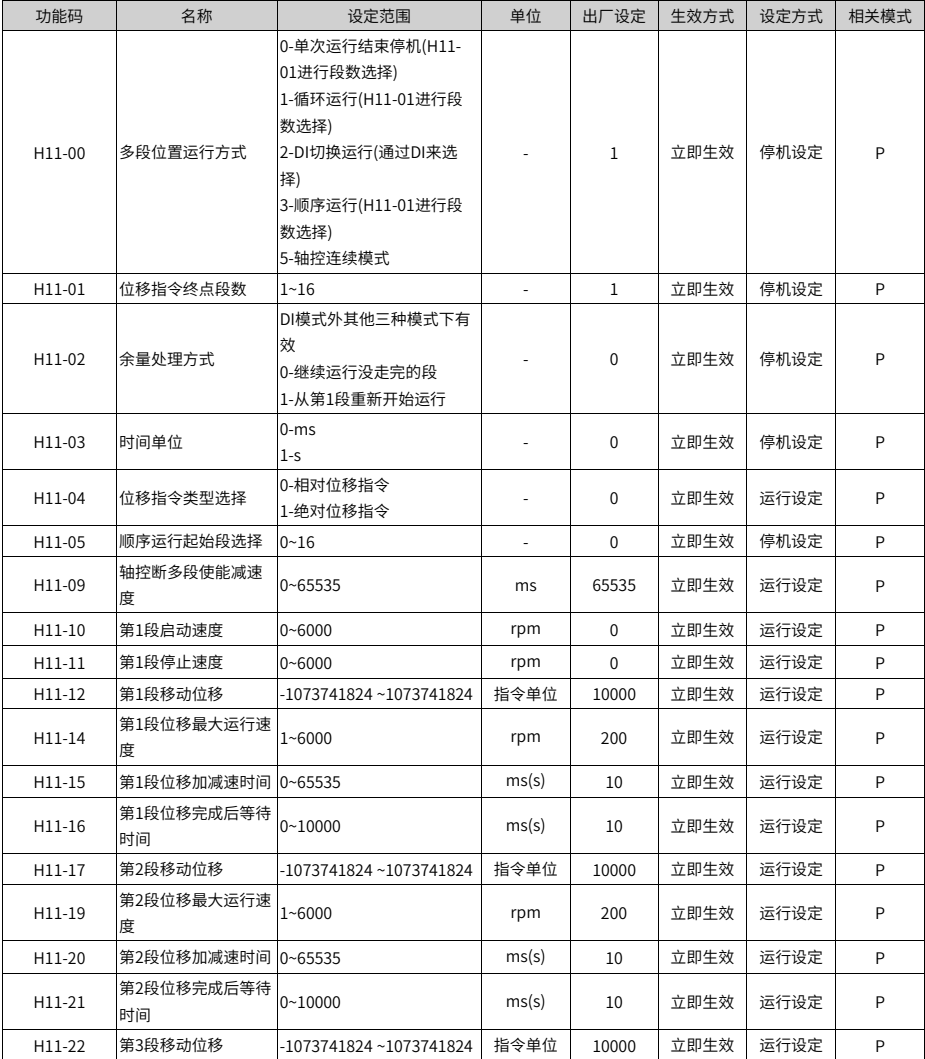
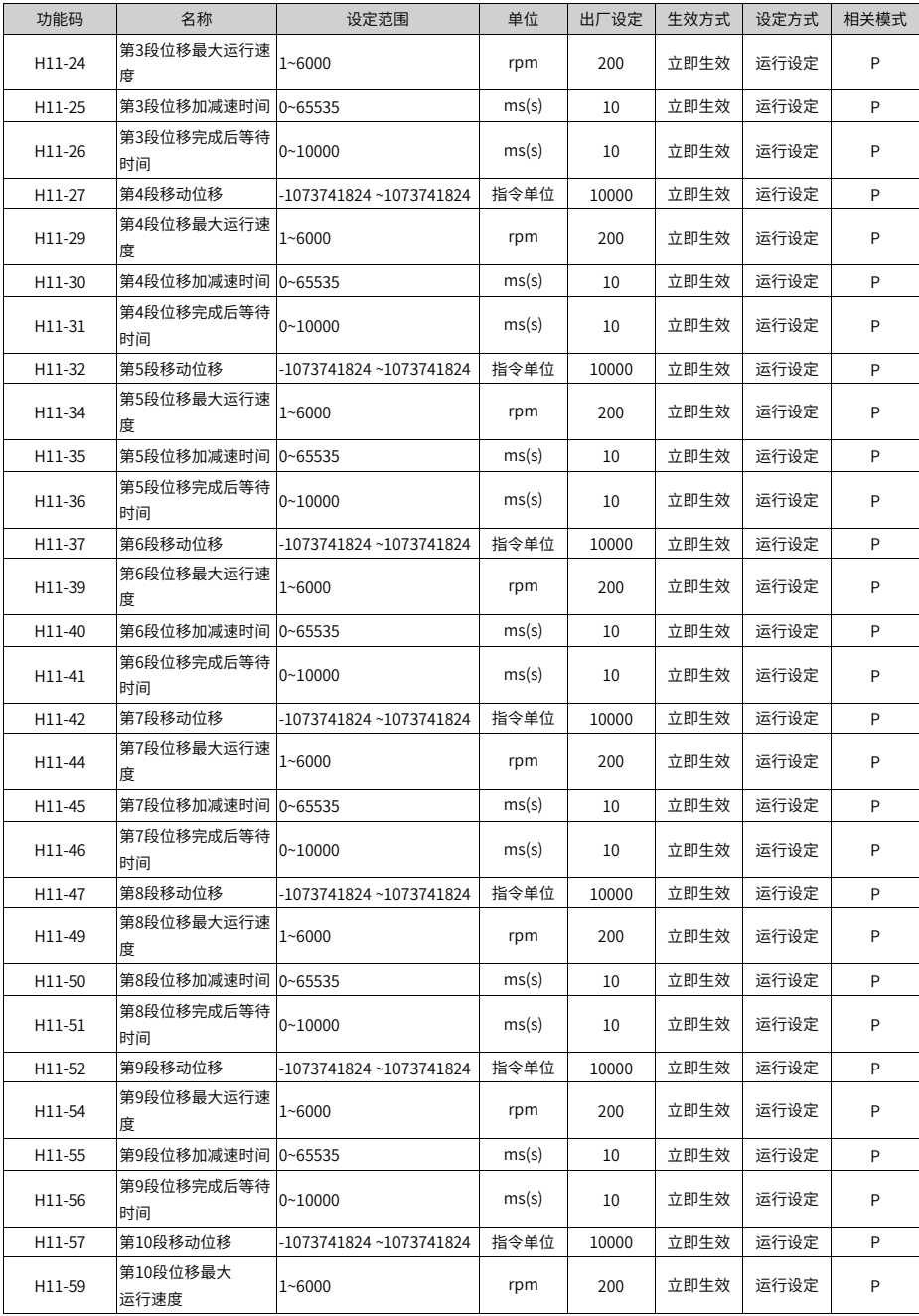

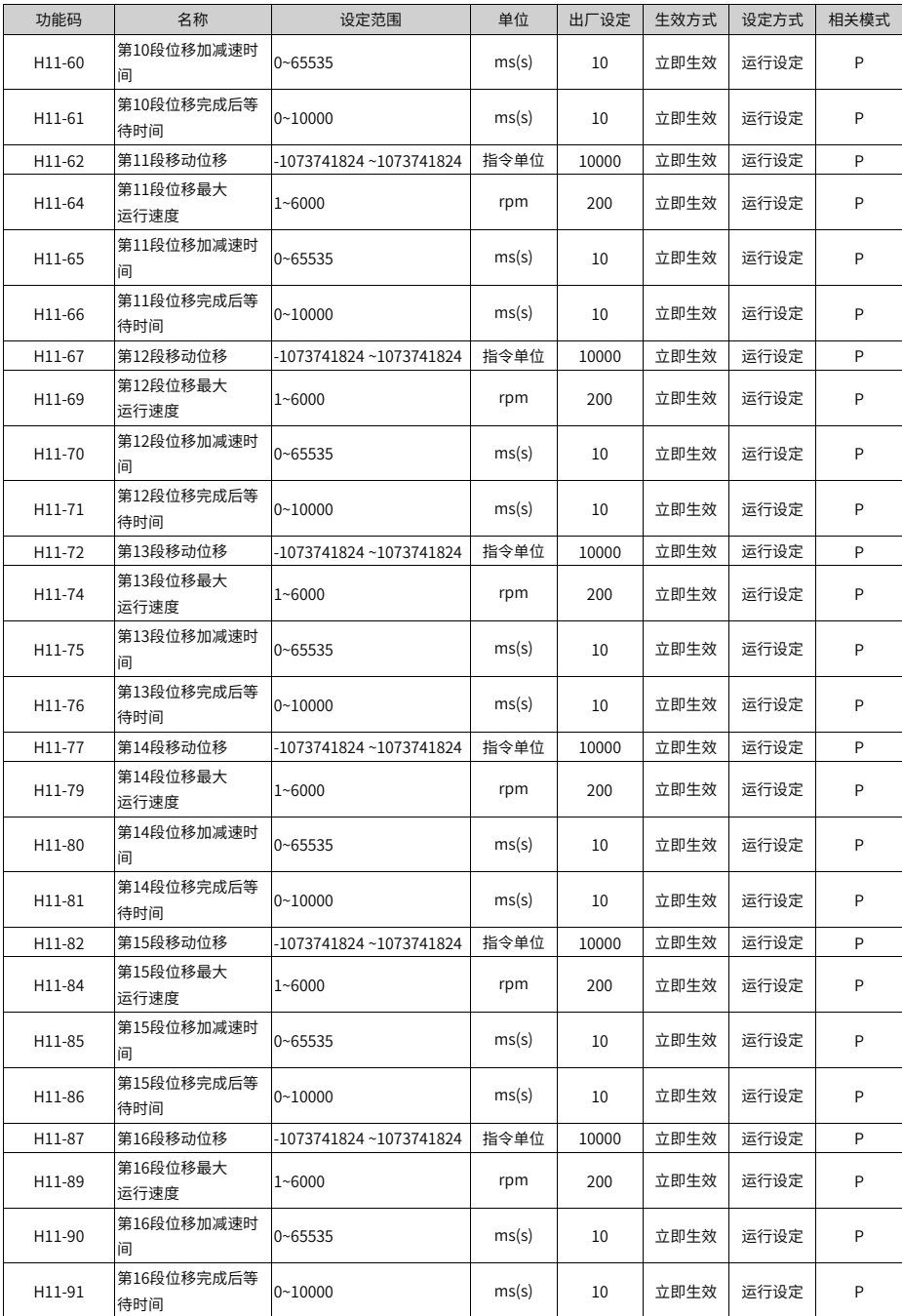

## **4.16 H12组 多段速度参数**

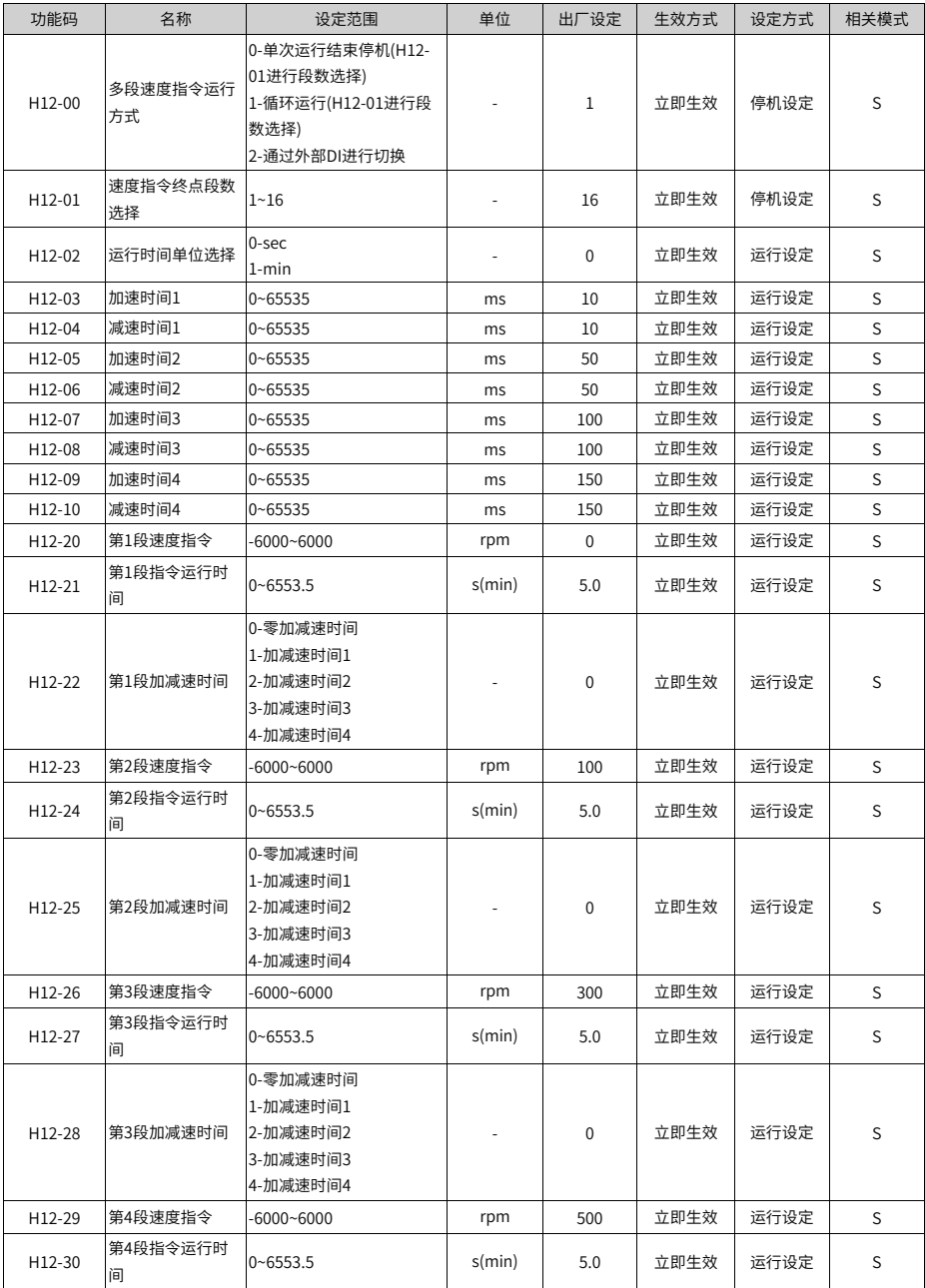

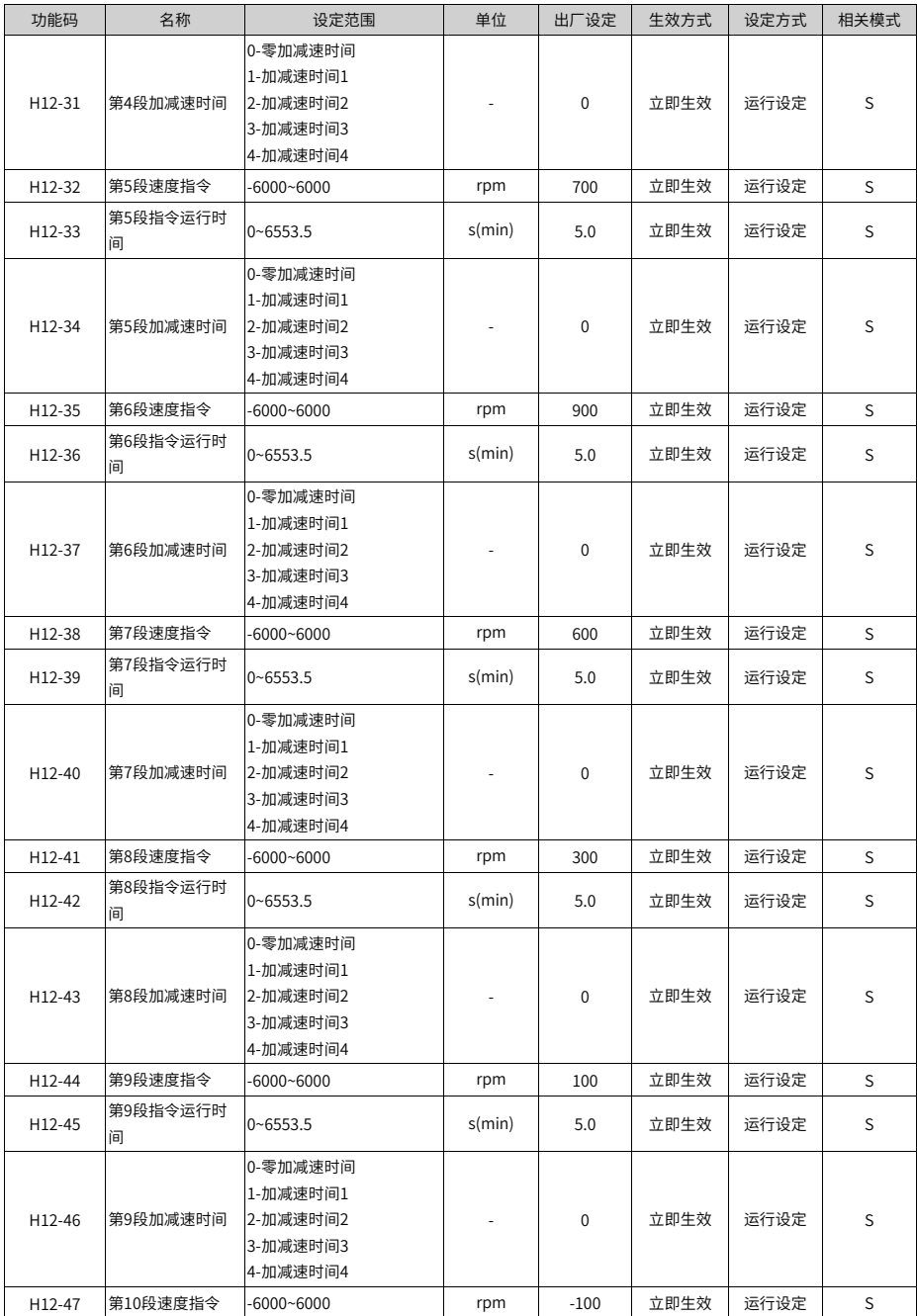

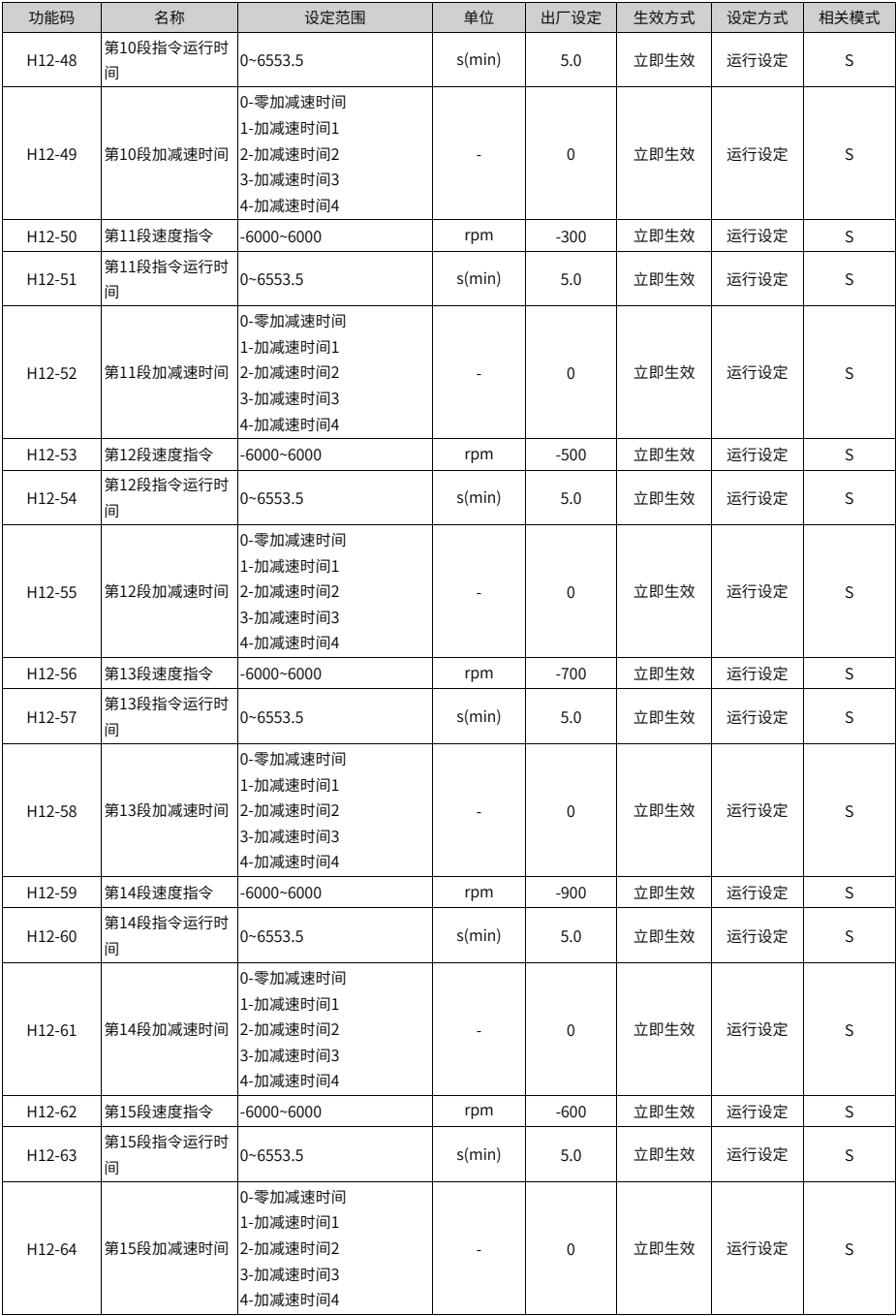

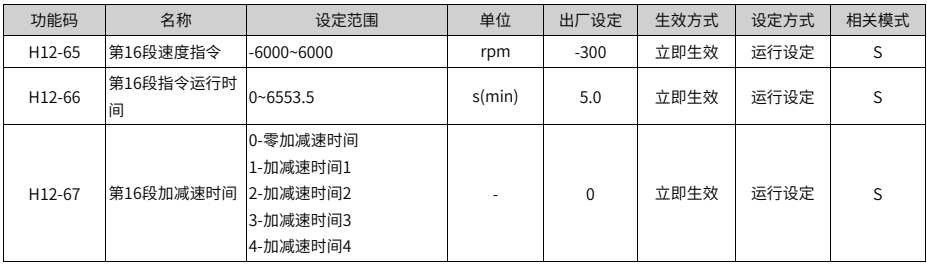

# **4.17 H17组 虚拟DIDO参数**

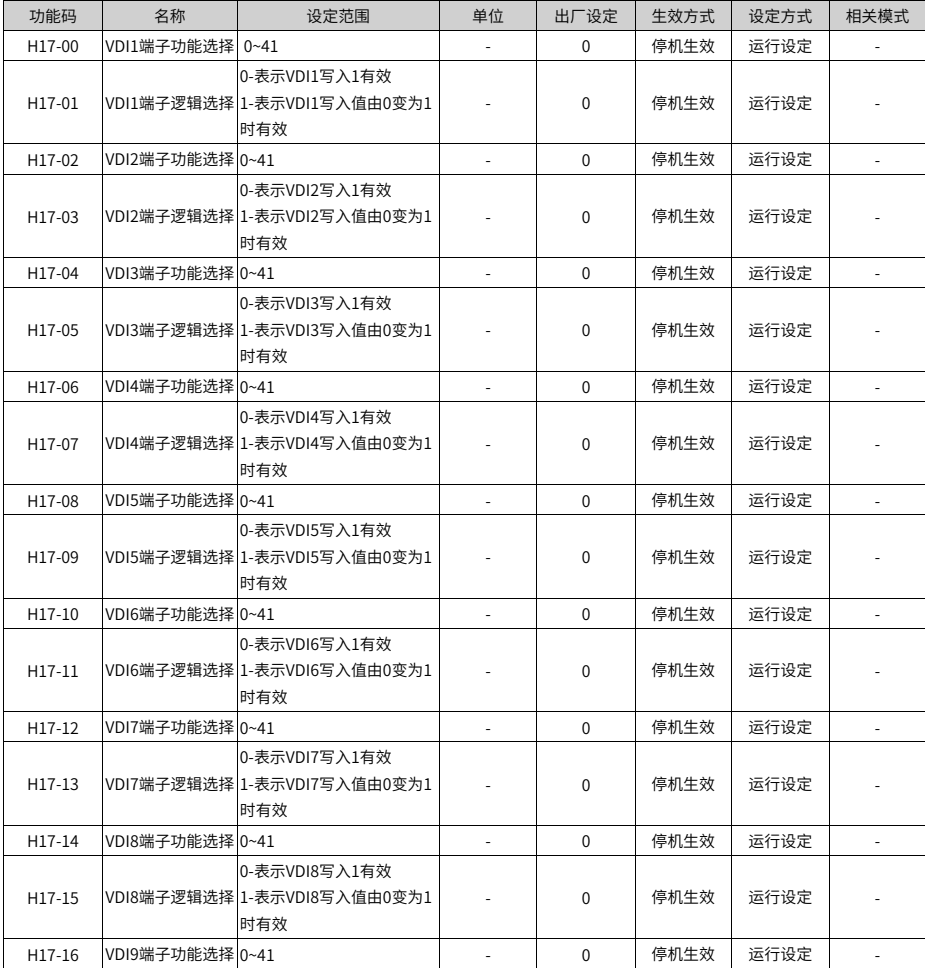

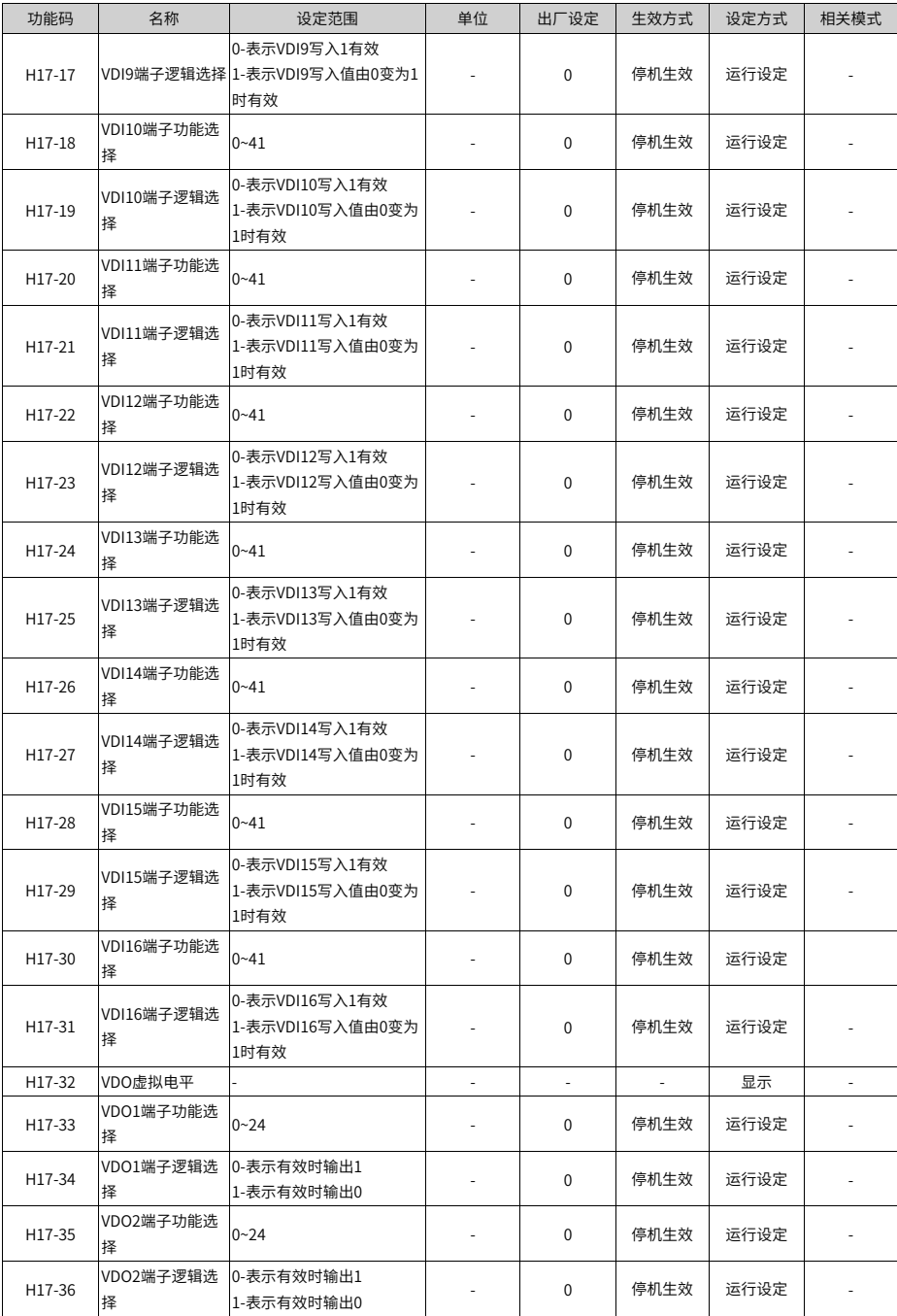

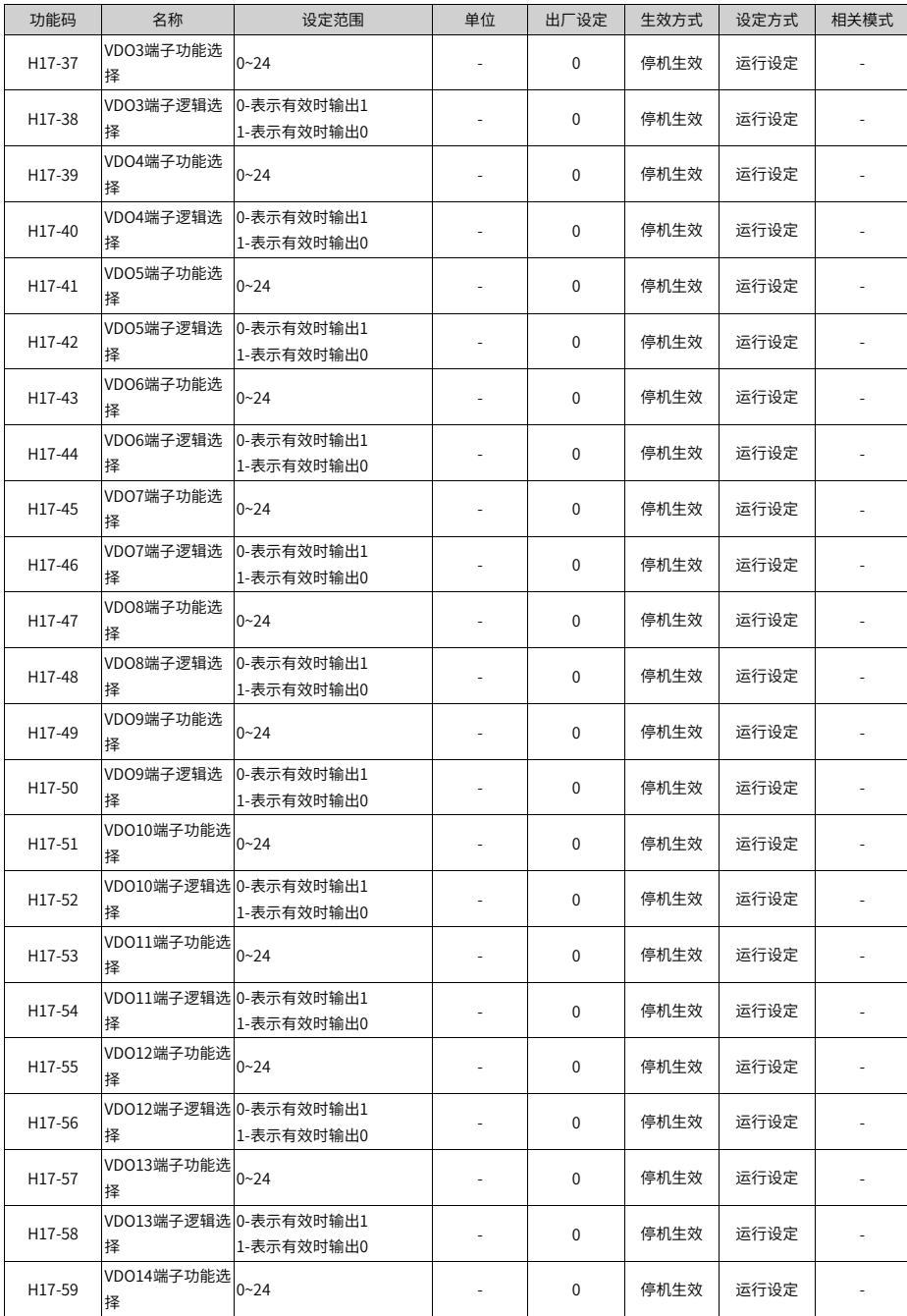

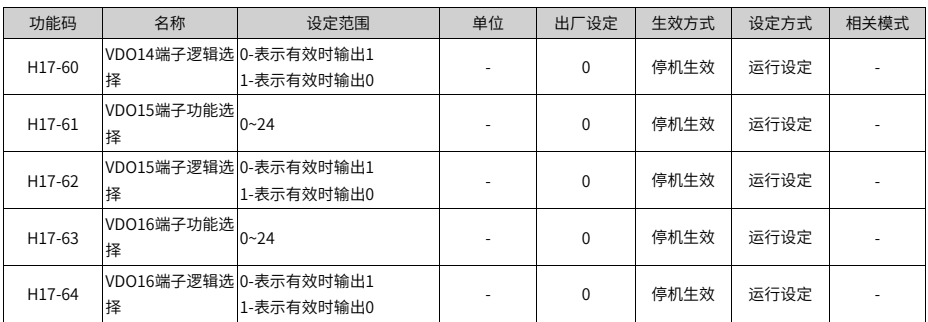

## **4.18 H30组 通信读取伺服相关变量**

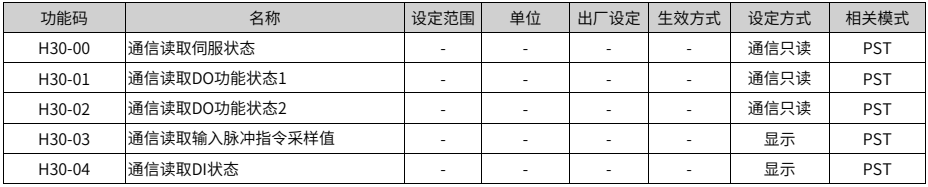

## **4.19 H31组 通信给定伺服相关变量**

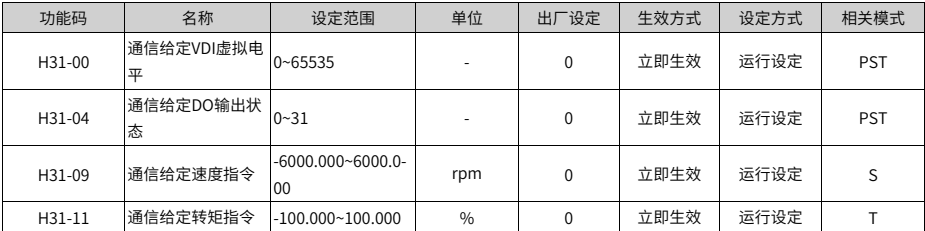

## **4.20 DIDO功能定义**

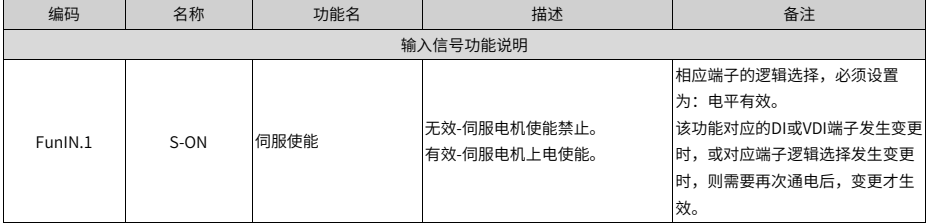

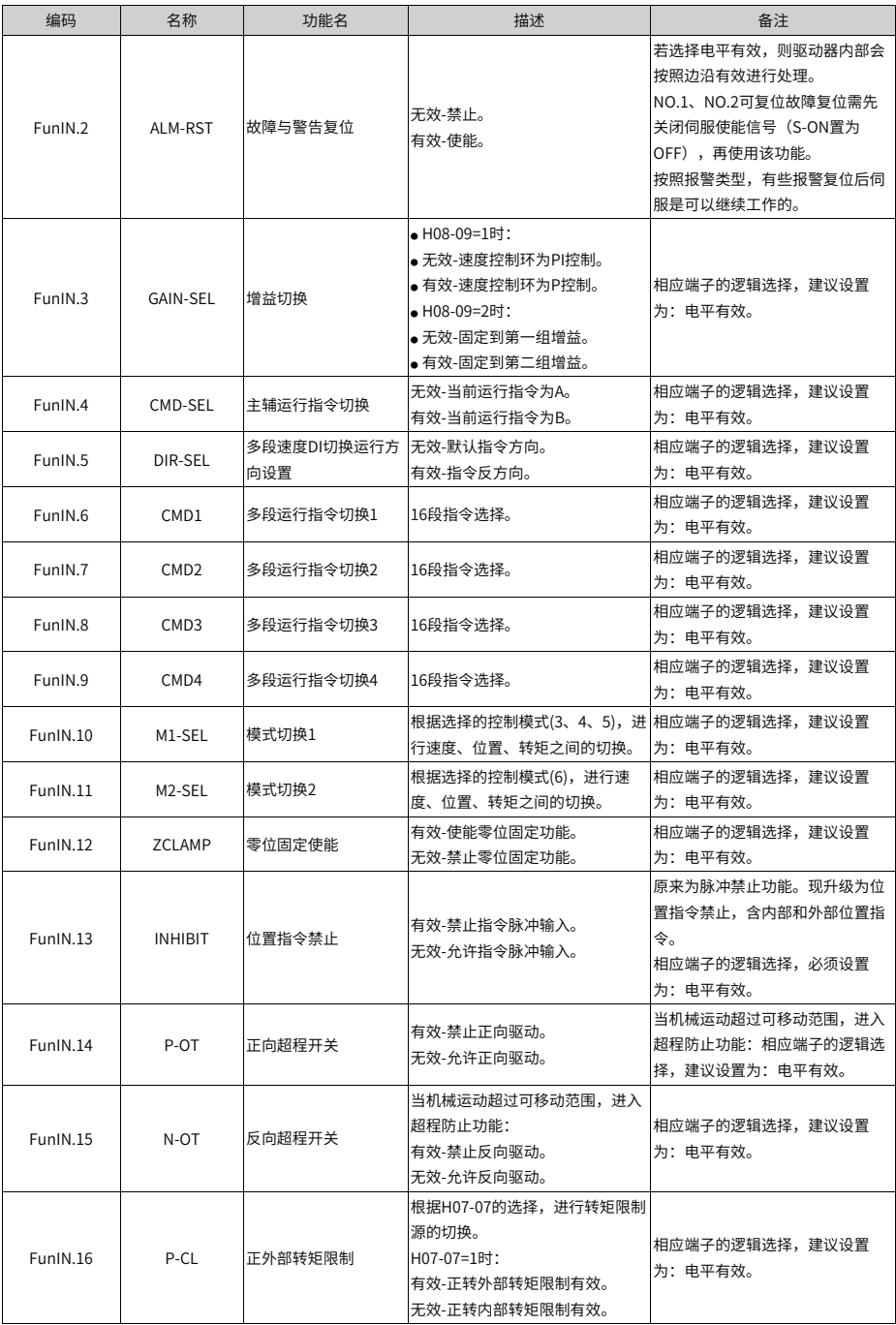

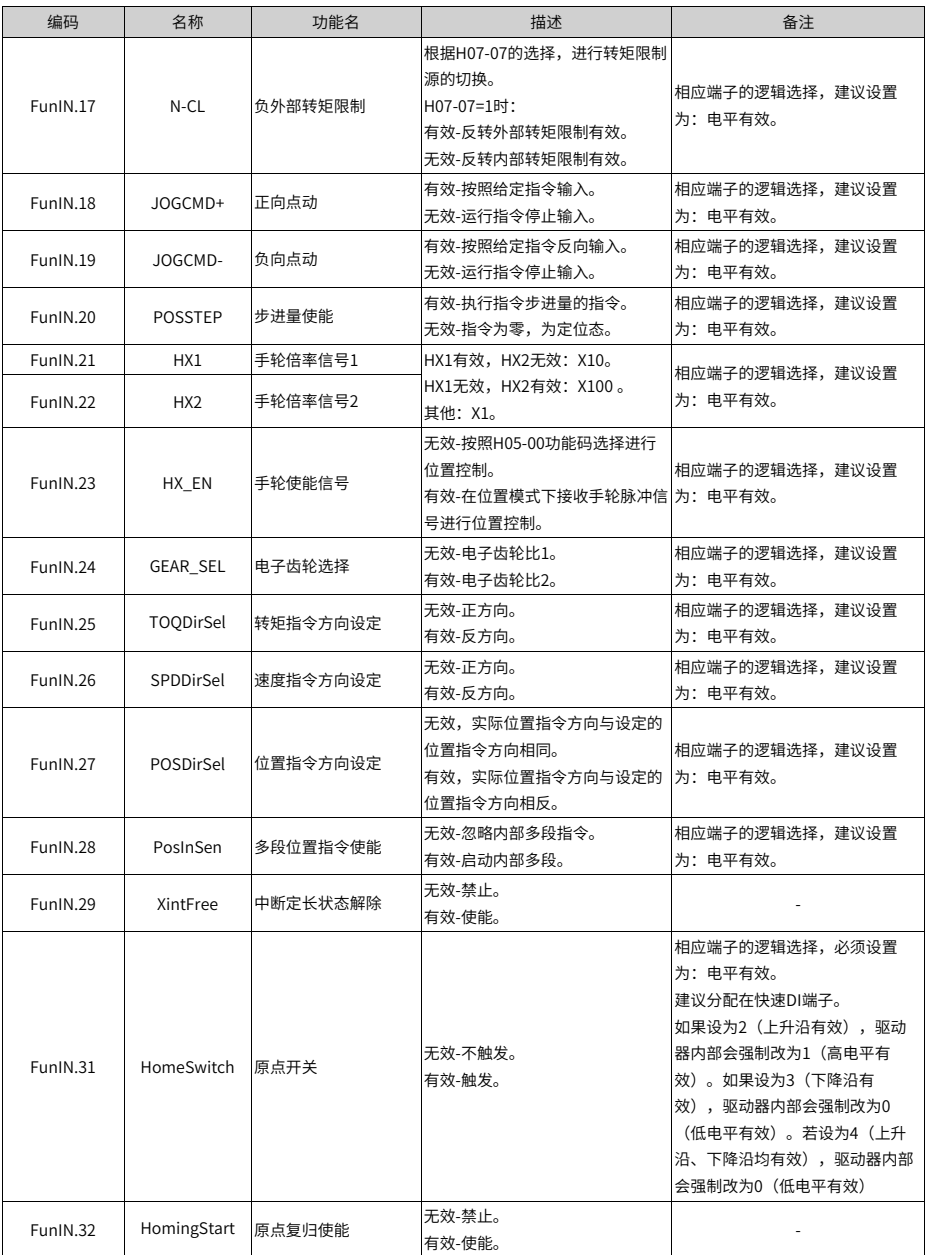

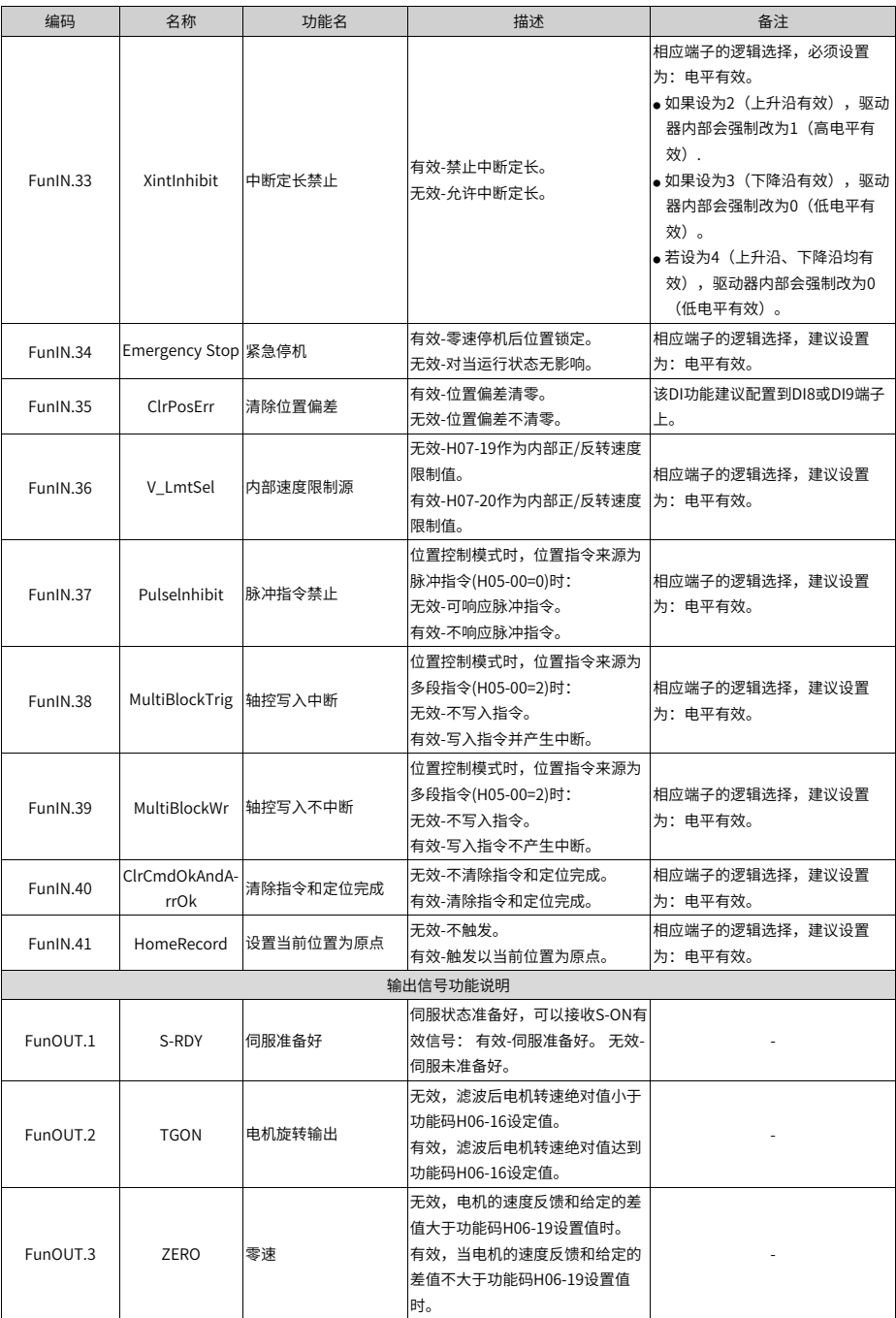

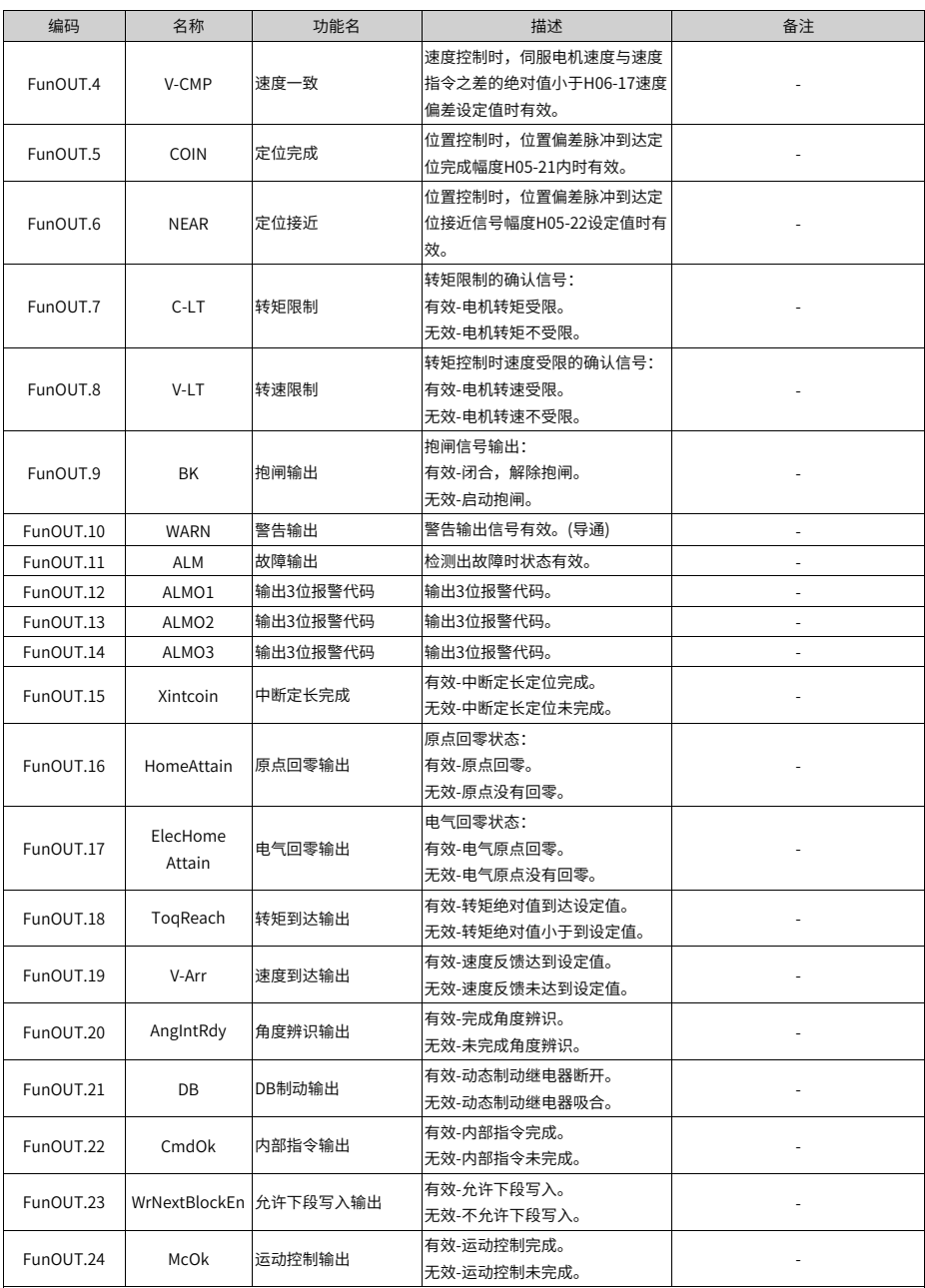

# <span id="page-121-0"></span>**5 附录**

## **5.1 附录:CANlink增强轴控默认参数一览**

| 功能码ID    | 描述             | 轴控参数默认值                                       |
|----------|----------------|-----------------------------------------------|
| H11-00   | 多段位置运行方式       | 5-轴控连续运行                                      |
| H11-04   | 位移指令类型选择       | 1-绝对位移指令                                      |
| H11-05   | 顺序运行起始段选择      | 1                                             |
| H11-16   | 第1段位移完成后等待时间   | $\Omega$                                      |
| H05-00   | 主位置指令来源        | 2-多段位置指令                                      |
| H05-02   | 电机每旋转1圈的位置指令数  | 10000                                         |
| H05-30   | 原点复归使能控制       | 1-通过DI输入信号使能原点复归功能                            |
| H05-31   | 原点复归模式         | 1-反向回零,减速点和原点均为原点开关                           |
| H05-32   | 高速搜索原点速度       | 200 RPM                                       |
| H05-33   | 低俗搜索原点速度       | 20 RPM                                        |
| H05-35   | 限定查找原点的时间      | 30000 ms                                      |
| H05-40   | 机械原点偏移量及遇限处理方式 | 3-机械原点偏移量 (H05-36) 是原点复归后<br>相对偏移量,遇到限位自动反向找零 |
| H09-00   | 自调整模式选择        | 1-标准刚性表模式                                     |
| H09-02   | 自适应滤波器模式选择     | 1-一个自适应滤波器有效(第3组陷波器)                          |
| H0C-09   | 通信VDI          | 1-使能                                          |
| $HOC-11$ | 通信VDO          | 1-使能                                          |
| H04-00   | DO1端子功能选择      | 0-无定义                                         |
| H04-02   | DO2端子功能选择      | 0-无定义                                         |
| H04-04   | DO3端子功能选择      | 9-抱闸                                          |
| H04-06   | DO4端子功能选择      | 0-无定义                                         |
| H04-08   | DO5端子功能选择      | 0-无定义                                         |
| H03-06   | DI3端子功能选择      | 0-无定义                                         |
| H03-08   | DI4端子功能选择      | 0-无定义                                         |
| H03-10   | DI5端子功能选择      | 0-无定义                                         |
| H17-00   | VDI1端子功能选择     | 1-伺服使能                                        |
| H17-02   | VDI2端子功能选择     | 18-正向点动                                       |
| H17-04   | VDI3端子功能选择     | 19-反向点动                                       |
| H17-06   | VDI4端子功能选择     | 28-多段位置指令使能                                   |
| H17-08   | VDI5端子功能选择     | 32-原点复归使能                                     |
| H17-10   | VDI6端子功能选择     | 34-紧急停机                                       |
| H17-12   | VDI7端子功能选择     | 2-故障与报警复位信号                                   |
| H17-14   | VDI8端子功能选择     | 38-写入指令产生中断                                   |
| H17-15   | VDI8端子逻辑选择     | 1-写入值由0变为1时有效                                 |

表5–1 增强轴控功能默认参数表

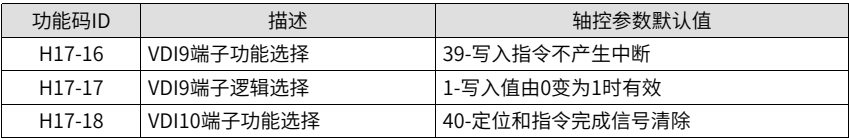

### **说明**

CANlink增强轴控功能使用方法如下:

- 1. 设置H02-31=1,参数恢复出厂设置,所有参数恢复成标准默认值。
- 2. 当H11-00, 由非5设置成5时, 即可切换到增强轴控功能。涉及到的参数会自动关联, 详 细设置值如上表所示。
- 3. 当H11-00, 由5设置成非5时, 上表涉及的参数全部恢复为标准默认值。
- 伺服驱动器的H0B组:显示参数可用于监控伺服驱动器的运行状态。
- 通过设置功能码H02-32(面板默认显示功能),伺服电机正常运行后,显示器将自动从 "伺服状态显示模式"切换到"参数显示模式",参数所在的功能码组号为H0B,组内 编号为H02-32设定值。
- 举例:设置H02-32=00, 则伺服电机转速不为0时, 显示器将显示H0B-00对应的参数 值。

H0B组监控显示具体说明如下:

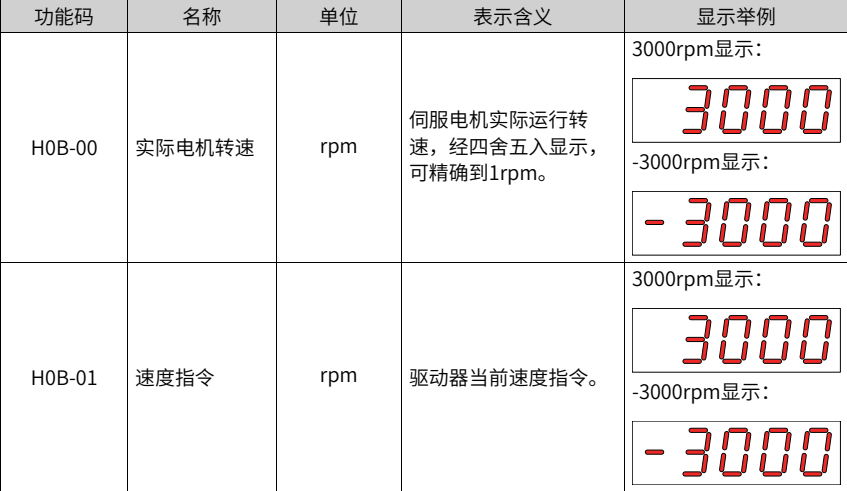

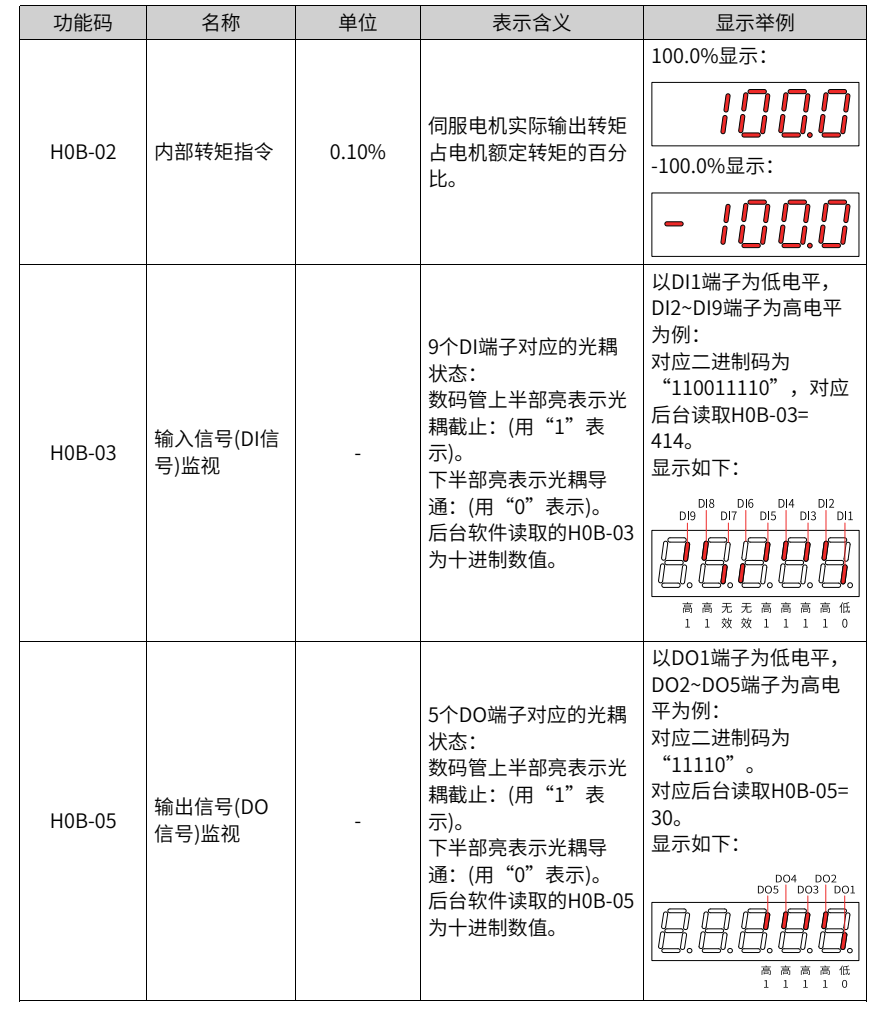

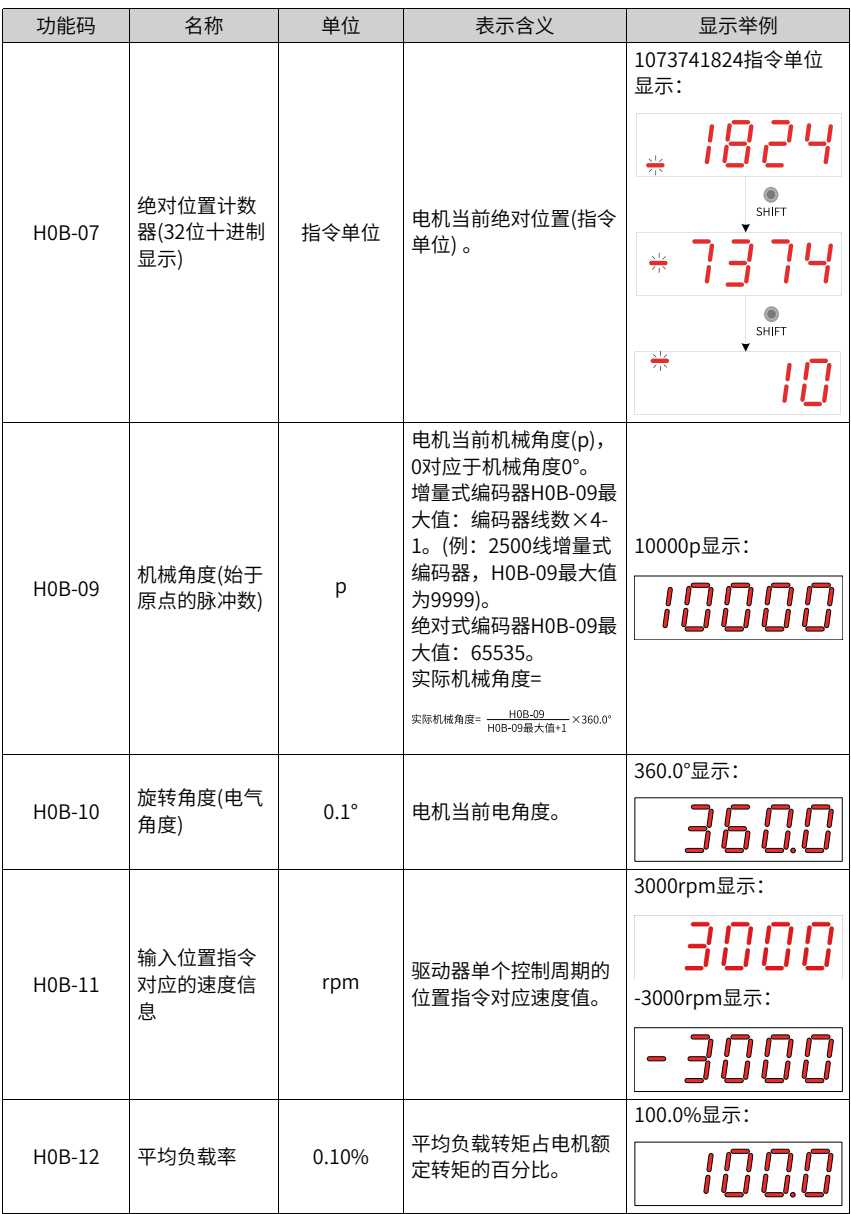

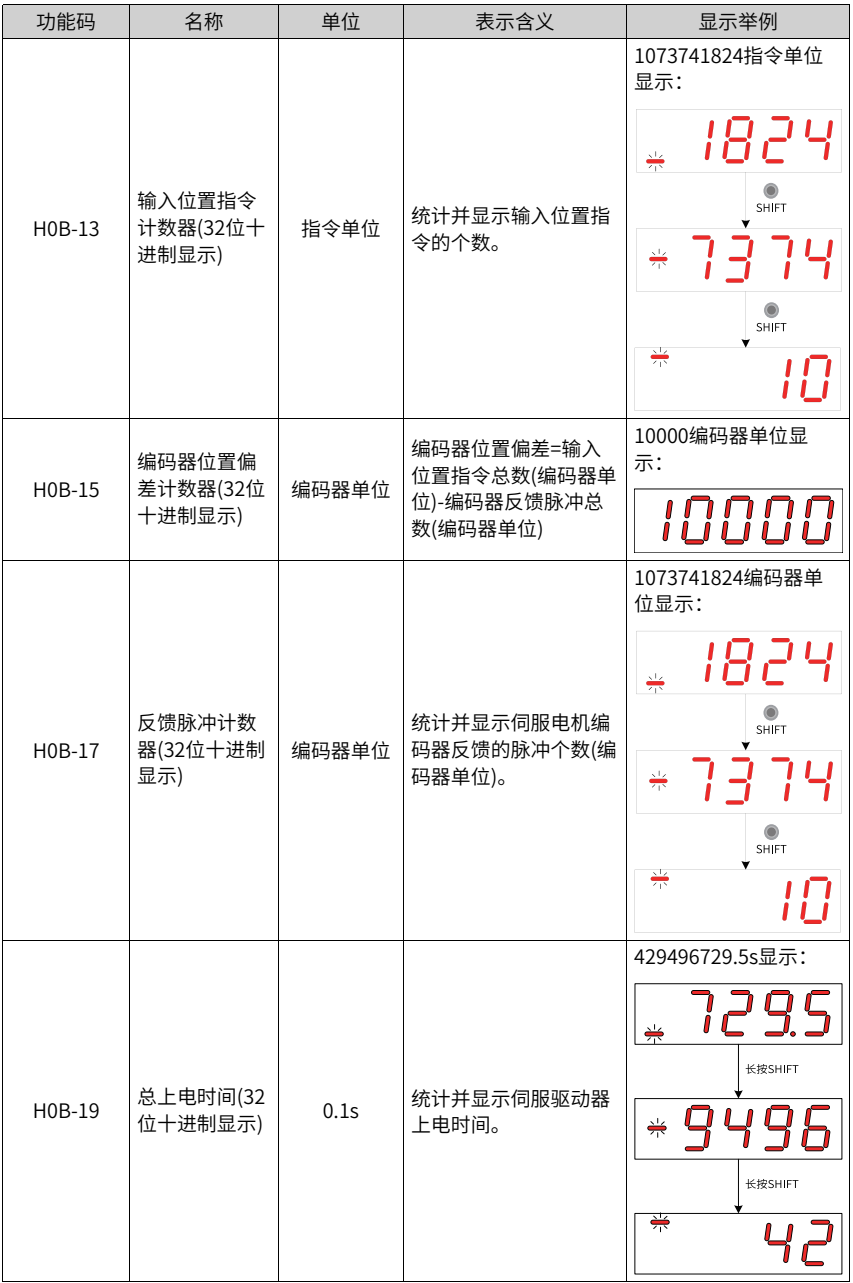

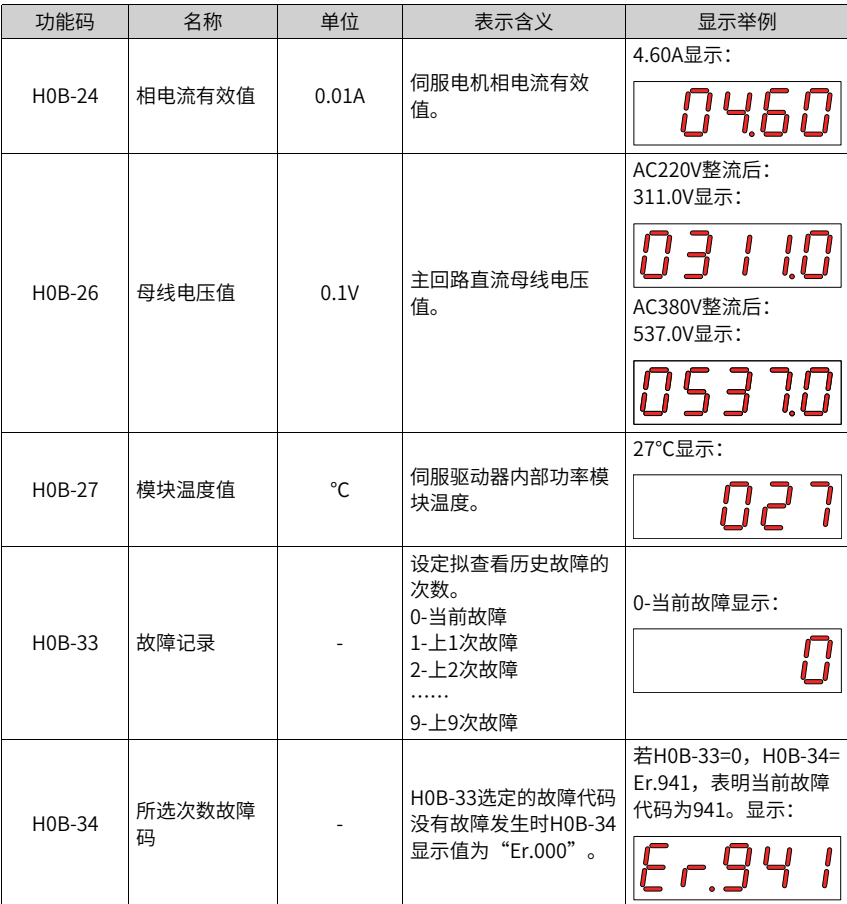

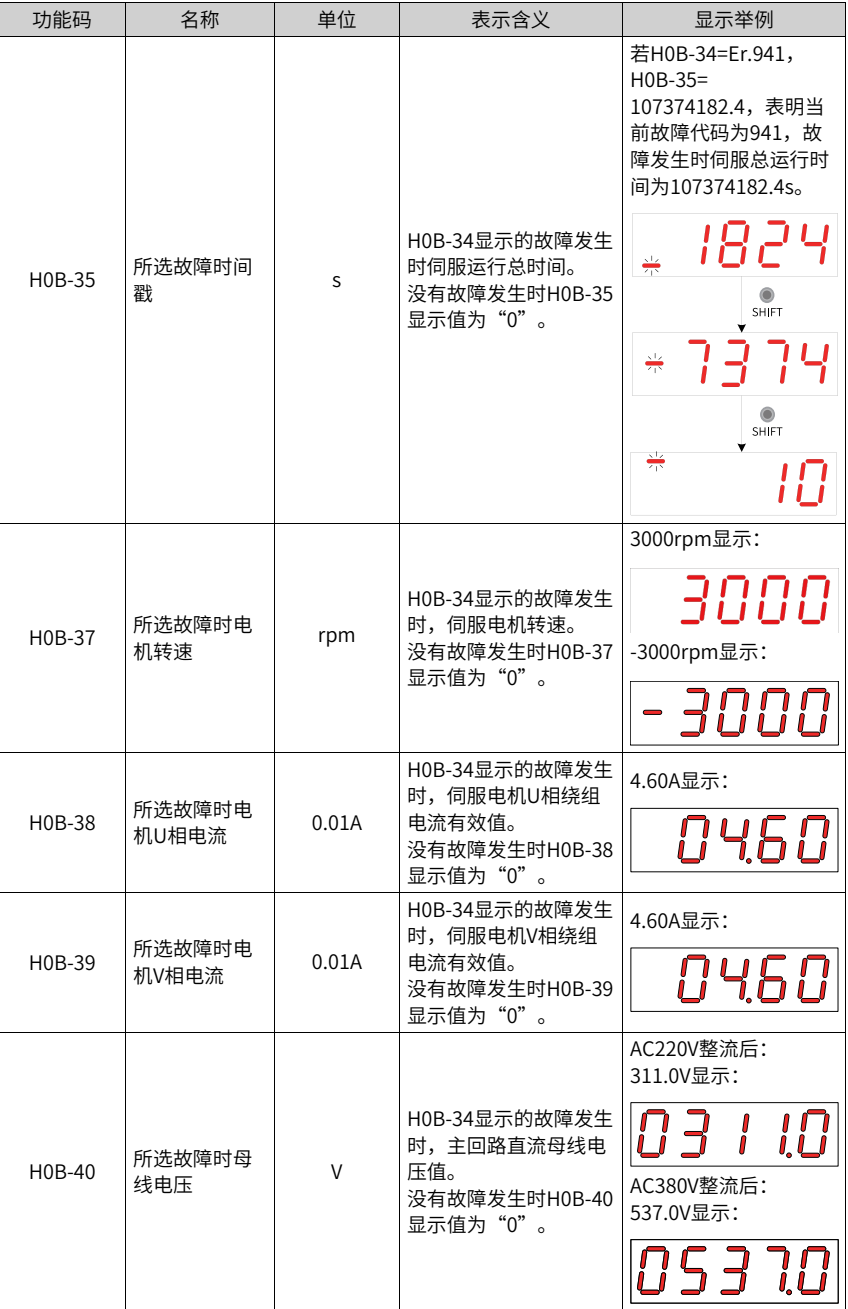

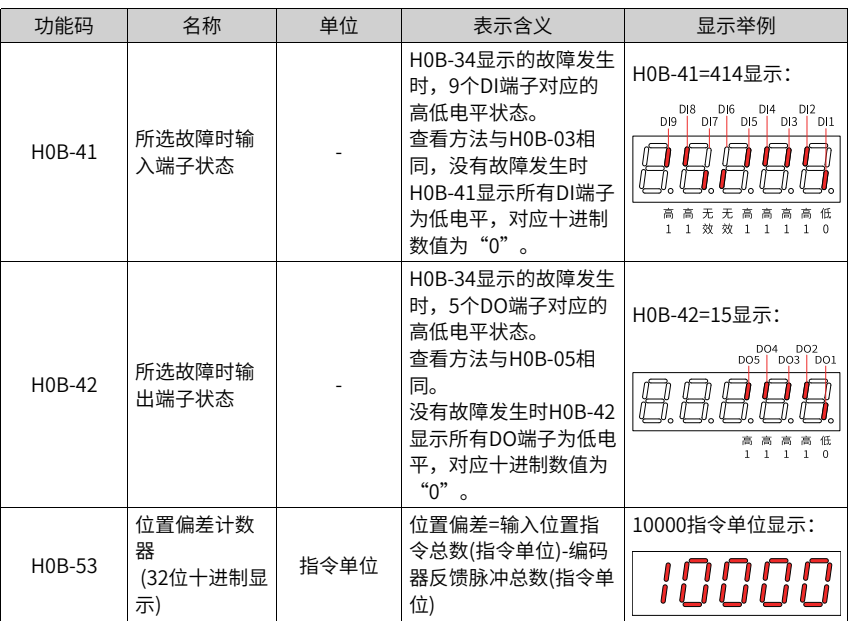

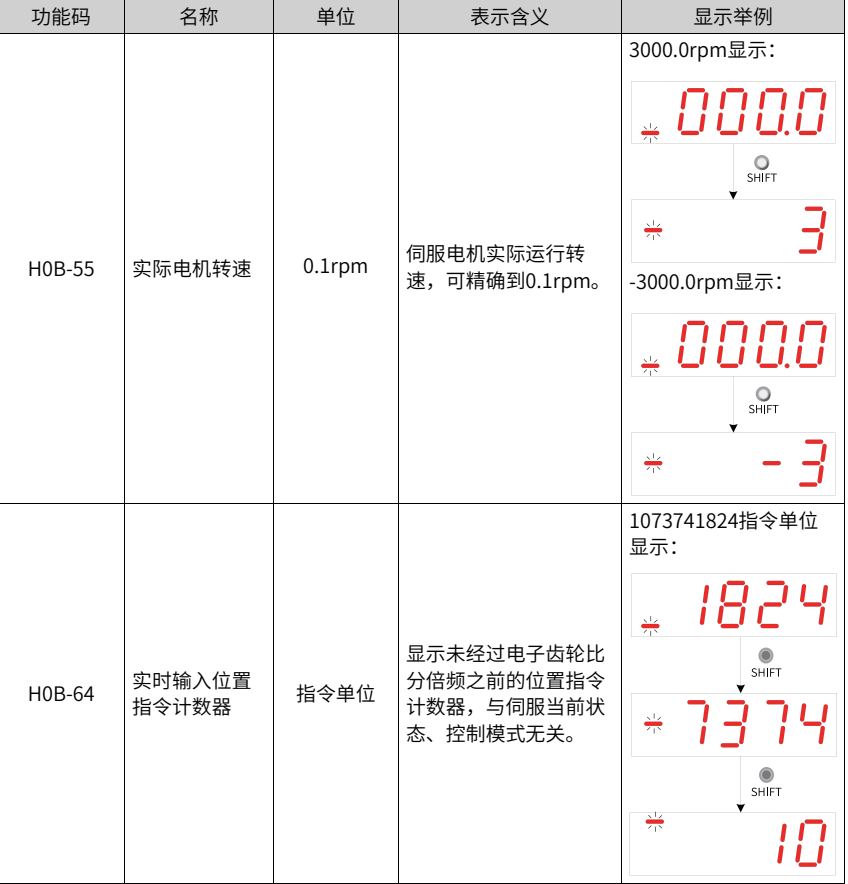

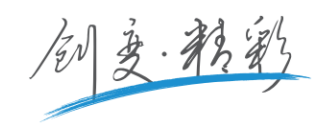

### 深圳市汇川技术股份有限公司

Shenzhen Inovance Technology Co., Ltd. 地址:深圳市宝安区宝城70区留仙二路鸿威工业区E栋 总机:(0755)2979 9595 传真: (0755)2961 9897 http://www.inovance.com

### 苏州汇川技术有限公司

Suzhou Inovance Technology Co., Ltd. 地址:苏州市吴中区越溪友翔路16号 总机:(0512)6637 6666 传真:(0512)6285 6720 http://www.inovance.com

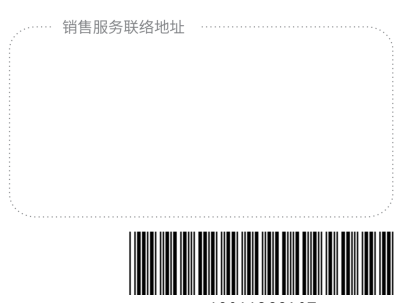

19011266A07

由于本公司持续的产品升级造成的内容变更,恕不另行通知 版权所有©深圳市汇川技术股份有限公司 Copyright©Shenzhen Inovane Technology Co.,Ltd